# **Lecture 2**

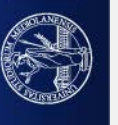

# **CATCH UP:**

**SciViz and DataViZ**

**VS (contained in)**

**InfoViz**

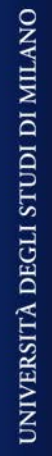

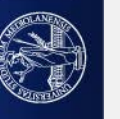

visualize empirical/scientific data, or real data to be seen (observed, analized, unserstood, perceived)

- o presents results, tells a data story
- o allows exploring data,
- o Understand the data (making hypothesis, verifying hypothesis, dempnstrating them, thus demonstrating a thesis)
- o uses well known techniques: tabs, graphs, maps, plots, …
- o Must choose
	- Best = most representative/well represented data
	- Proper (already existing) visualization method

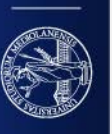

#### **INFOVIS/ INFOGRAPHIC (INFORMATION + DATA)**

- o Allows to
	- show results and tell stories, by reporting key findings
	- make comparisons
	- present a timeline story
	- advertisement
	- give instructions, explain processes
	- call to action
	- simplify complex data, resume a complex story
- o It builds/discovers/finds out the best visualization methods making up novel ones
- o Jointly exploits art and scivis methods

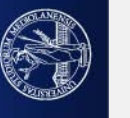

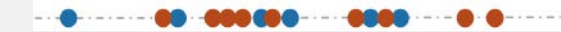

### **INTERACTIVE and DYNAMIC**

**or**

**STATIC?**

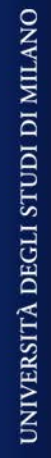

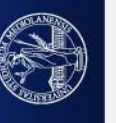

 $-0.0$ 19696- $-1 - 1 -$ 

### **VISUALIZATION (both InfoViz and SciViz): INTERACTIVE OR STATIC?**

A static visualization depicts a data story, a result that you want

to explain to others.

The result does not change in time.

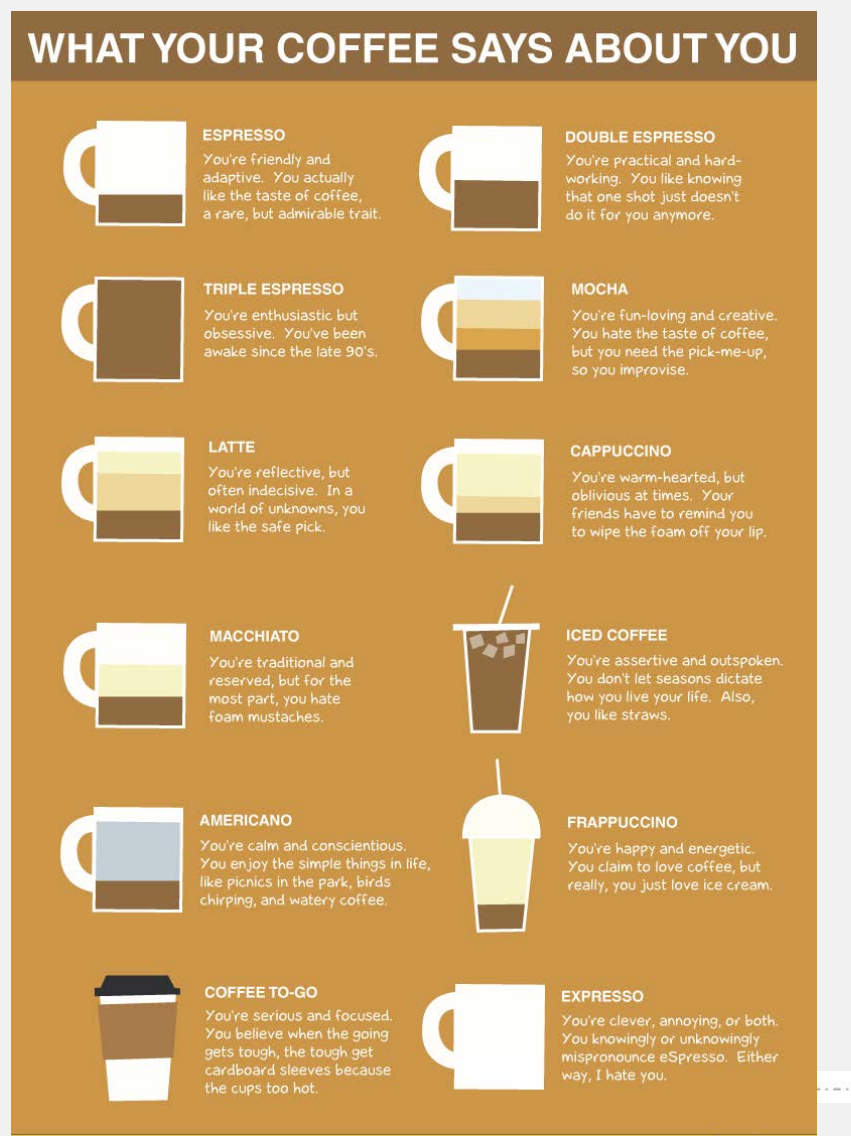

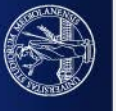

An interactive graphic tells a different story each time new data is automatically or manually inserted.

It is dynamic (automatic dynamic update o manual update)

Most often used by visual analytics and **business intelligence tools** 

<https://www.nasdaq.com/> INTERACTIVE

[https://www.nasdaq.com/articles/when-performance-matters%3A-nasdaq-](https://www.nasdaq.com/articles/when-performance-matters%3A-nasdaq-100-vs.-sp-500-2019-07-22)100-vs.-sp-500-2019-07-22 STATIC

The S&P 500, or just the S&P, is a stock market index that measures the stock performance of 500 large companies listed on stock exchanges in the United States. It is one of the most commonly followed equity indices, and many consider it to be one of the best representations of the U.S. stock market

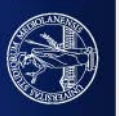

# **Interaction techniques**

are particularly useful for allowing dynamic exploration of large scale datasets, eventually showing interaction between points in the dataset.

- overview+detail [1] techniques provide users with a coarse overview of the dataset structure and allow detailed views of portions of the dataset on demand. Do not distort data but allowing zooming back and forth.
- Focus+context [2] techniques aim at integrating both, detailed views (focus) and overview (context). Examples: fish-eyes views, distorted views (logarithmic views)

[1] B. Shneiderman, "The eyes have it: a task by data type taxonomy for information visualizations," Proceedings 1996 IEEE Symposium on Visual Languages, Boulder, CO, USA, 1996, pp. 336-343. doi: 10.1109/VL.1996.545307. URL: http://ieeexplore.ieee.org/stamp/stamp.jsp?tp=&arnumber=545307&isnumber=11360. [2] Y. K. Leung and M. D. Apperley. 1994. A review and taxonomy of distortion-oriented presentation techniques. ACM Trans. Comput.-Hum. Interact. 1, 2 (June 1994), 126–160. DOI:https://doi.org/10.1145/180171.180173

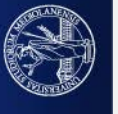

Some works concentrate on the design and evaluation of interactive visualization tools. Both design and evaluation must comprise:

Task abstraction studies: the task must be viewed at a higher, abstract level.

Human Computer interaction (HCI) studies: focus on the user needs, to design proper computerized systems by particularly focusing in the **interaction** between **humans** (the users) and **computers.**

**User**-**centered design** (UCD) studies: interactive **design** process in which designers focus on the **users** and their needs in each phase of the **design** process.

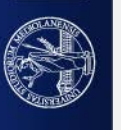

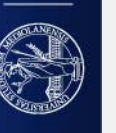

When the dynamic process regards environmental data, maps are used.

One of the mostly viewed interactive dashboards in February/March 2020:

<https://experience.arcgis.com/experience/685d0ace521648f8a5beeeee1b9125cd>

# **WHERE DID GRAPHS/TABLES/PLOTS COME FROM?**

A Brief History of Data Visualization

Michael Friendly

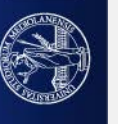

### 1786. William Playfair "Commercial and political Atlas"

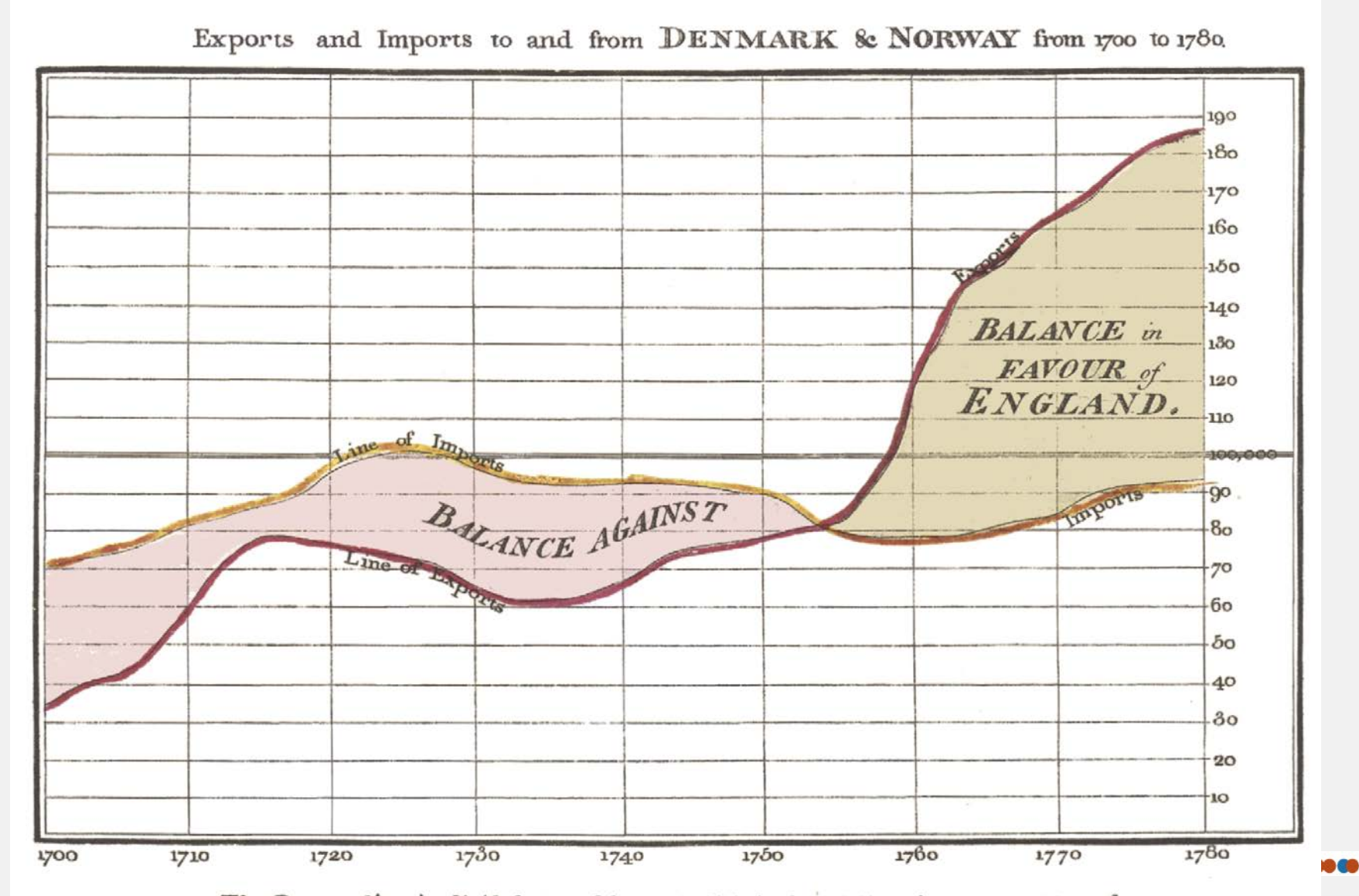

The Bottom line is divided into Years, the Right hand line into L10,000 each.<br>Intellighted as the Act dinute, 14 May 1766. by W." Playtair Neele seulpt 352, Strand, London.

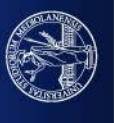

## THE FIRST BAR CHART (it's horizontal: Playfair already knew and considered psychological principles)

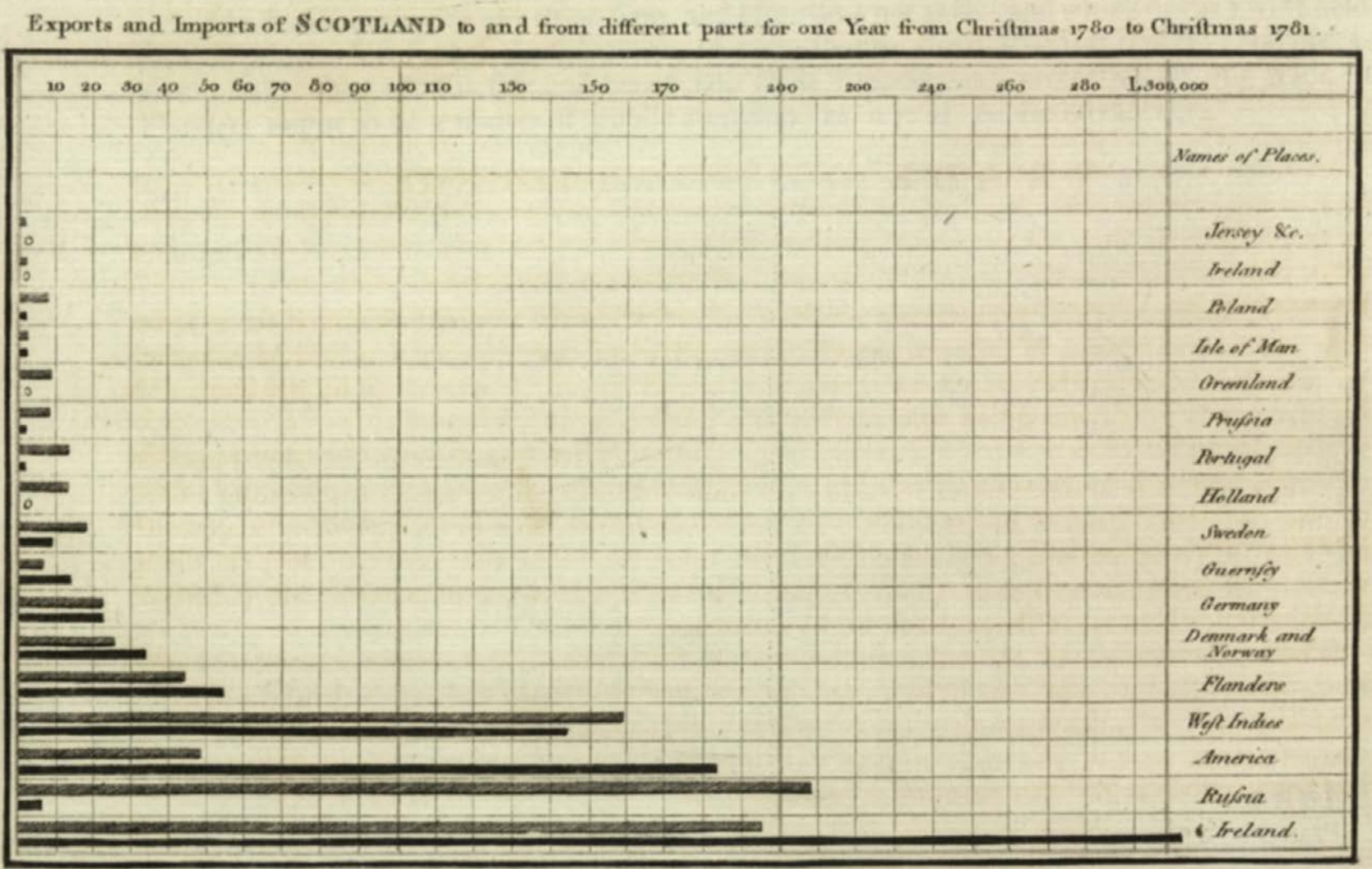

UNIVERSITÀ DEGLI STUDI DI MILANO

The Upright divisions are Ten Thousand Pounds each. The Black Lines are Exports the Ribbedlines Imports.

#### PLAYFAIR ALSO INTRODUCED THE USAGE OF SUPERIMPOSED GRAPHS (TWO AXIS)

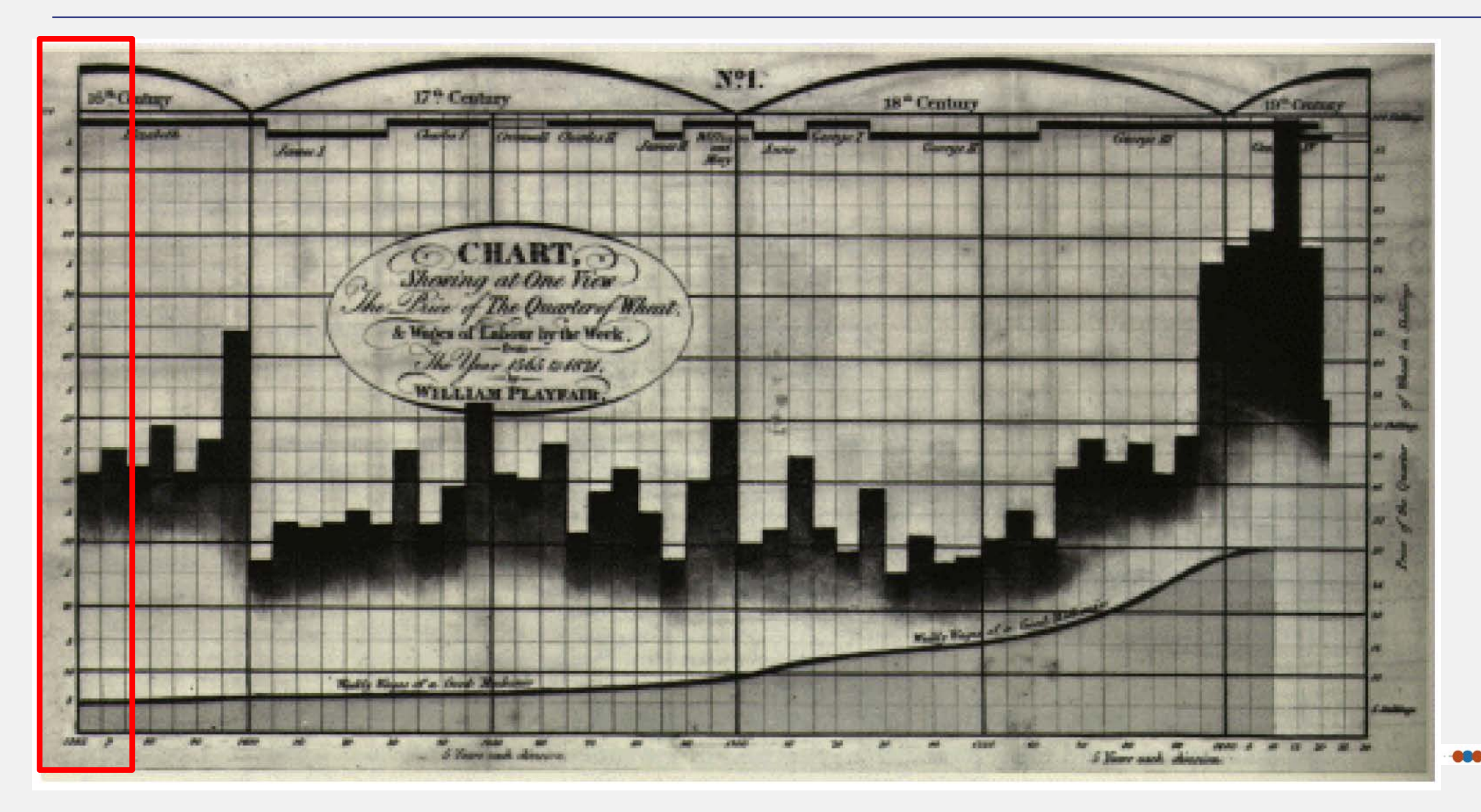

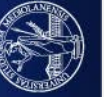

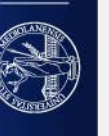

over a 250 year span from 1565 to 1820, and used this graph to argue that workers had

become better off in the most recent years.

- and reigning monarch (top line)
- 
- 
- Playfair used three parallel time series to show the price of wheat, weekly wages,

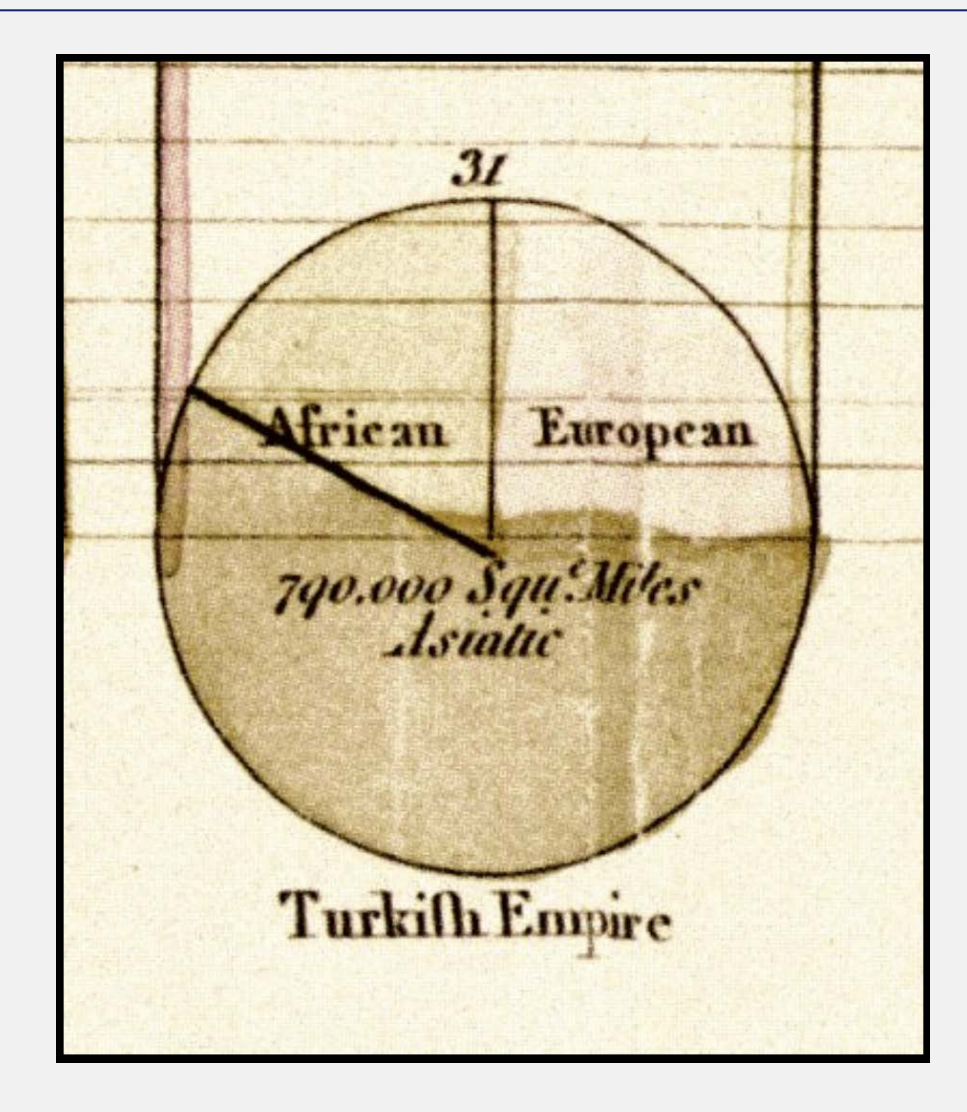

[Pie chart](https://en.wikipedia.org/wiki/Pie_chart) from Playfair's *Statistical Breviary* (1801), showing the proportions of the **[Turkish Empire](https://en.wikipedia.org/wiki/Ottoman_Empire)** located in Asia, Europe and Africa before 1789

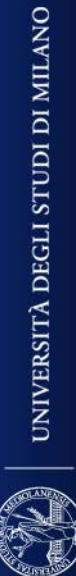

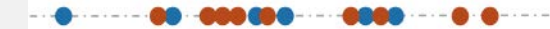

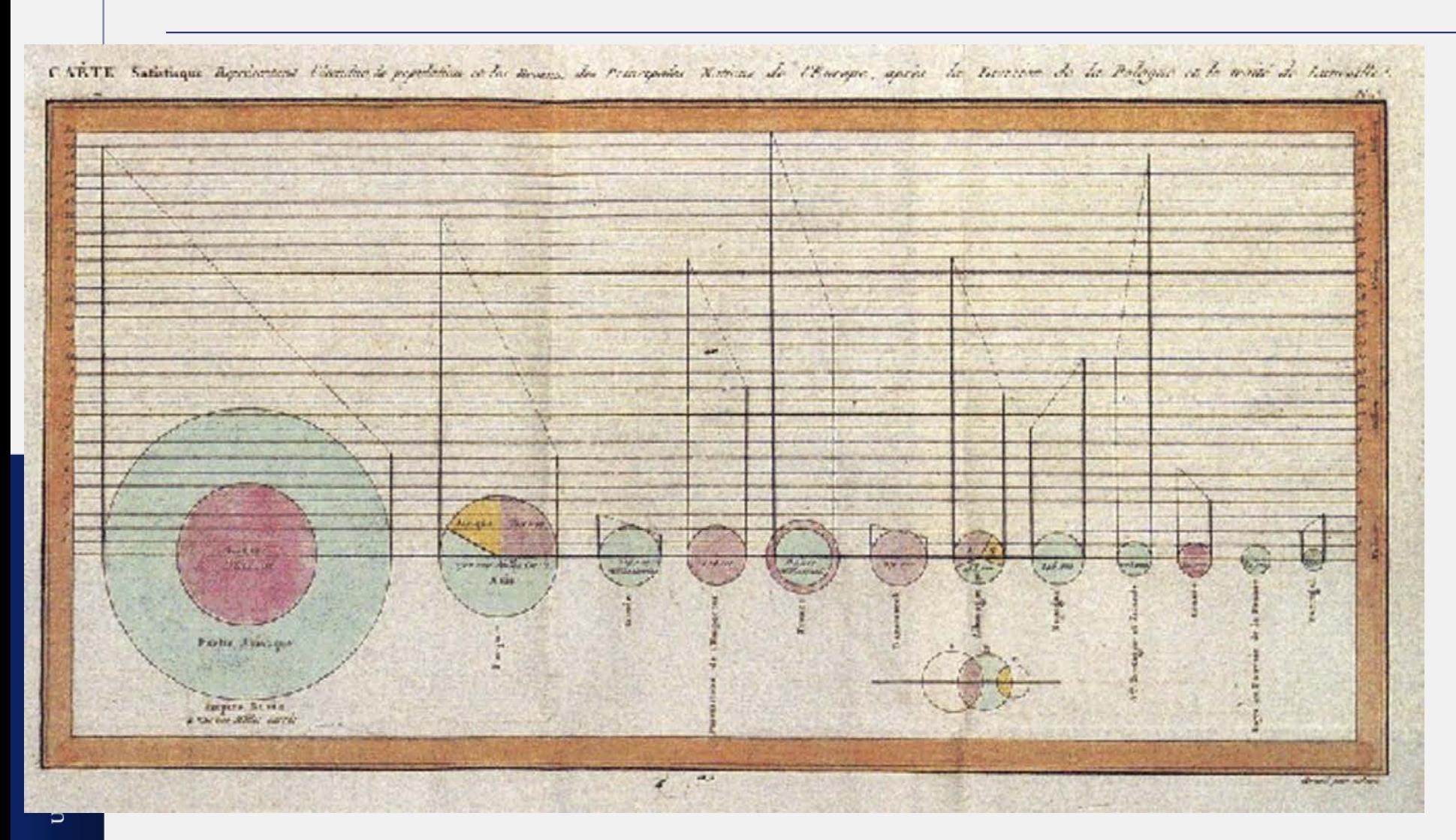

Pie charts from William Playfair's "Statistical Breviary", 1801.

He loved circles. In this graphs compares population (left vertical line) and taxes (right vertical line) in several nations.

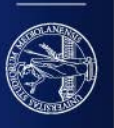

#### Re-drawn version of a portion of Playfair's 1801 pie-circle-line chart

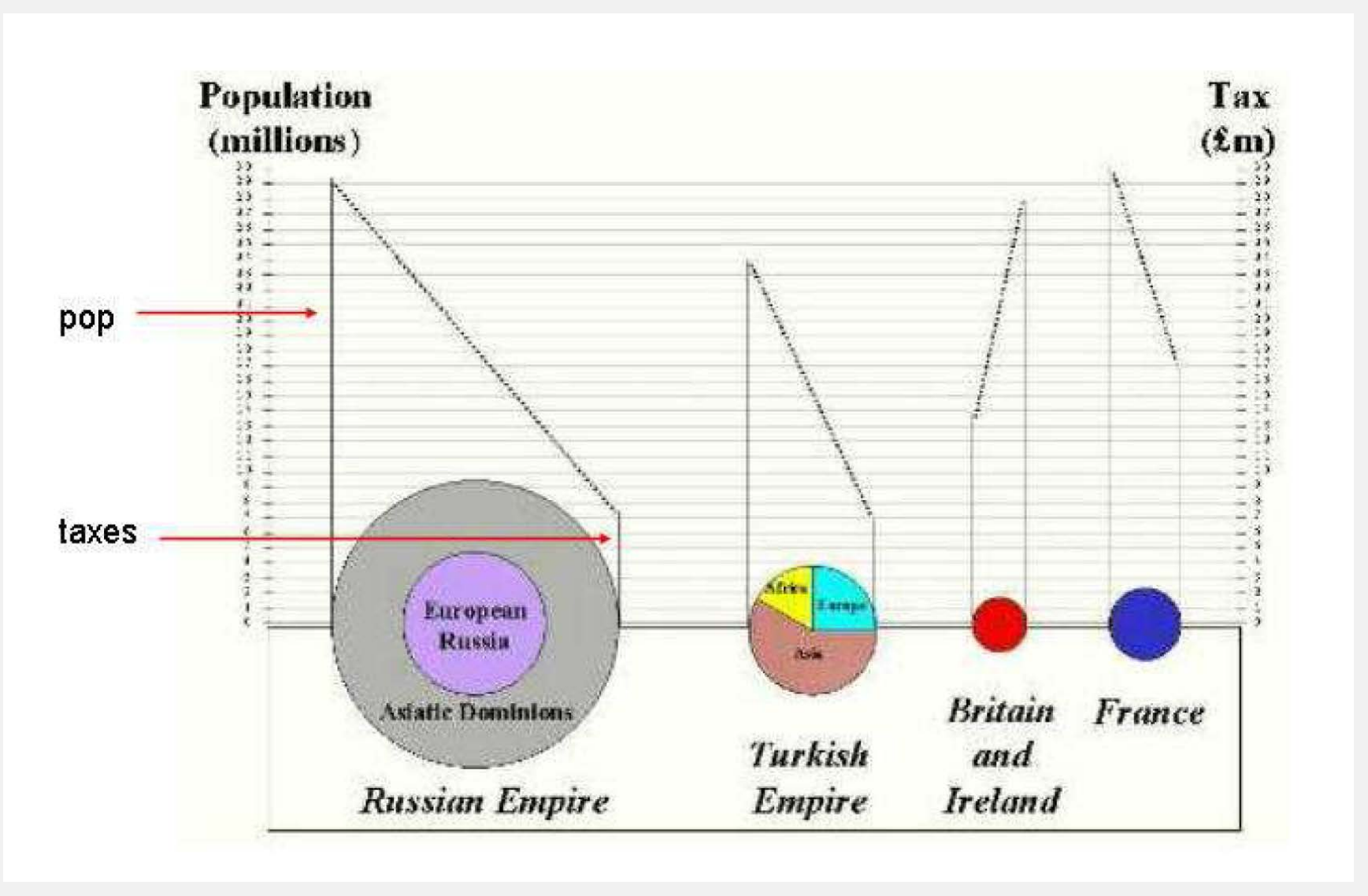

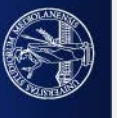

Use of two separate vertical scales for different quantities (population and taxes).

Tries to directly compare population and taxes and argue that the British were overtaxed, compared with others.

In this figure the left axis and line on each circle/pie graph shows population, while the right axis and line shows taxes.

Playfair intended that the *slope* of the line connecting the two would depict the rate of taxation directly to the eye;

WRONG! The slope also depends on the diameters of the circles (geographical area which has been considered).

However the direction of the slope is right in telling which country is more taxed. Britain is in opposite direction with respect to other countries

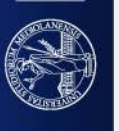

1826. **Baron Pierre Charles Dupin** Choropleth map with shadings from black to white (distribution and intensity of illiteracy in France), the first (unclassed) choropleth map, and perhaps the first modern statistical map.

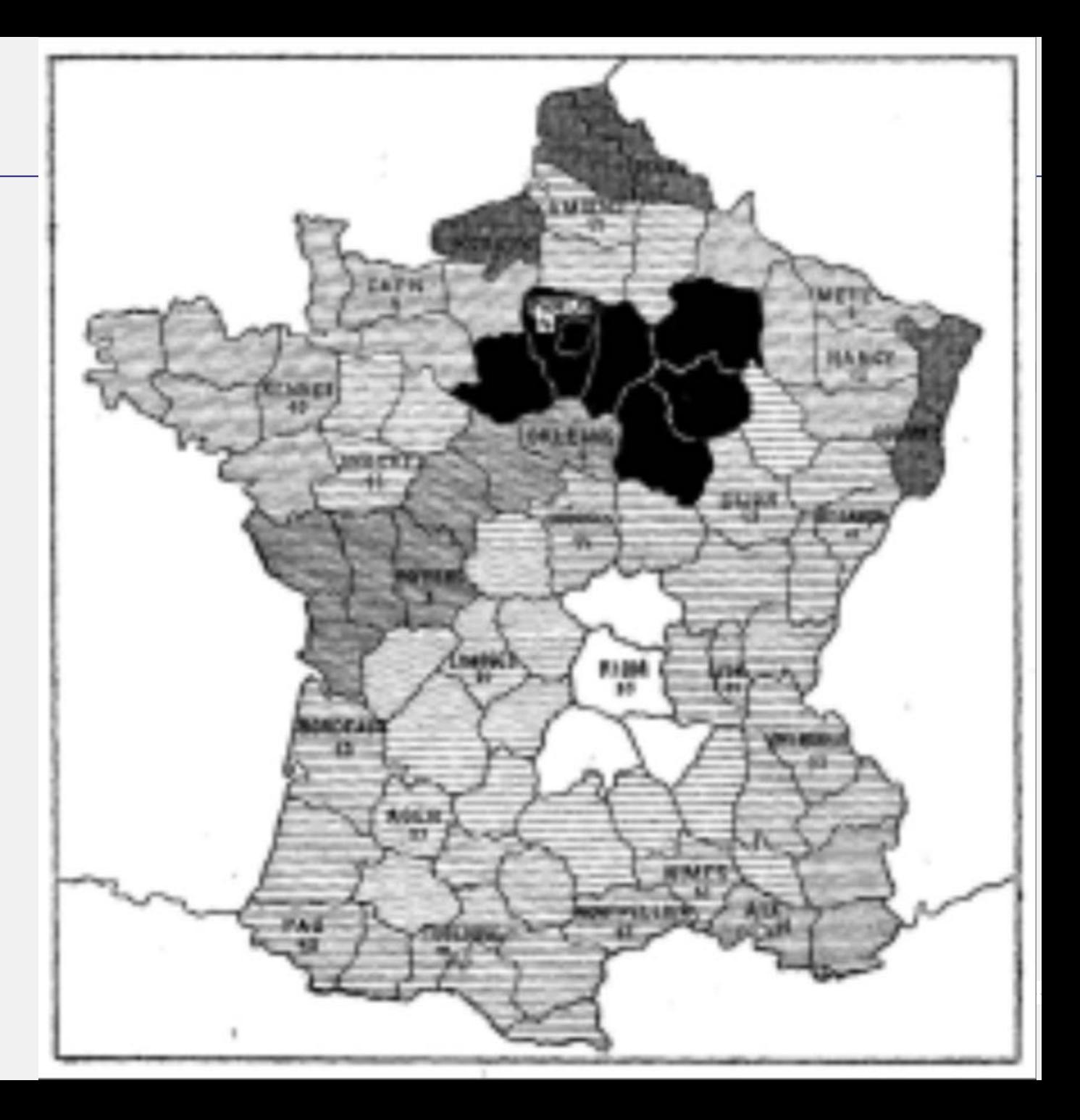

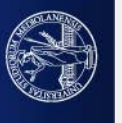

# 1812. Charles Minard's map of Napoleon's disastrous Russian campaign of 1812.

#### Represents in 2D six types of data:

- the number of Napoleon's troops;
- distance;
- temperature;
- the latitude and longitude;
- direction of travel;
- and location relative to specific dates.

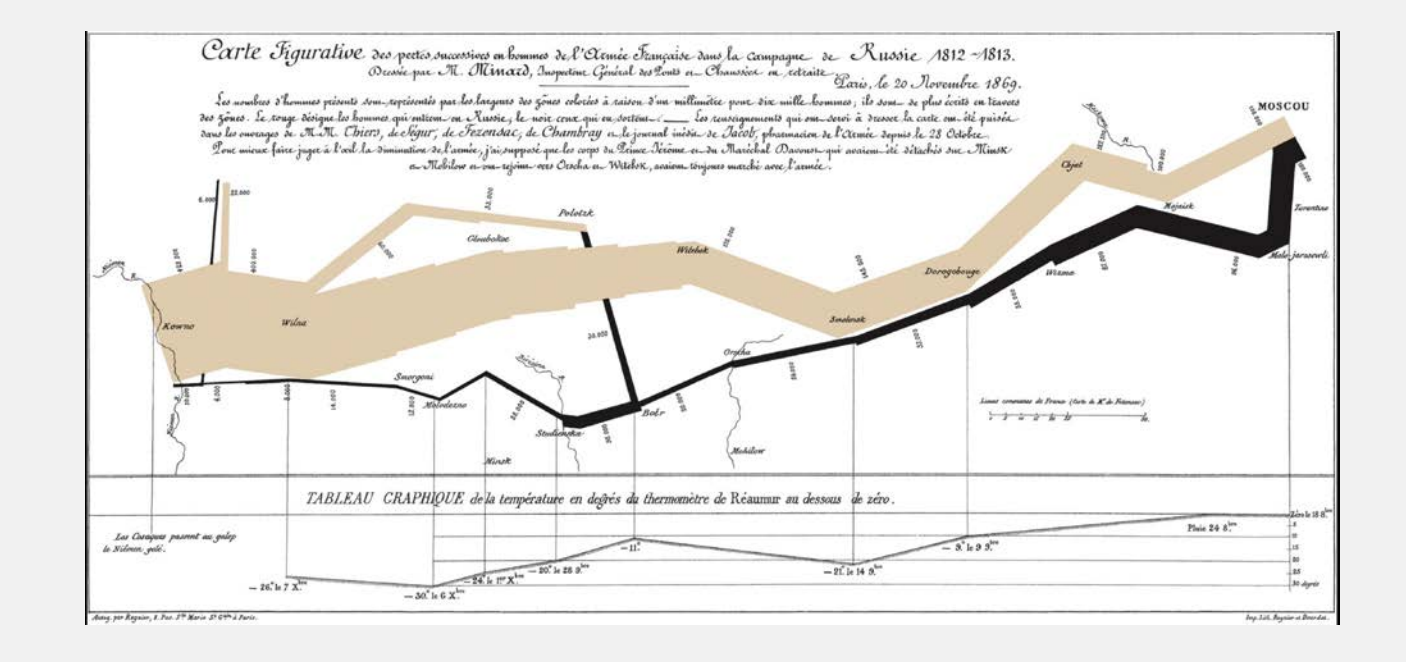

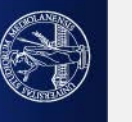

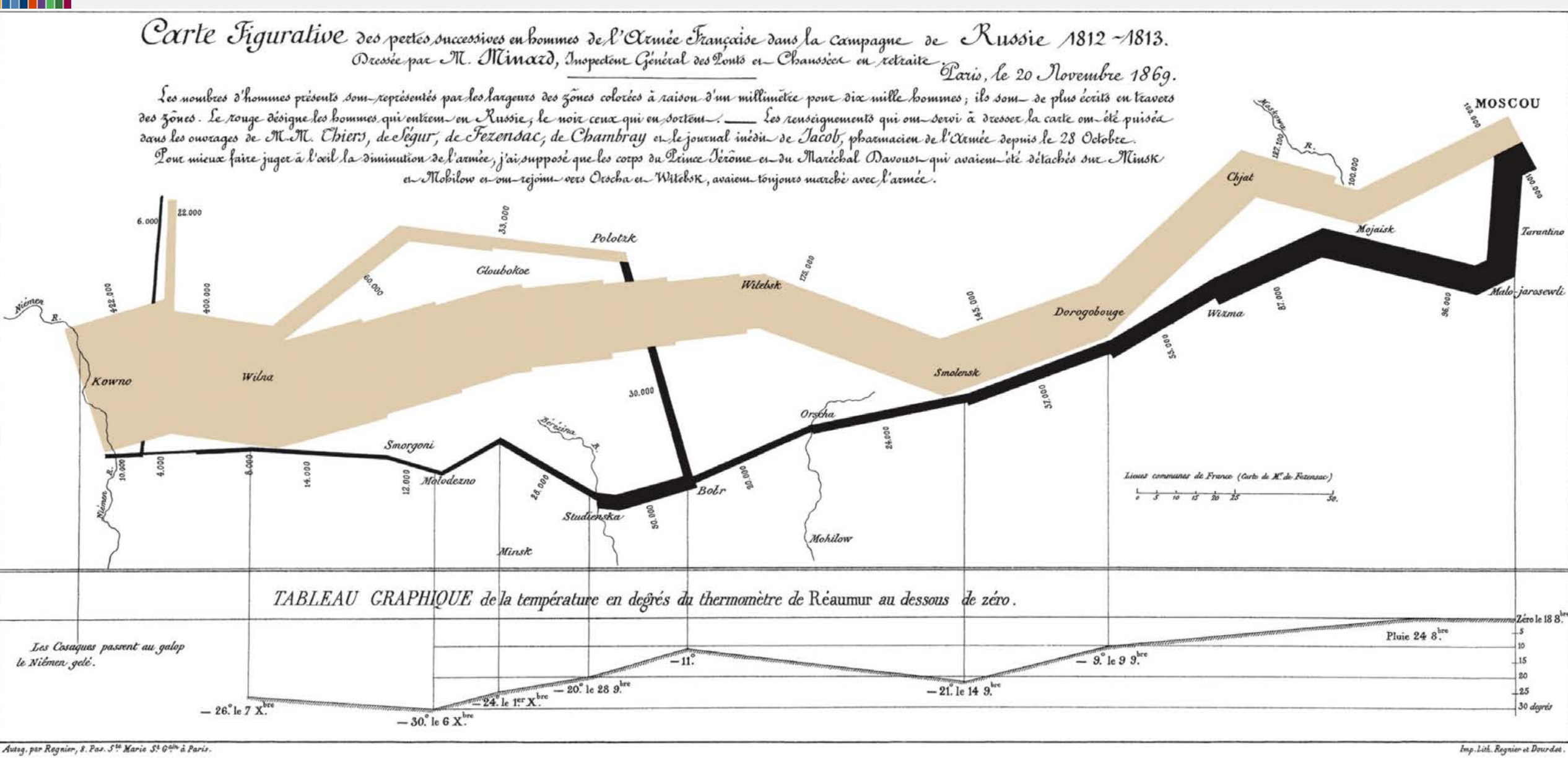

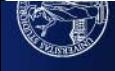

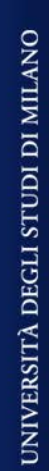

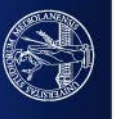

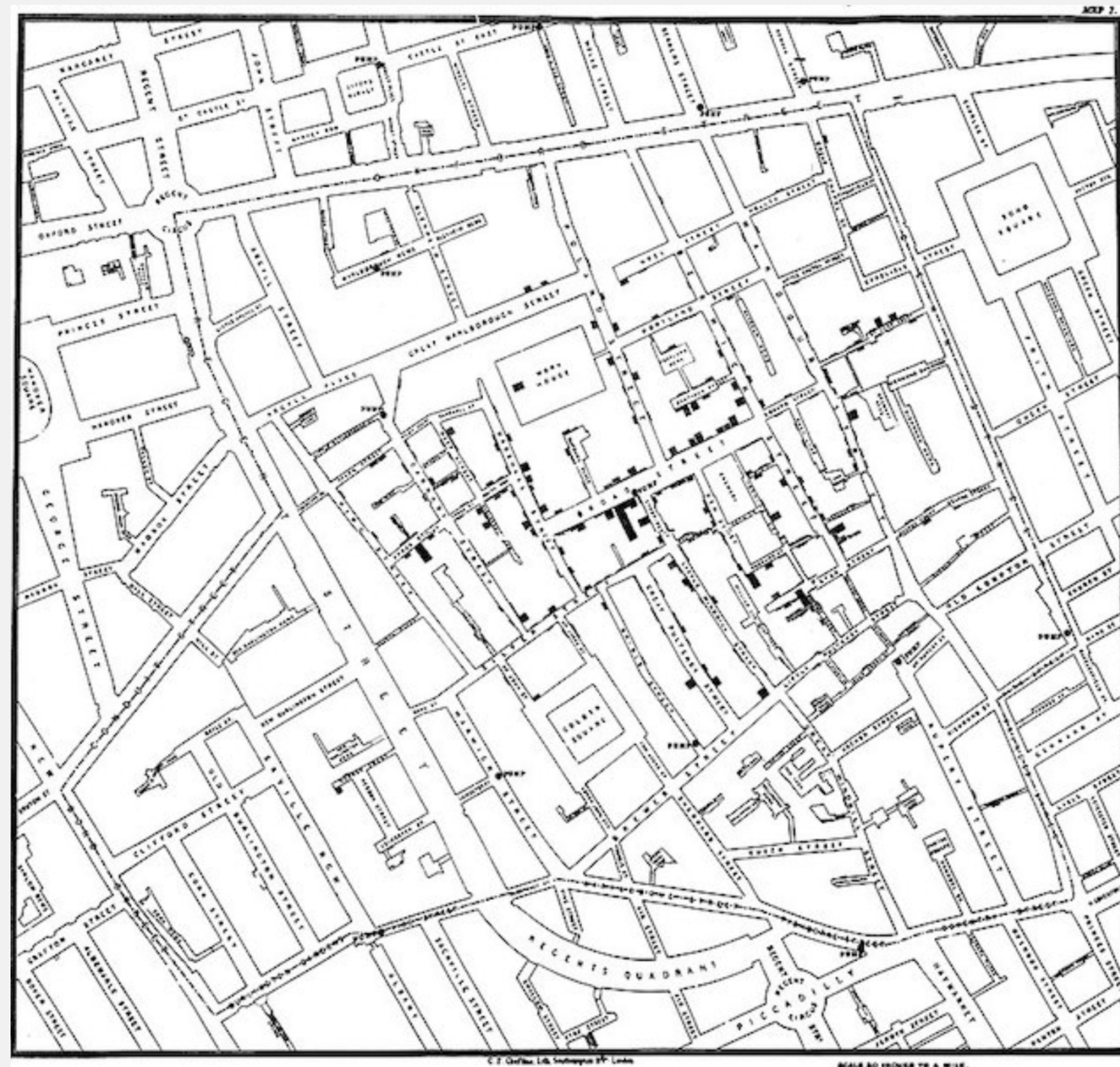

# John Snow and the cholera in

London (1854)

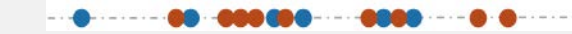

**PONA DO FRONTE TO A MILE.** 

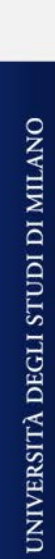

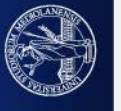

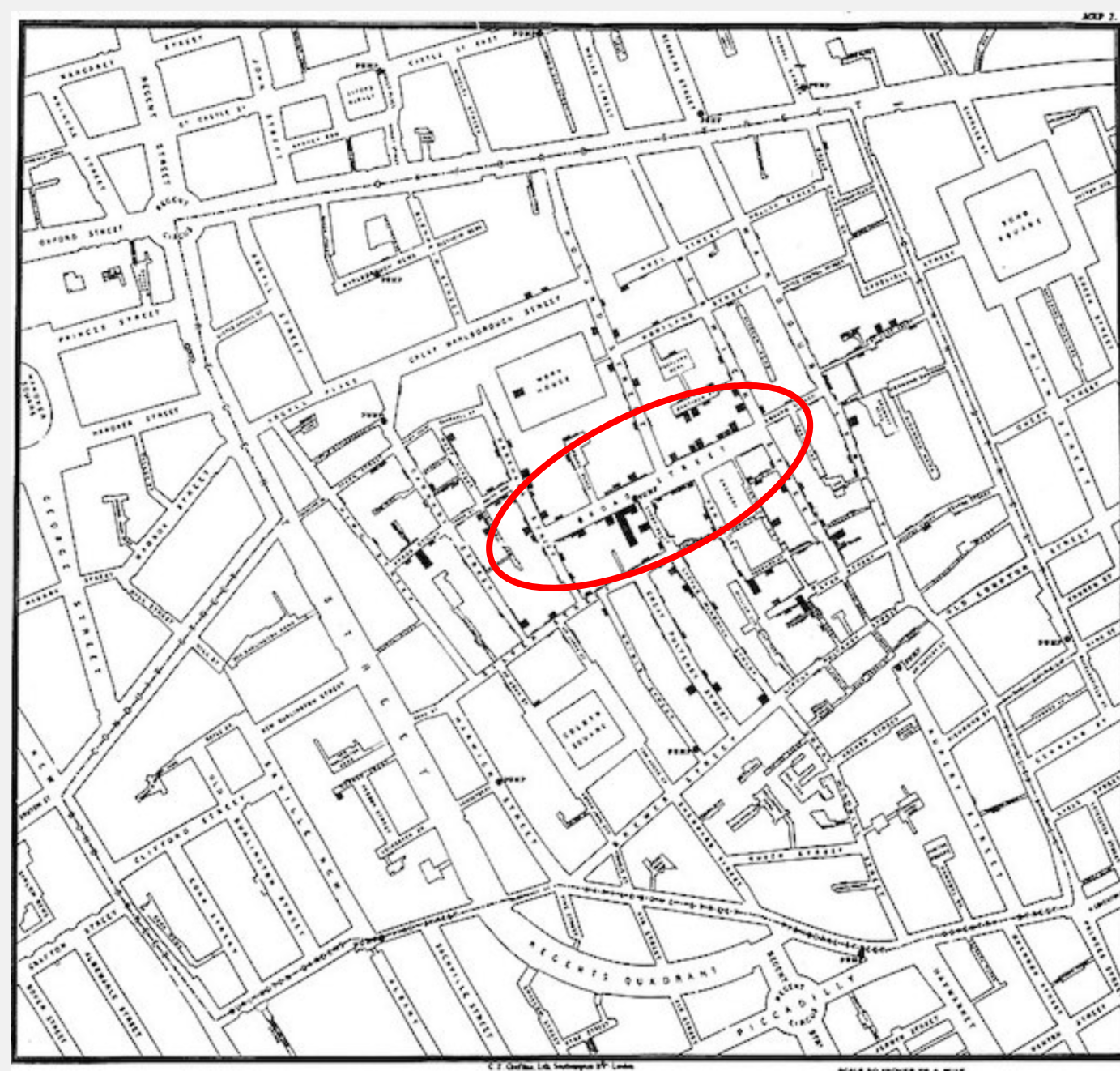

John Snow and the cholera in London (1854)

The enemy was a public water pump in Broad Street.

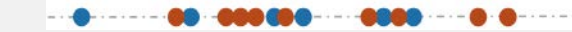

**PEACE BO INDICE TO A MILE.** 

### 1856. Rose diagram of Florence Nightingale

famous for her contributions to medicine, her rose diagram describes causes of deaths in soldiers during

the Napoleonic wars and enabled improving sanitation for soldiers on the battlefield

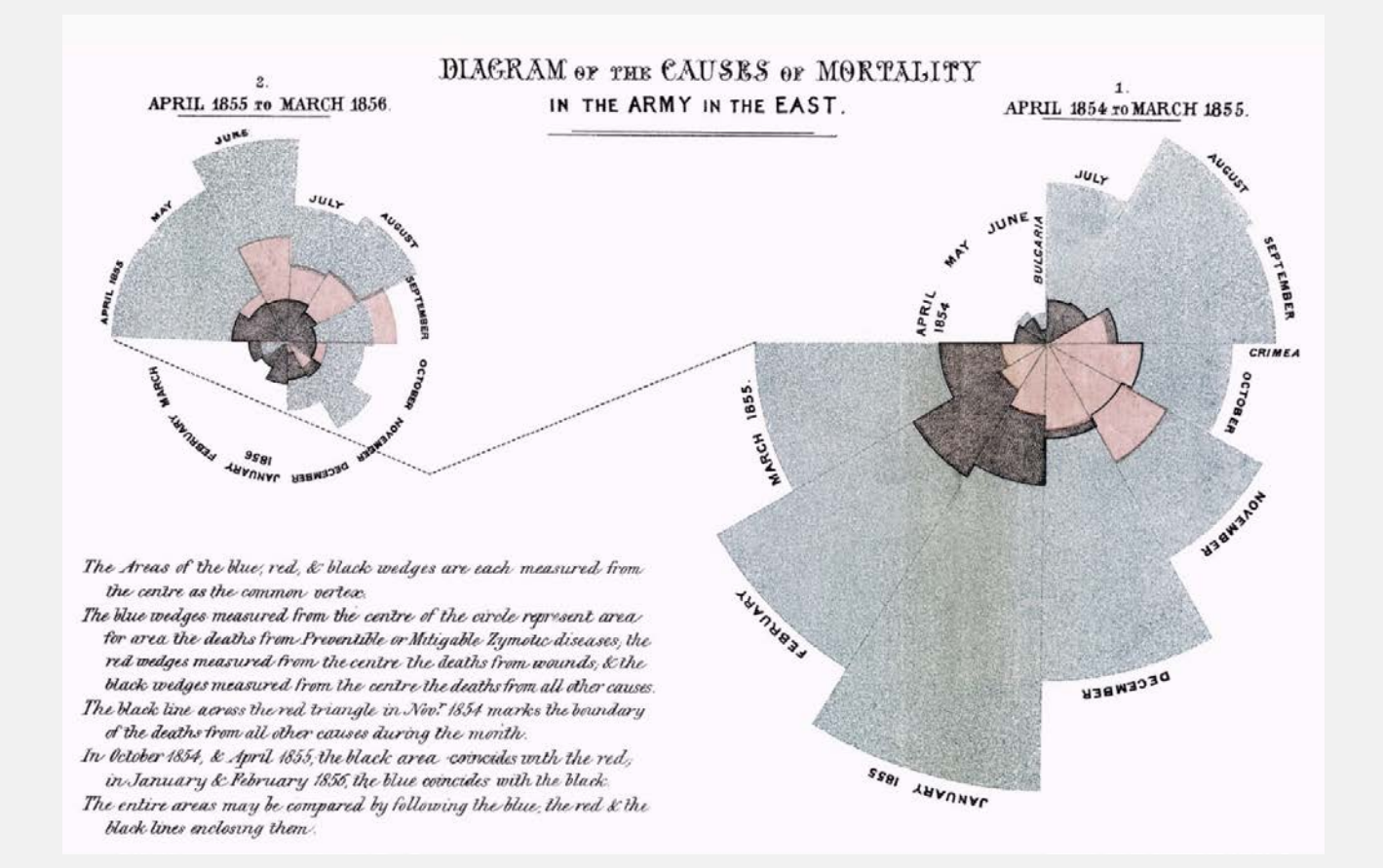

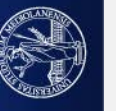

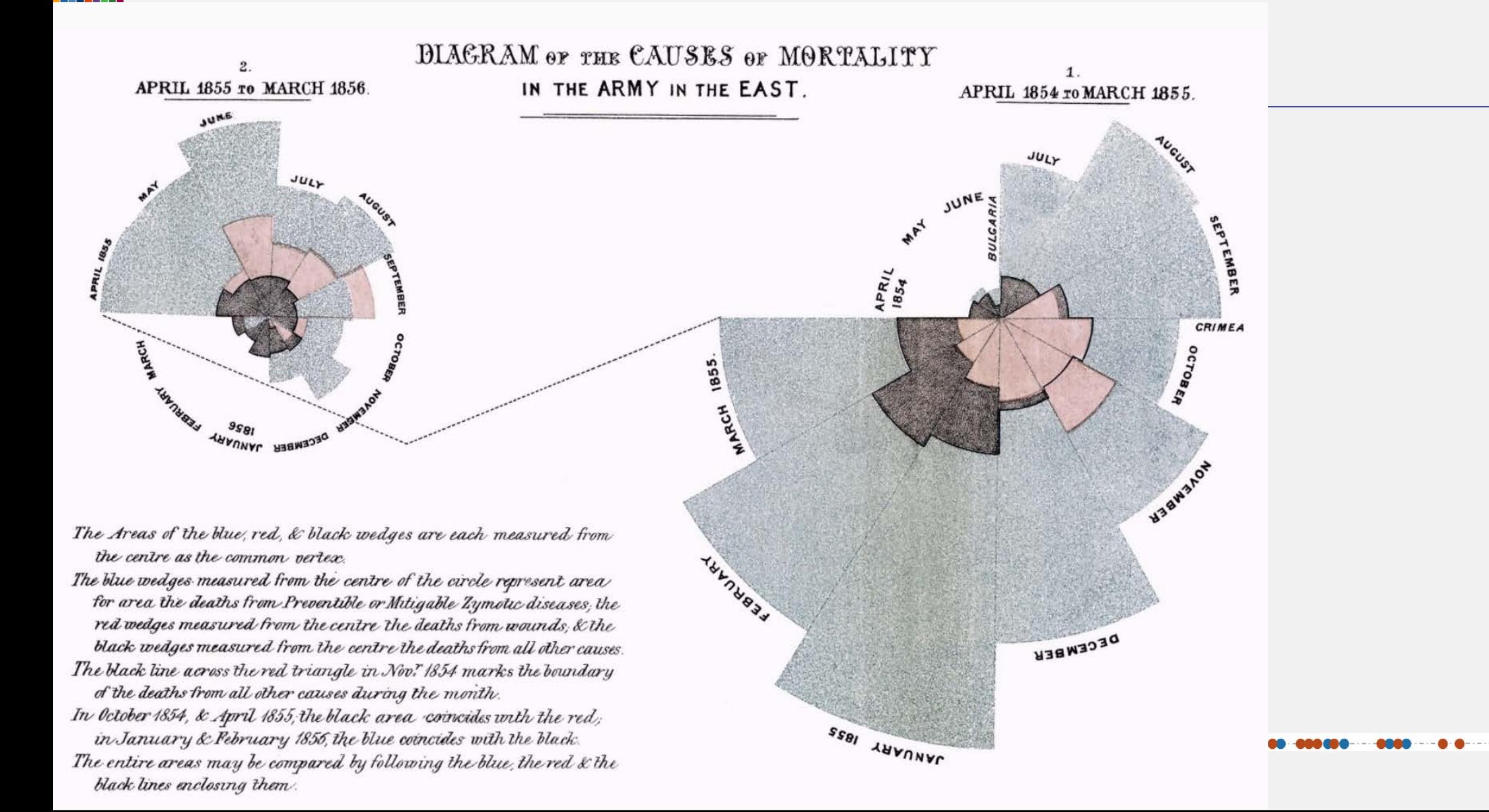

1886. Galton's correlation diagram (parents' height and Adult children's height)

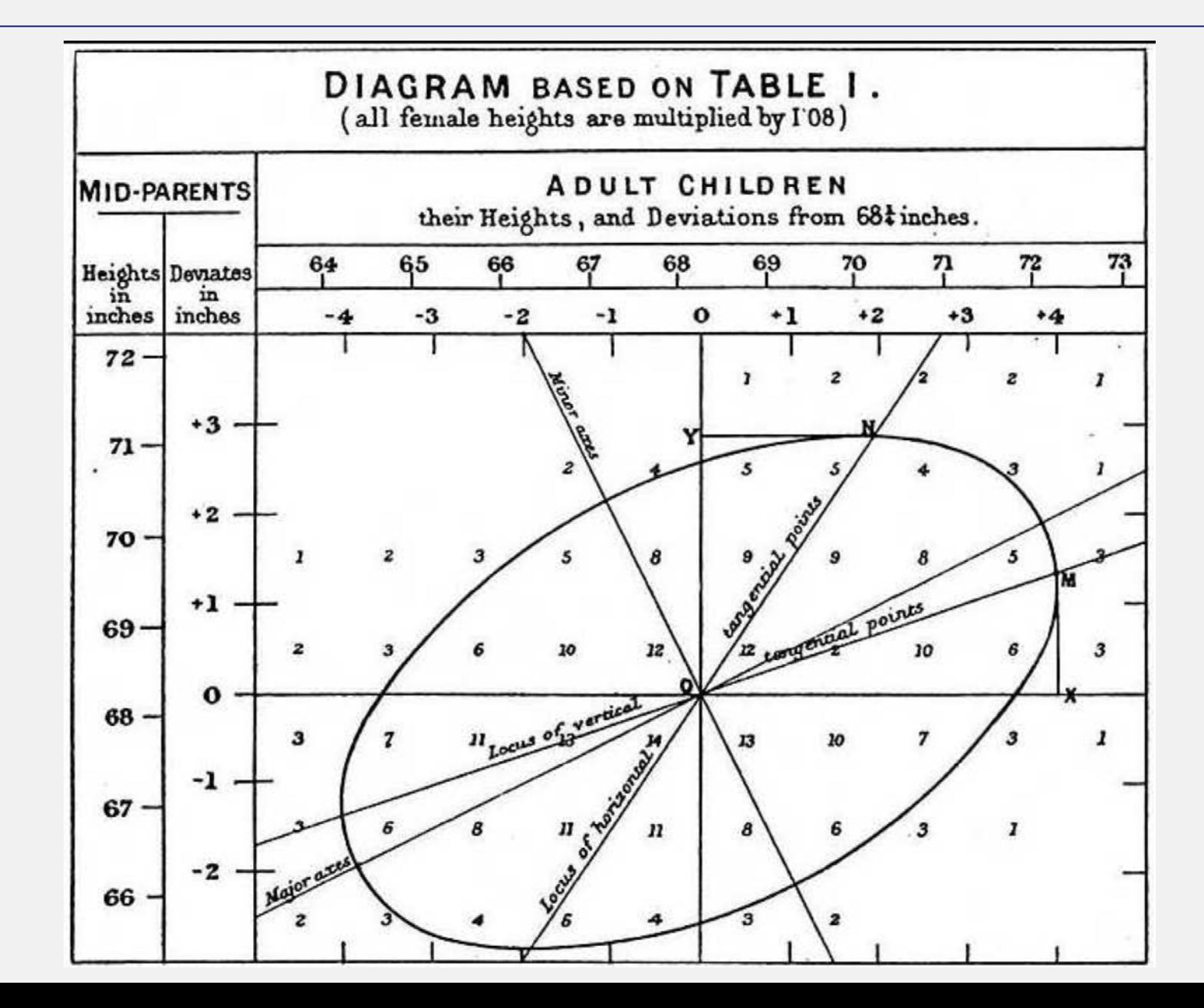

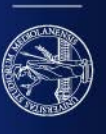

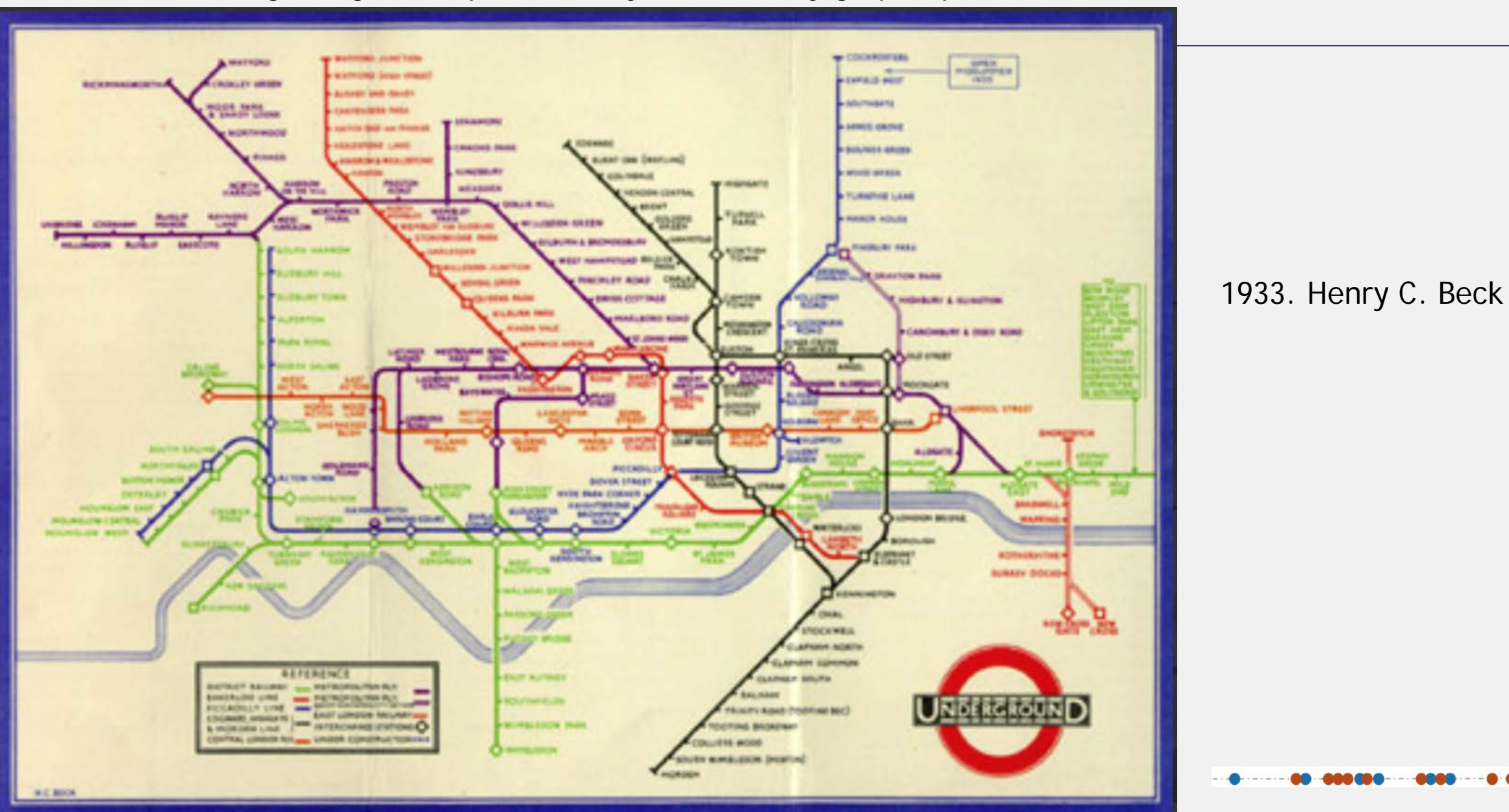

And from the beginning of the past century (1900) many graphs/plots/charts have been created

And we arrive to modern times:

A visual history of human knowledge (Manuel Lima)

**[TED'S TALKS](https://www.ted.com/talks/manuel_lima_a_visual_history_of_human_knowledge)** 

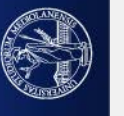

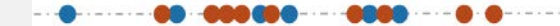

Graphs visualization generally represents interactions between entities, as a network:

A Survey on Graph Visualization

Visual Analysis of Large Graphs: State-of-the-Art and Future Research Challenges

A Survey on Information Visualization for Network and Service Management

UNIPred-Web: a web tool for theintegration and visualization of biomolecularnetworks for protein function prediction

CerebroVis: Designing an Abstract yet Spatially Contextualized Cerebral Artery Network Visualization

Treemaps by BenShneiderman for visualizing graphs and multiresolution data:

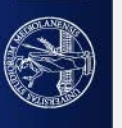

#### Graphs visualization captures connections between elements, shows relationships

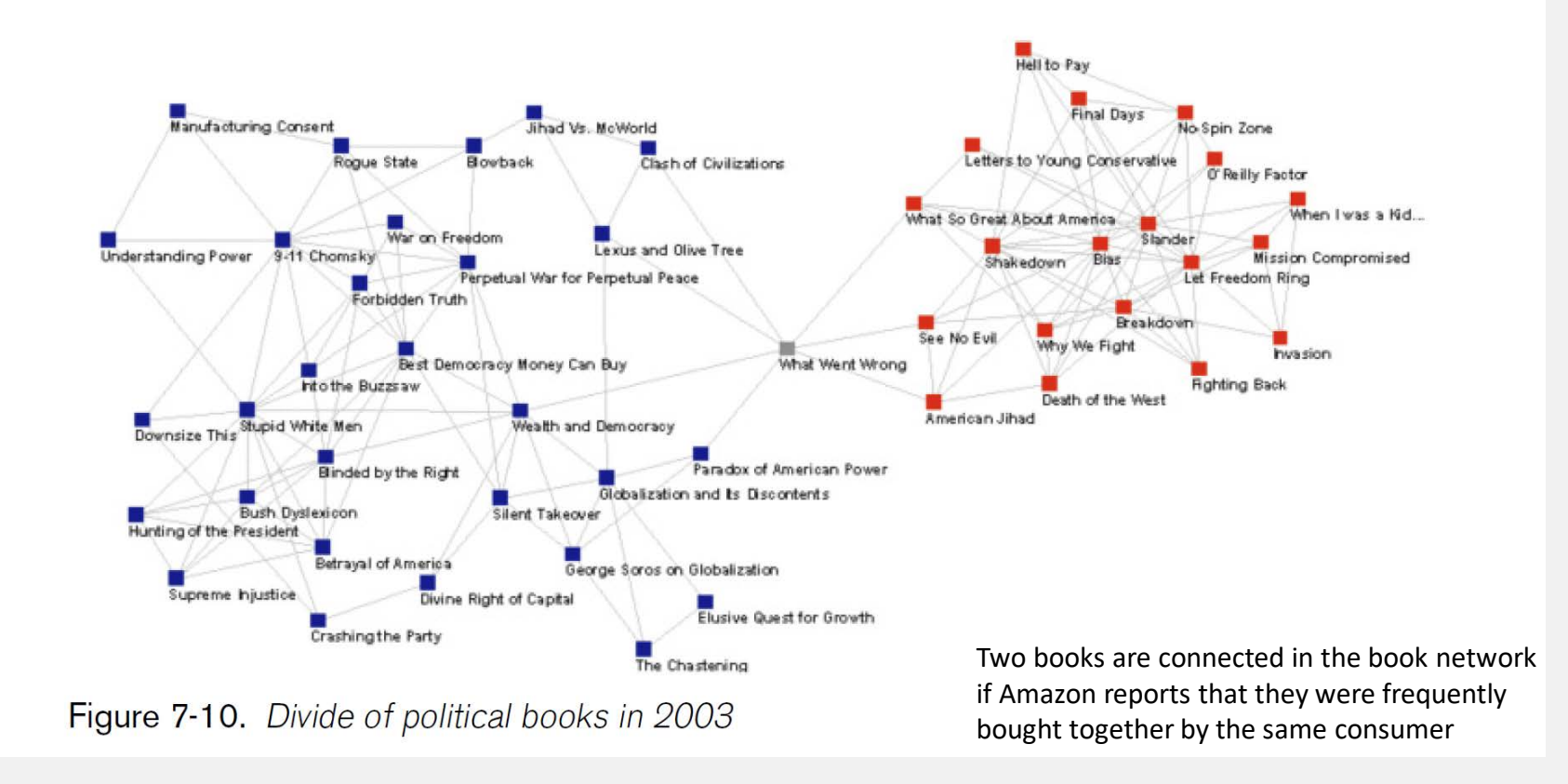

I have been doing a social network analysis of the purchase patterns of political books since 2003. Unsurprisingly, from my very first mapping I saw two distinct political clusters: a red one designating those who read right-leaning books and a blue one designating those who read left-leaning books. In my 2003 network analysis, I saw just one book holding the red and blue clusters together. Ironically, that book was named *What Went Wrong*. This map is shown in Figure 7-10.

#### Network visualizations allow understanding social phenomena

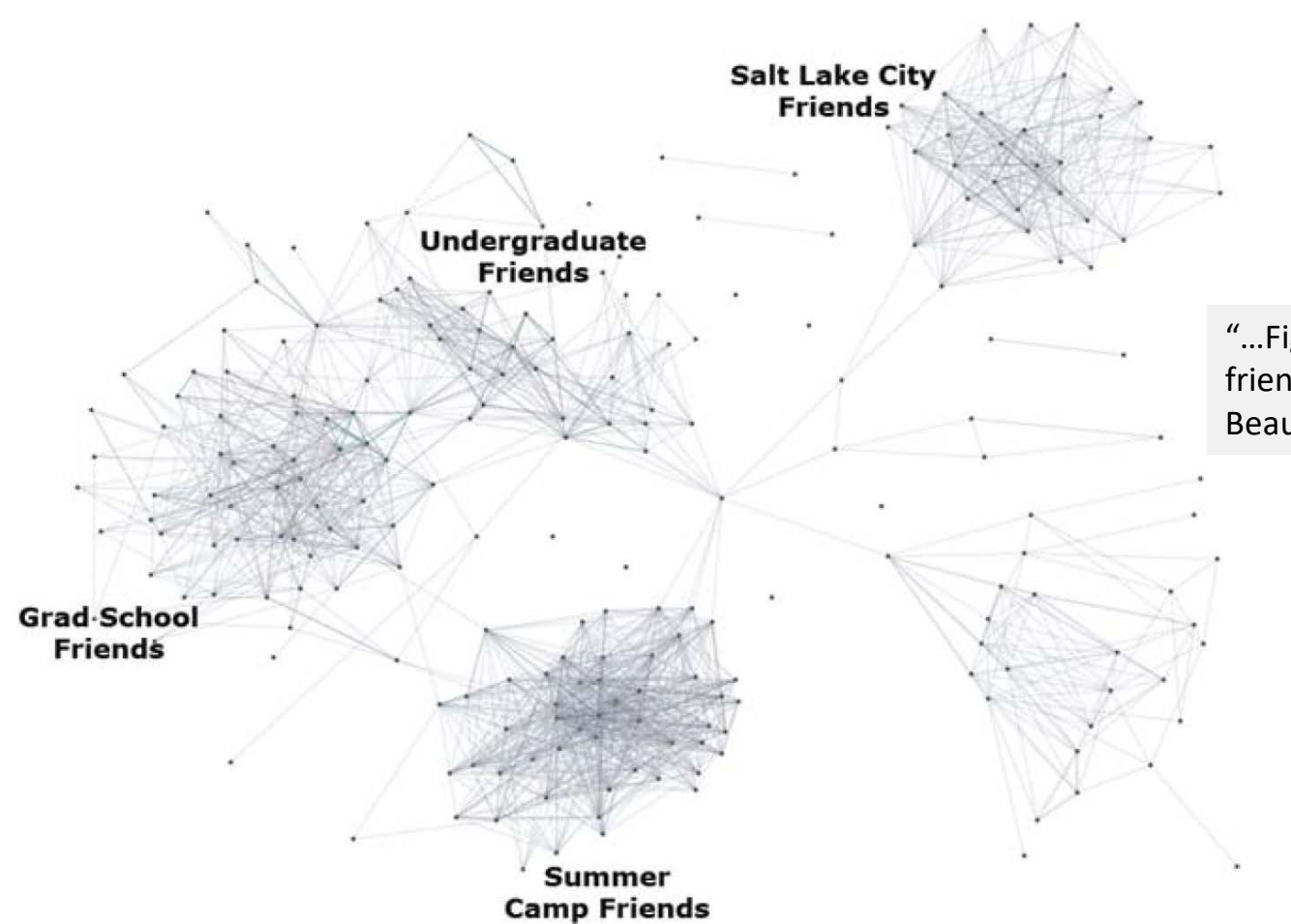

"…Figure 2-7 shows a network visualization of my Facebook friends and how many of them have "friended" one another." Beautiful Visualizations

Figure 2-7. Nexus rendering of a network visualization of my Facebook friends

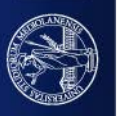

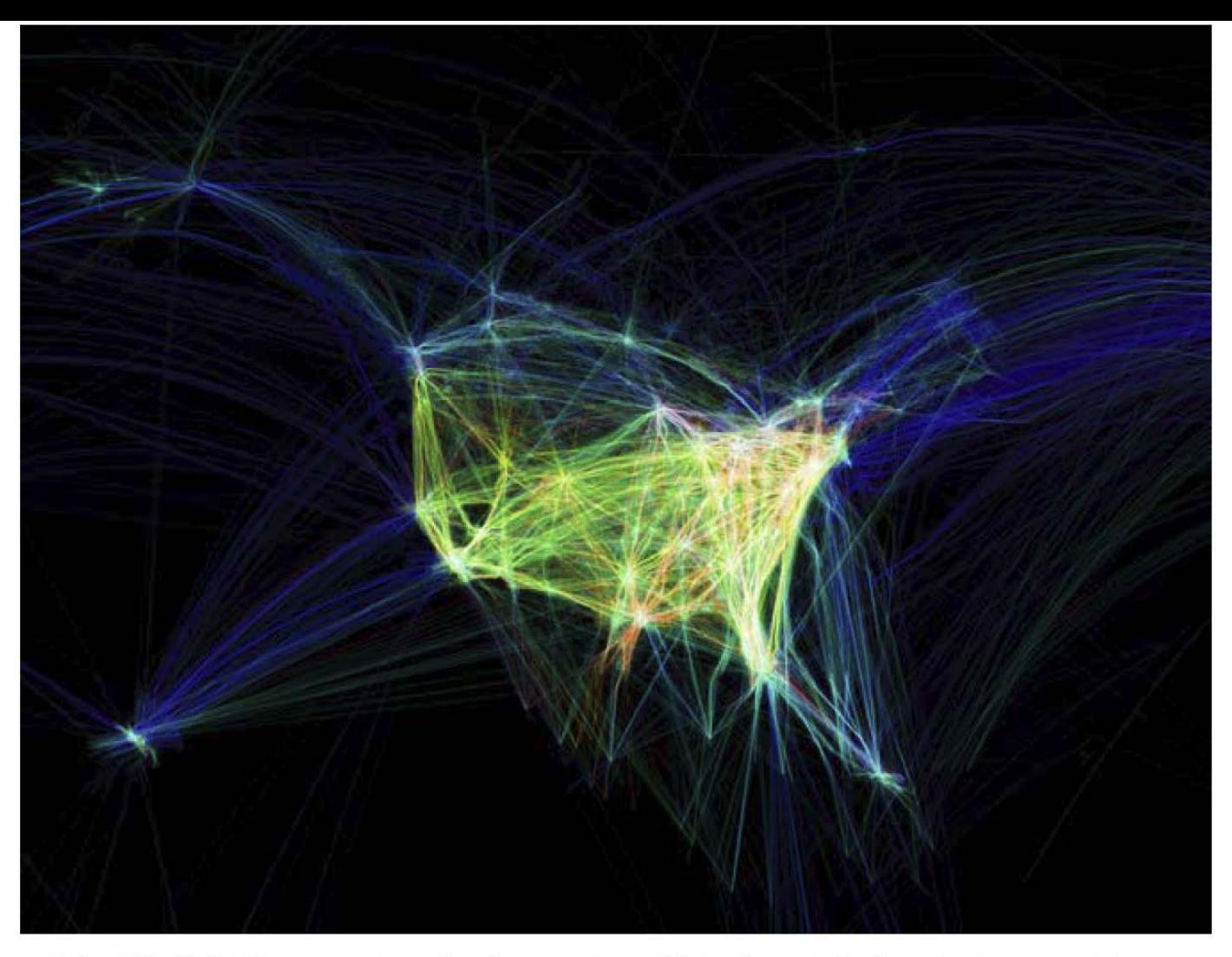

Figure 6-1. Flight Patterns, a visualization of aircraft location data for airplanes arriving at and departing from U.S. and Canadian airports

*"*[…] *Flight Patterns* is a project I started in 2005 that visualizes civilian air traffic in the United States and Canada. It […] traces aircraft arriving and departing from U.S. and Canadian airports over a 24-hour period. […]"

Beautiful visualizations

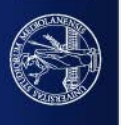

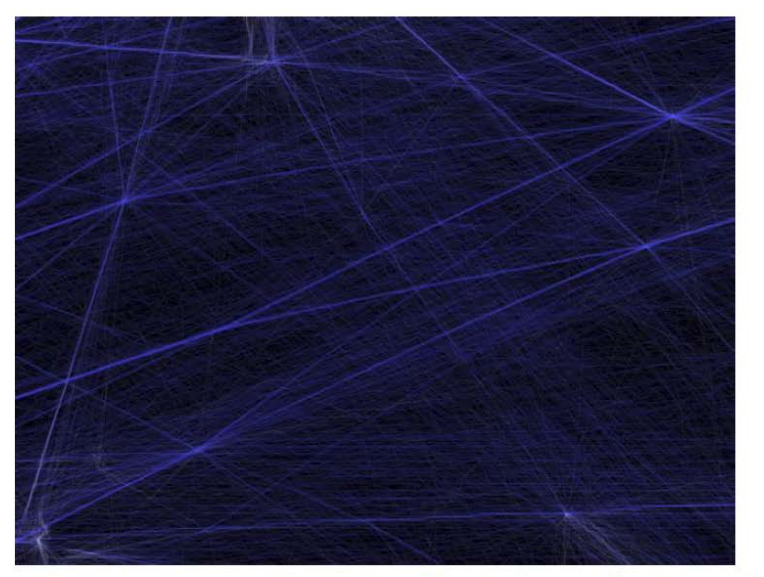

Figure 6-2. Closeup of a section of Figure 6-1 that reflects what I expected to find throughout the data: flight paths going in every direction

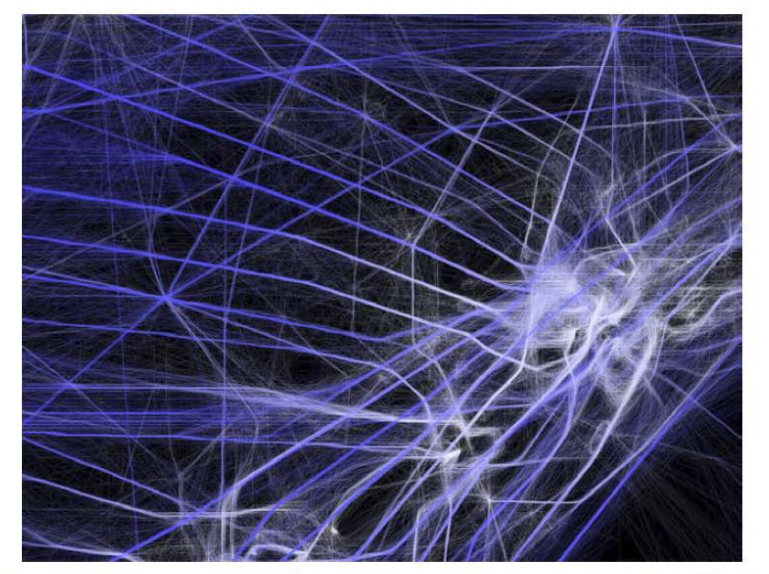

Figure 6-3. Another closeup that reflects what I found to be common instead: clear, bright lines that indicate flight paths followed closely by high volumes of planes

- Vision of flight patterns (concentration of aerial paths).
- Perception of the wide number of flights passing over our heads.

Uses colors for showing quantities.

Using colors for describing quantities is fine if user do not need an exact perception of quantities

(color perception is not international, areas are international)

Visualizations have been realized by implementing with *[Processing](https://processing.org/tutorials/network/)*

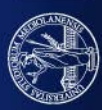

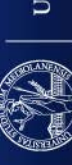

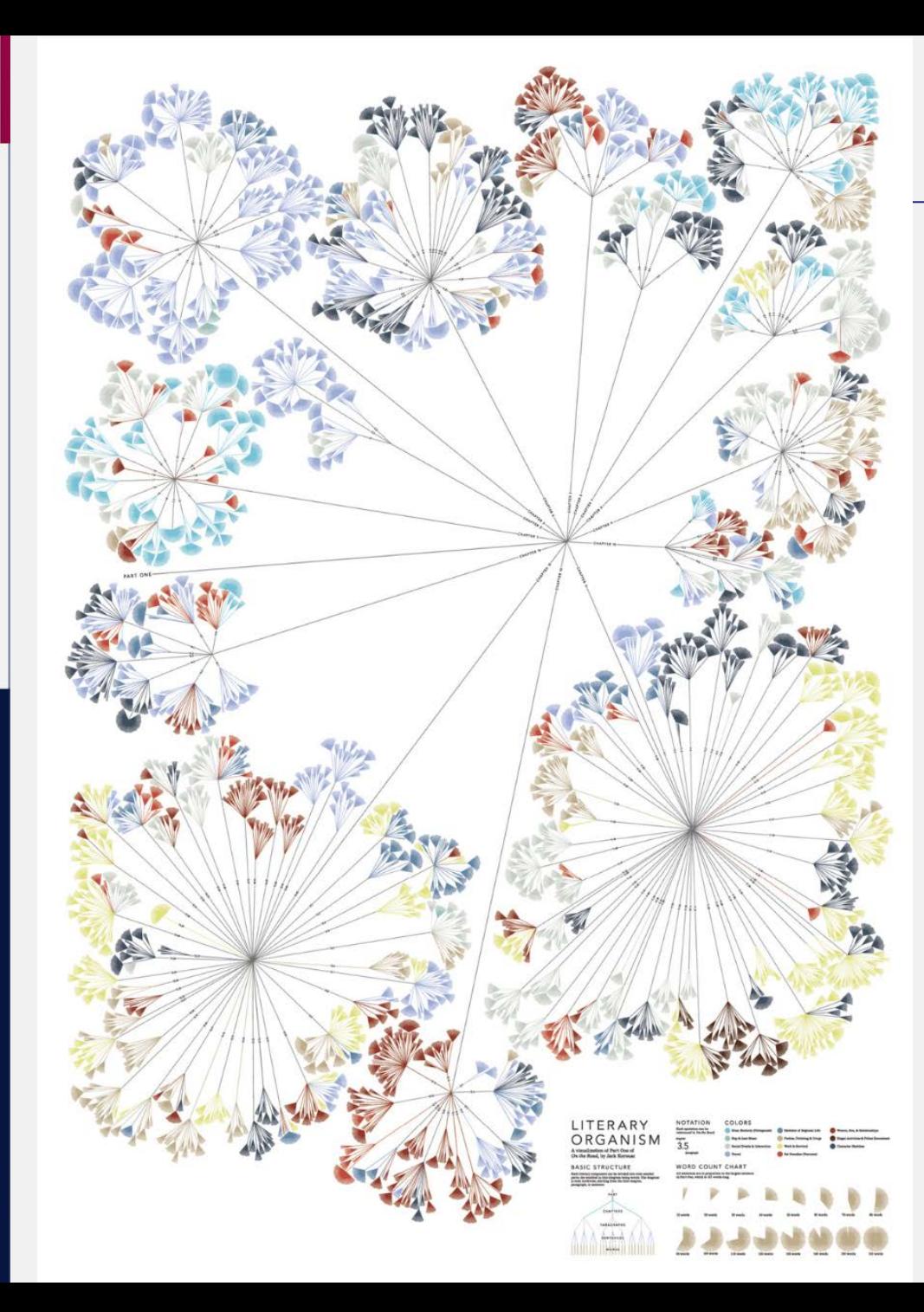

# <http://www.stefanieposavec.com/writing-without-words>

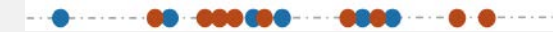

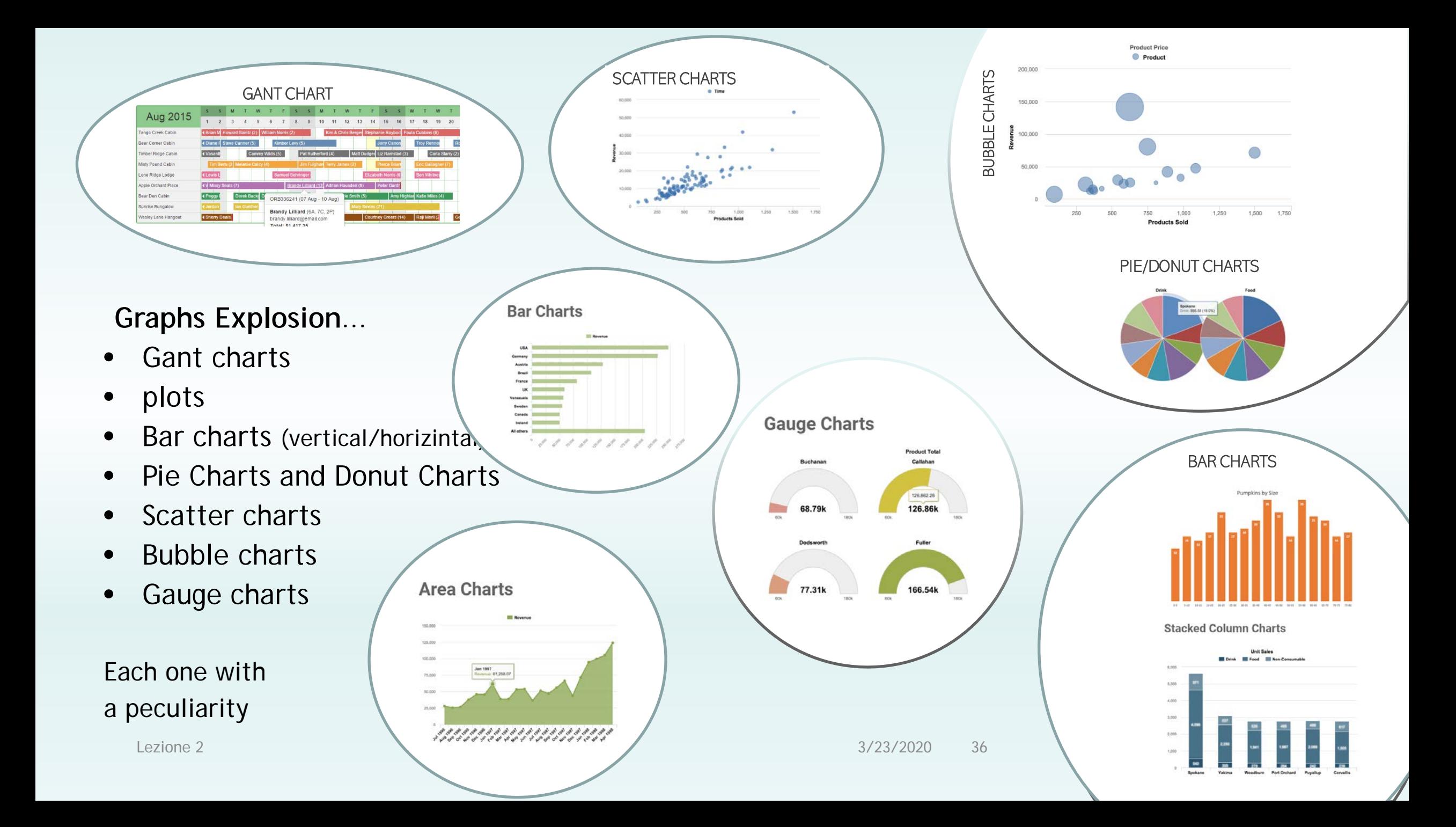
## And Tables explosion....

E

S.

 $91 - 4$ 

81 182

 $16 - 16 = 146$ 

H. N. . H. H. 101

 $36-90$ 

9 9 18 27 36 45 54 63 72 81 90

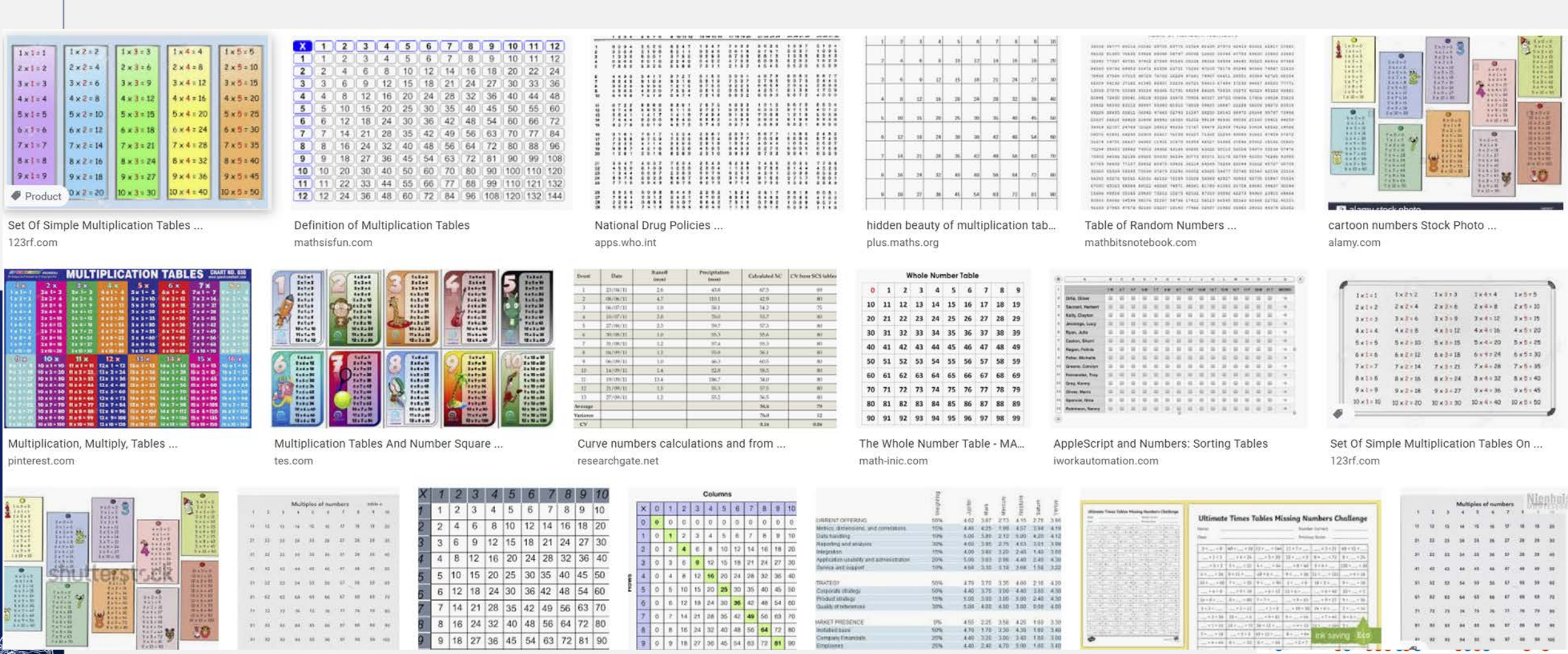

MAKET PRESENCE<br>Installed base<br>Company Freamonin<br>Engineers

 $\bullet$ 

What do we use to plot them and see them?

Suppose that for each of the 50 states of the U.S.A. we need to study cancer rates.

Here are the data (CSV, xlsx) for years 2005, 2014-2018

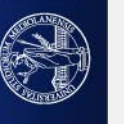

# SILLY TABLE DESIGN BRINGS NO UNDERTSANDING

### OR SILLY UNDERSTANDING

Tables are generally used for looking up specific numbers,

BUT:

They should be well organized

They should be placed in the right place

They should be well designed

The should contain the right data

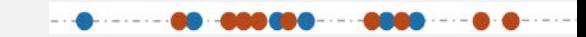

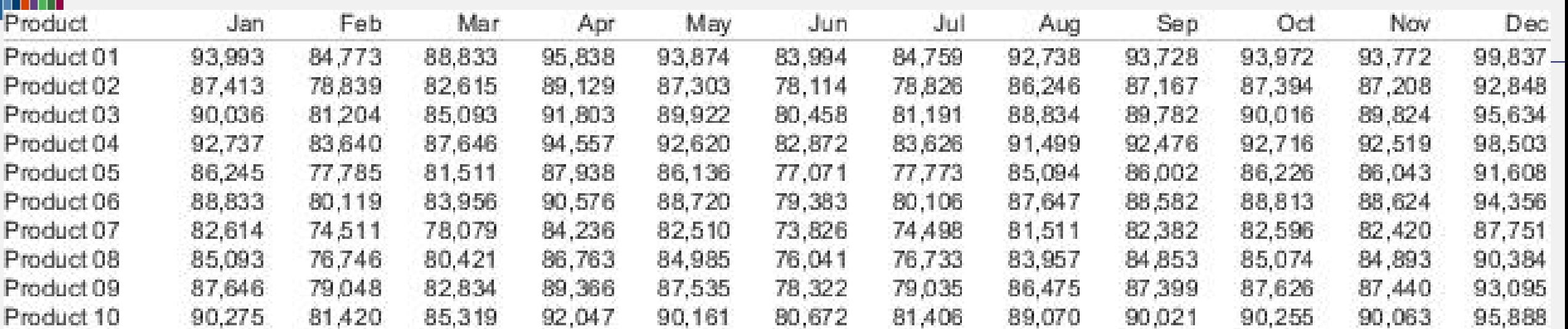

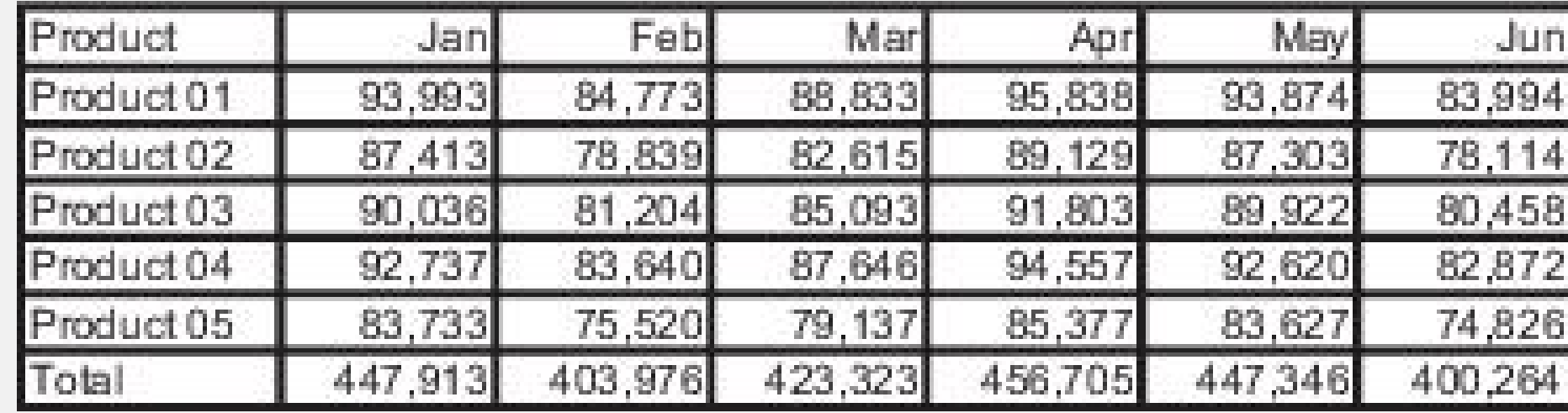

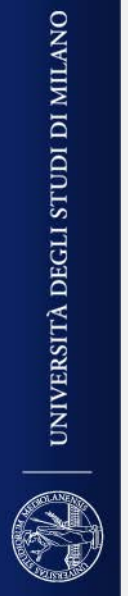

ш ш

Why not using colorbars??

**Esempio** 

Let's using colorbars in the csv

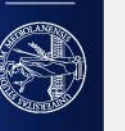

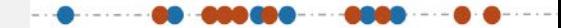

## Anyhow,

How could we create good tables? When could we use them? The Gestalt principles and data/ink ratio will help us!

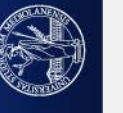

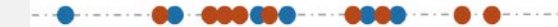

Otherwise, we could use maps, e.g. interactive maps:

[https://www.cdc.gov/nchs/pressroom/sosmap/cancer\\_mortality/cancer.htm](https://www.cdc.gov/nchs/pressroom/sosmap/cancer_mortality/cancer.htm)

UNIVERSITÀ DEGLI STUDI DI MILANO

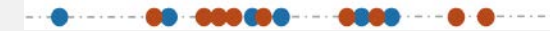

# **Here is a (per country) solution: same periods but different types of cancers**

Maps of age adjusted cancer rates for the 3056 countries in the USA. The size and shape of each country might be described by at least four values…

#### THIS MAP VISUALIZES:  $3056*(1 + 4)$  values

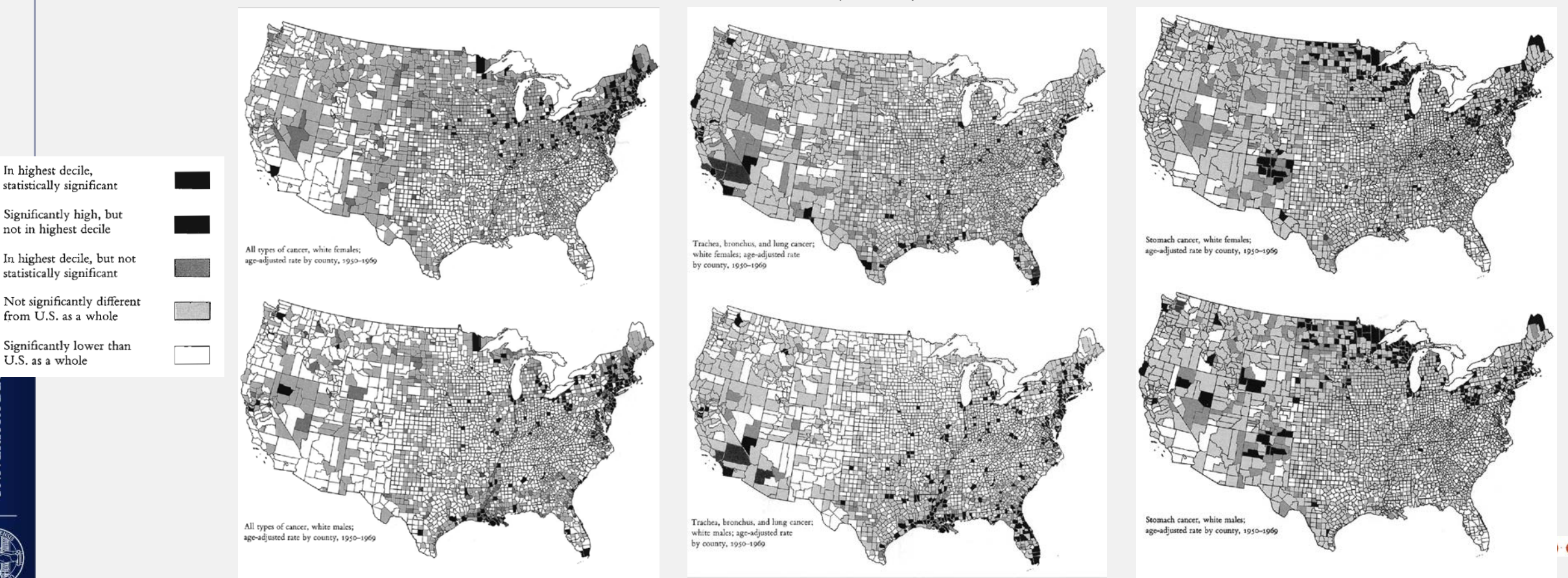

3/23/2020

In highest decile,

U.S. as a whole

UNIVERSITÀ DE

### **What we «see» when looking at the picture:**

- High low rates
- Hot spots
- Women / men difference in rates
- Type of tumour

Looking at data we may capture risk zones and men/wemen risks

E.g. we could start planning ad hoc screens in different areas or try to understand in there are particular reasons for cancers being concentrated in certain areas.

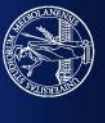

UNIVERSITÀ DEGLI STUDI DI MILANO

### RECALL THAT SILLY DATA BRING TO SILLY VISUALIZATIONS!

### **Data must be well done**

- Data should not be biased (Plotted data are diagnosis data. What if there are errors in diagnosis?)
- Moreover, cancer rate must be age-adjusted, sex-adjusted,….

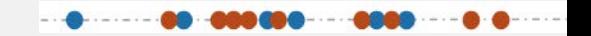

# Maps of **age adjusted** cancer rates for the 3056 countries in the USA.

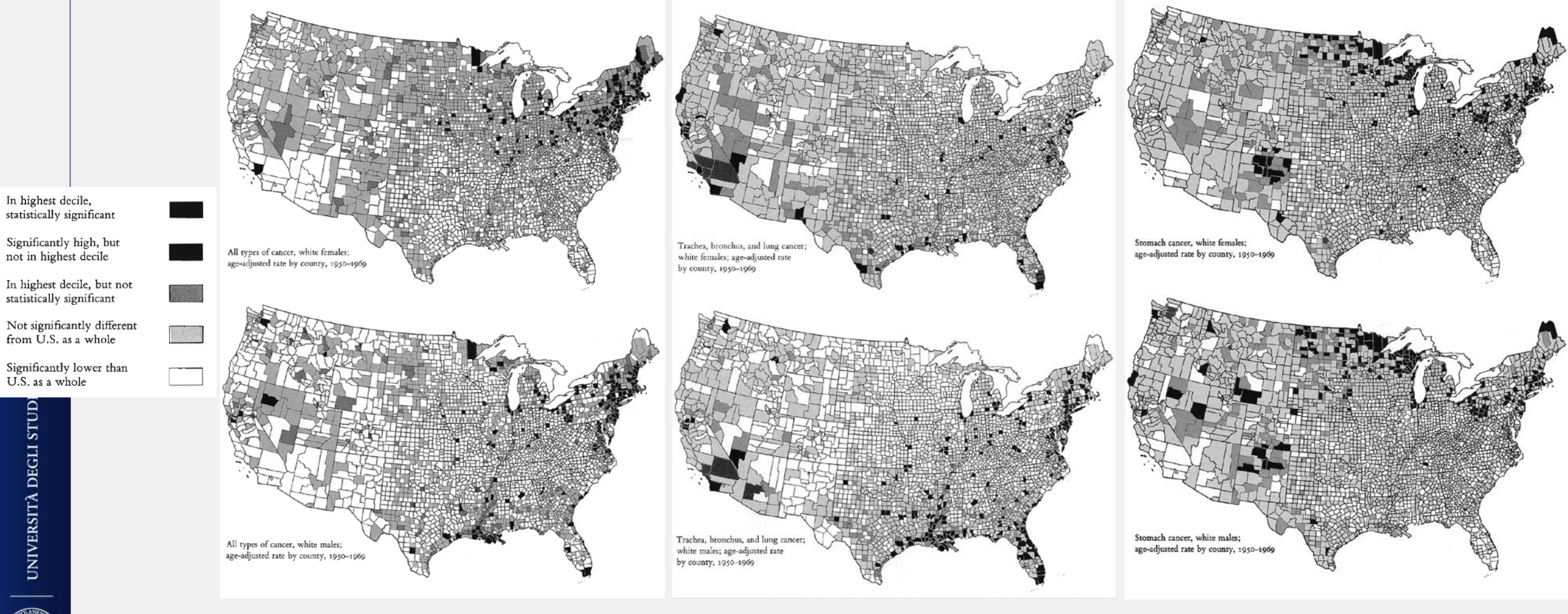

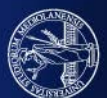

## Example with AGE-ADJUSTED

Study the rate of an event in the population of geographic area G

## INPUT:

H : age ranges

 $H = \{h1, h2, h3, ...h20\} = \{1-4, 5-9, 10-14, ..., 75-79, 80-84, ..., 95-99\}$ 

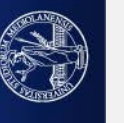

**Age Standardization of Death Rates: Implementation of the Year 2000 Standard**

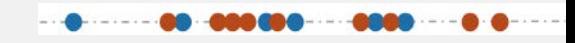

If  $N$  is the number of age ranges

Estimate the number of event for each age range

 $E = [e(h1), ..., e(hN)]$ 

 $e(hi) = #$  of events in persons living in geographic area G with age hi

Estimate the number of persons in G for each age.

 $N = [n(h1), ..., n(hN)]$ 

 $n(hi) = # of persons in G with age hi$ 

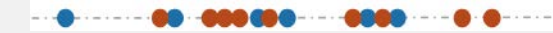

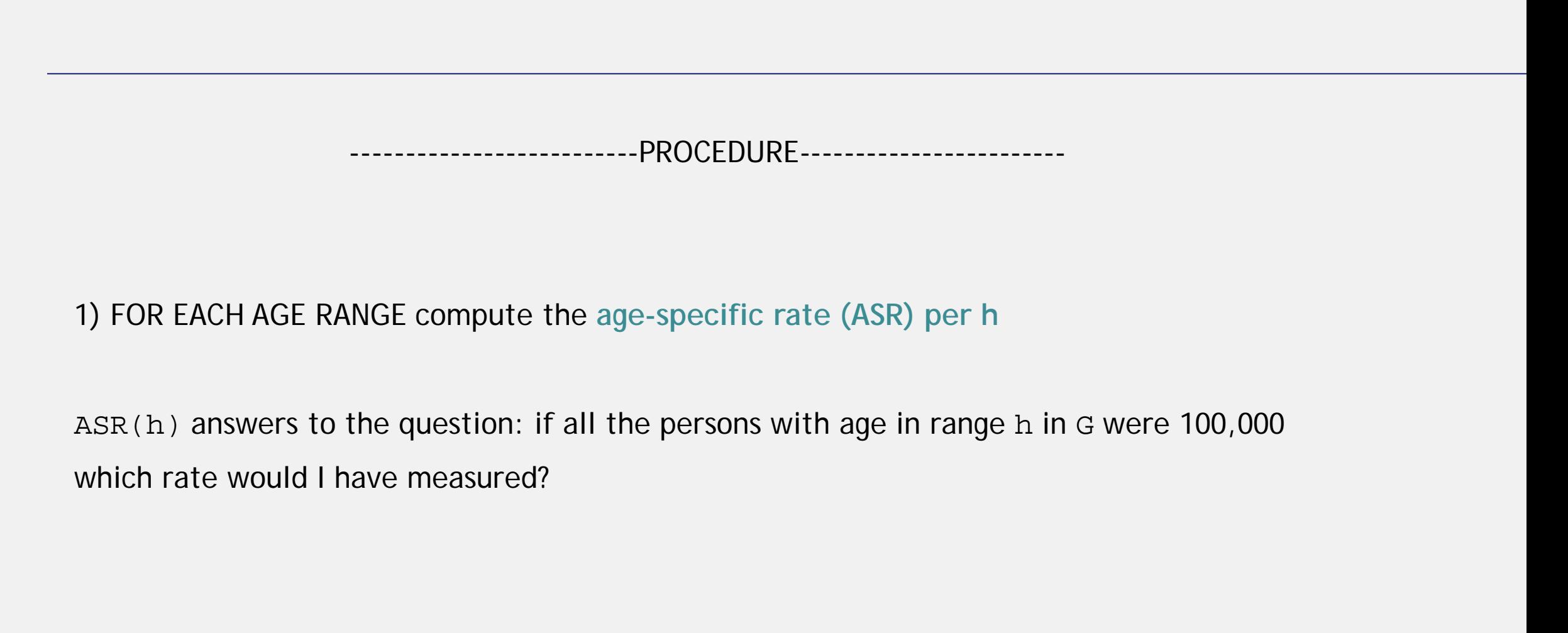

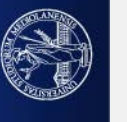

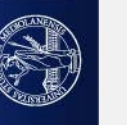

The rate in the area of study (e.g., county, state) for age group h is computed by: dividing the number of events in people with age h by the number of people with age in h (in geographical area G) and then multiplying by a constant of 100,000.

This results in an age-specific event rate (ASR) per 100,000 population for the age group h:

$$
ASR(h) = \frac{\text{events in age group}}{\text{estimated population of that age group}} \times 100,000 = \frac{e(h)}{n(h)} \times 100,000
$$

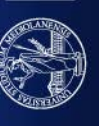

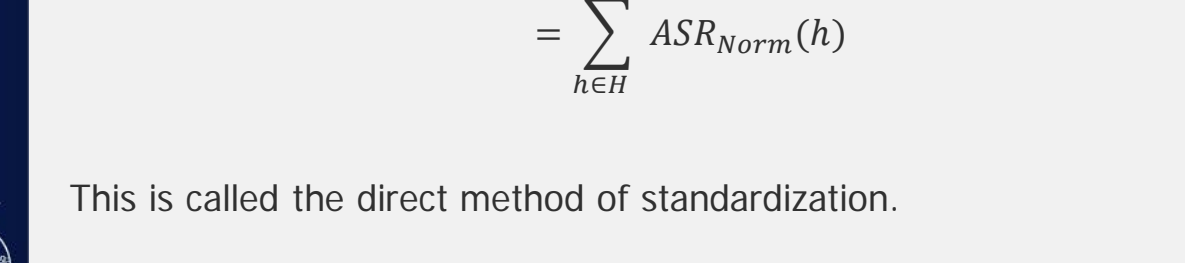

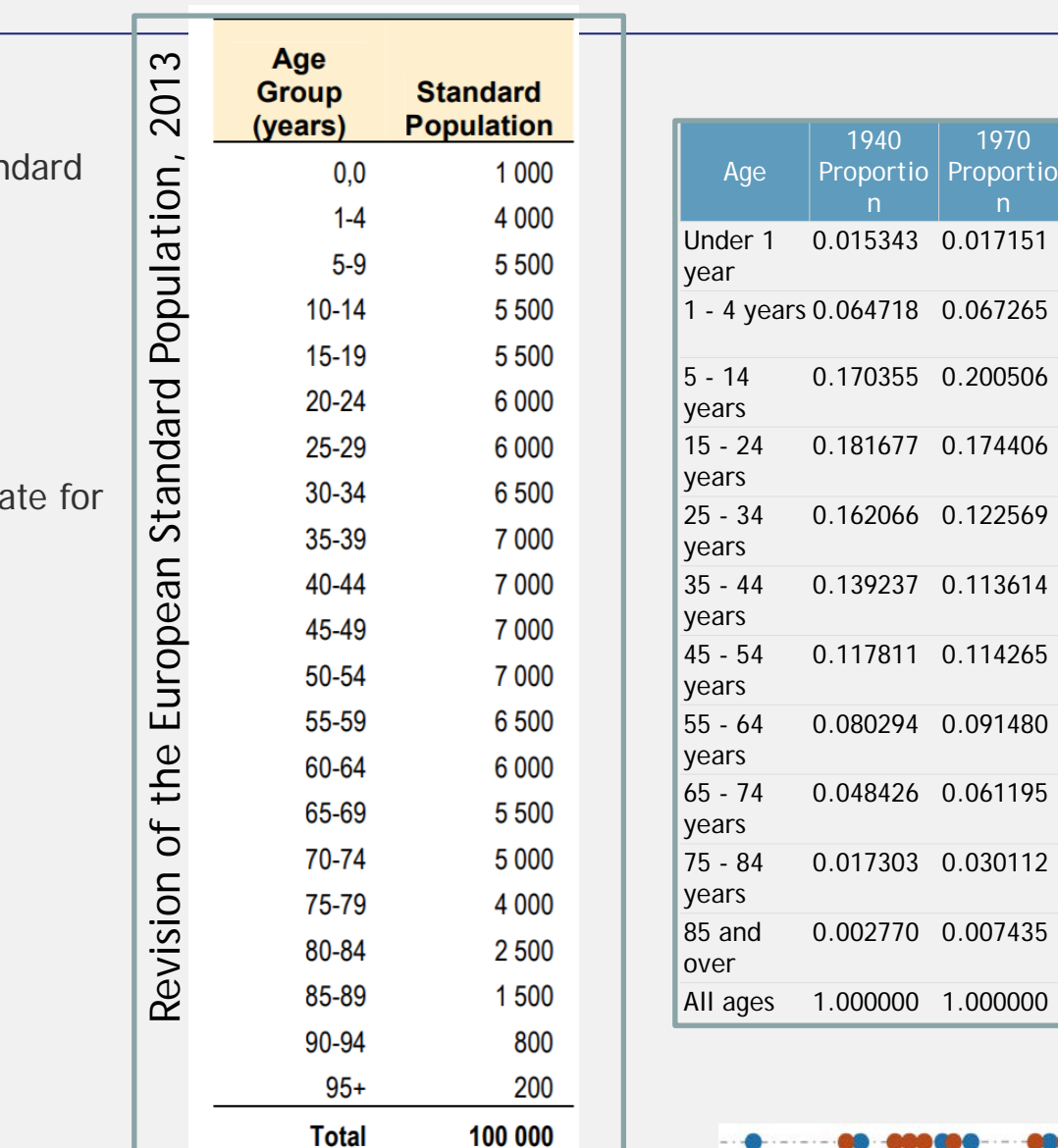

Each ASR is normalized by multiplying it by the proportion of the stan population of that same age group (see Tables)

 $ASR<sub>Norm</sub>(h) = ASR(h)$  x standard proportion(h)

The age -specific results are summed to get the age -adjusted death rate for the area of study.

> $AAR =$  $\sum$ ASR (h) *x* standard proportion(h)

f or each age group h

2000 Proportio

0.013818

0.055317

0.145565

0.138646

0.135573

0.162613

0.134834

0.087247

0.066037

0.044842

0.015508

1.000000

Vision trumps all other senses. We learn and remember best through pictures, not through written or spoken words.

-JOHN MEDINA, BRAIN RULES

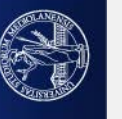

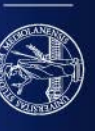

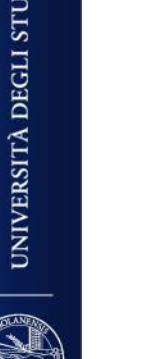

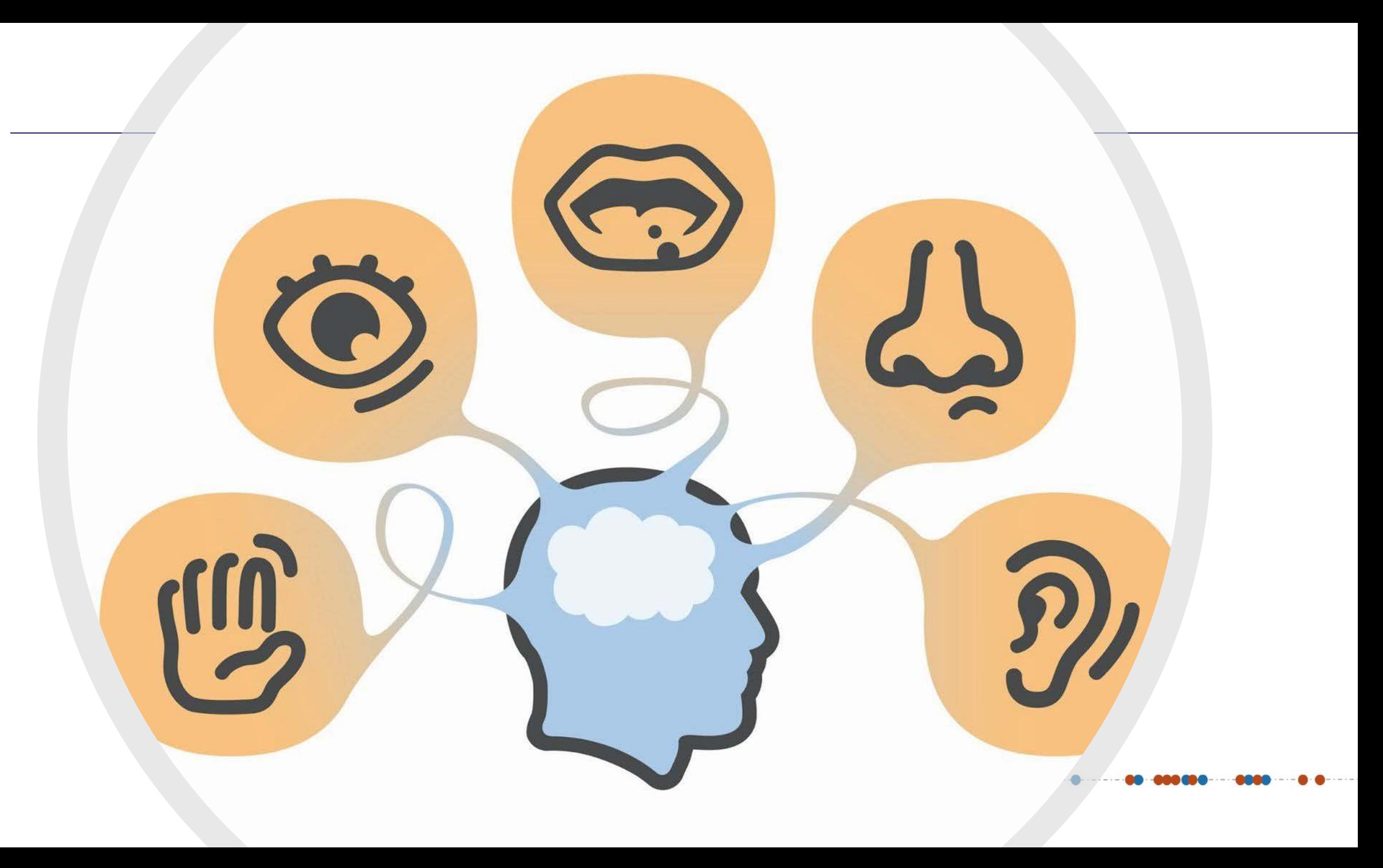

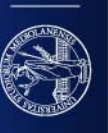

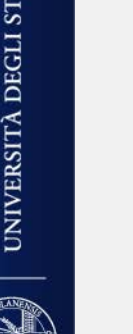

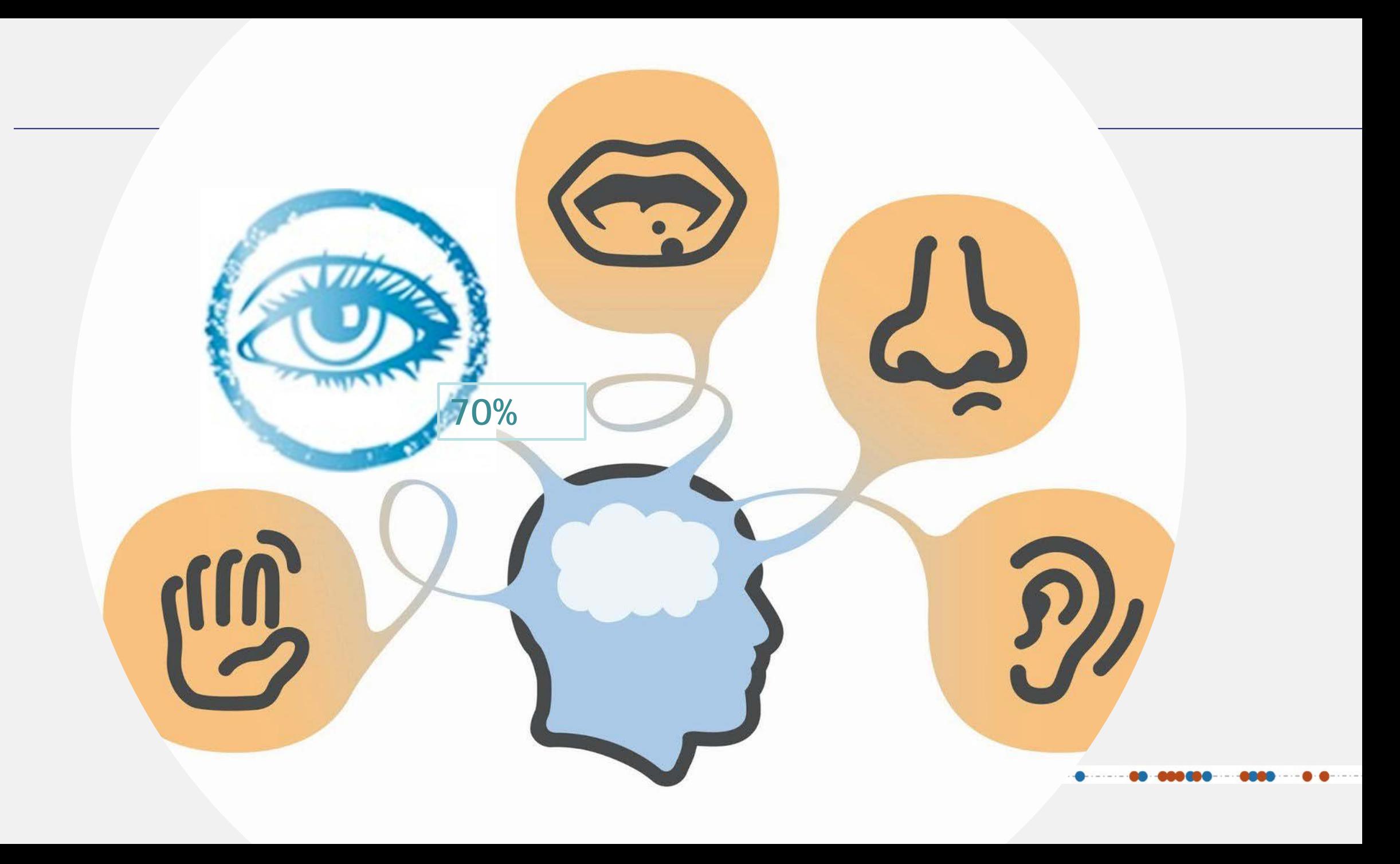

70% of **sensory receptor** are for viewing

Therefore vision captures the **70%** of the stimuli humans receive from the external world

Stephen Few, «Show me the Numbers», pag 61 <http://www.percezionevisiva.com/anatomia-occhio/>

Most of our cognition then happens thanks to vision!

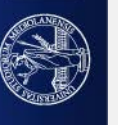

**Sensation-Perception-Cognition**

«La caratteristica distintiva dei cervelli come il nostro è la

Antonio Damaso, Self Comes to Mind: Constructing the conscious brain

prodigiosa capacità di creare mappe»

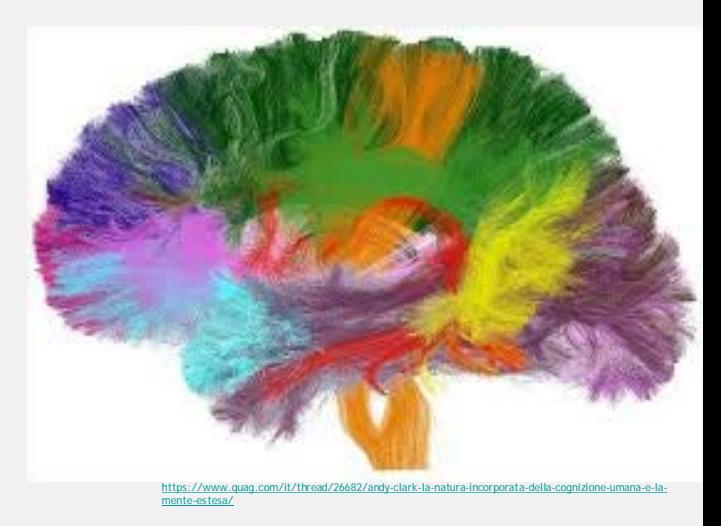

UNIVERSITÀ DEGLI STUDI DI MILANO

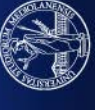

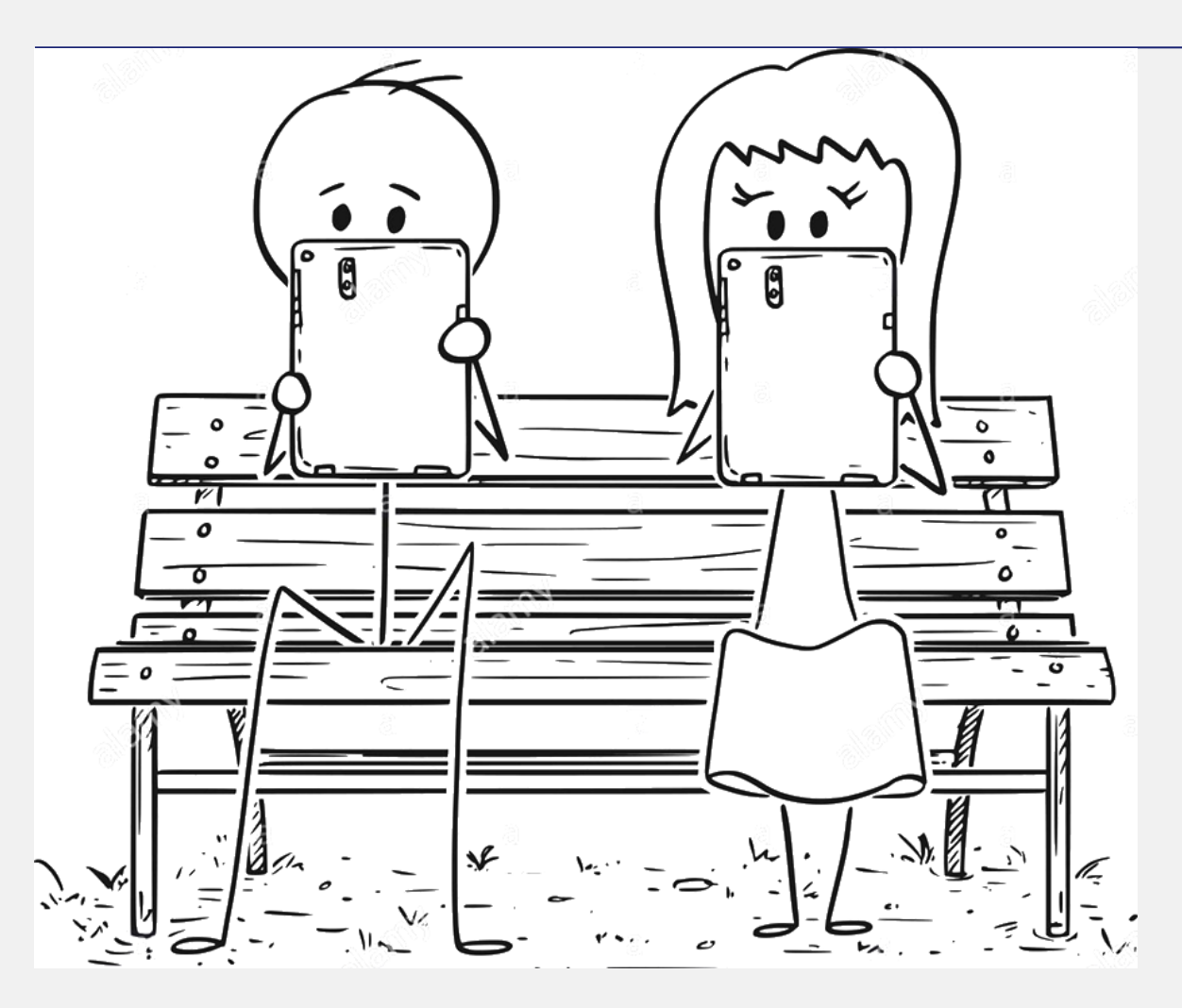

Suppose you are sitting in the park… Reading a book…

Relaxed and concentrated in your

reading

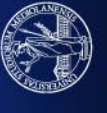

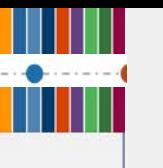

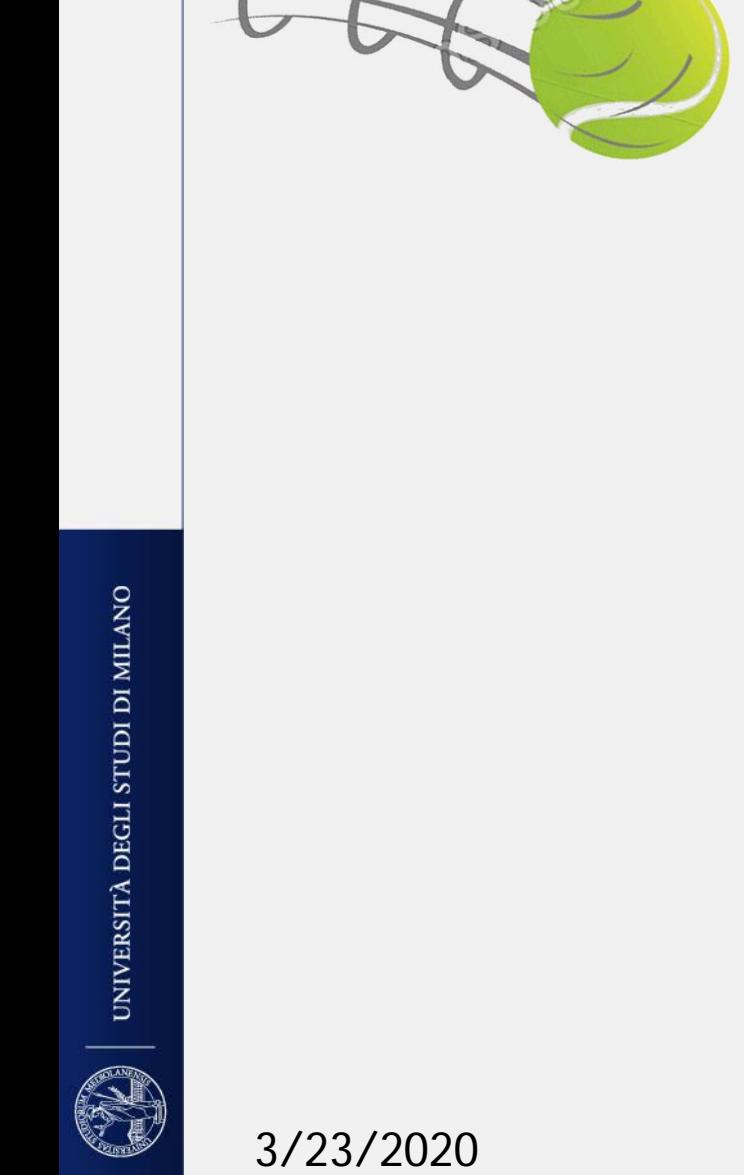

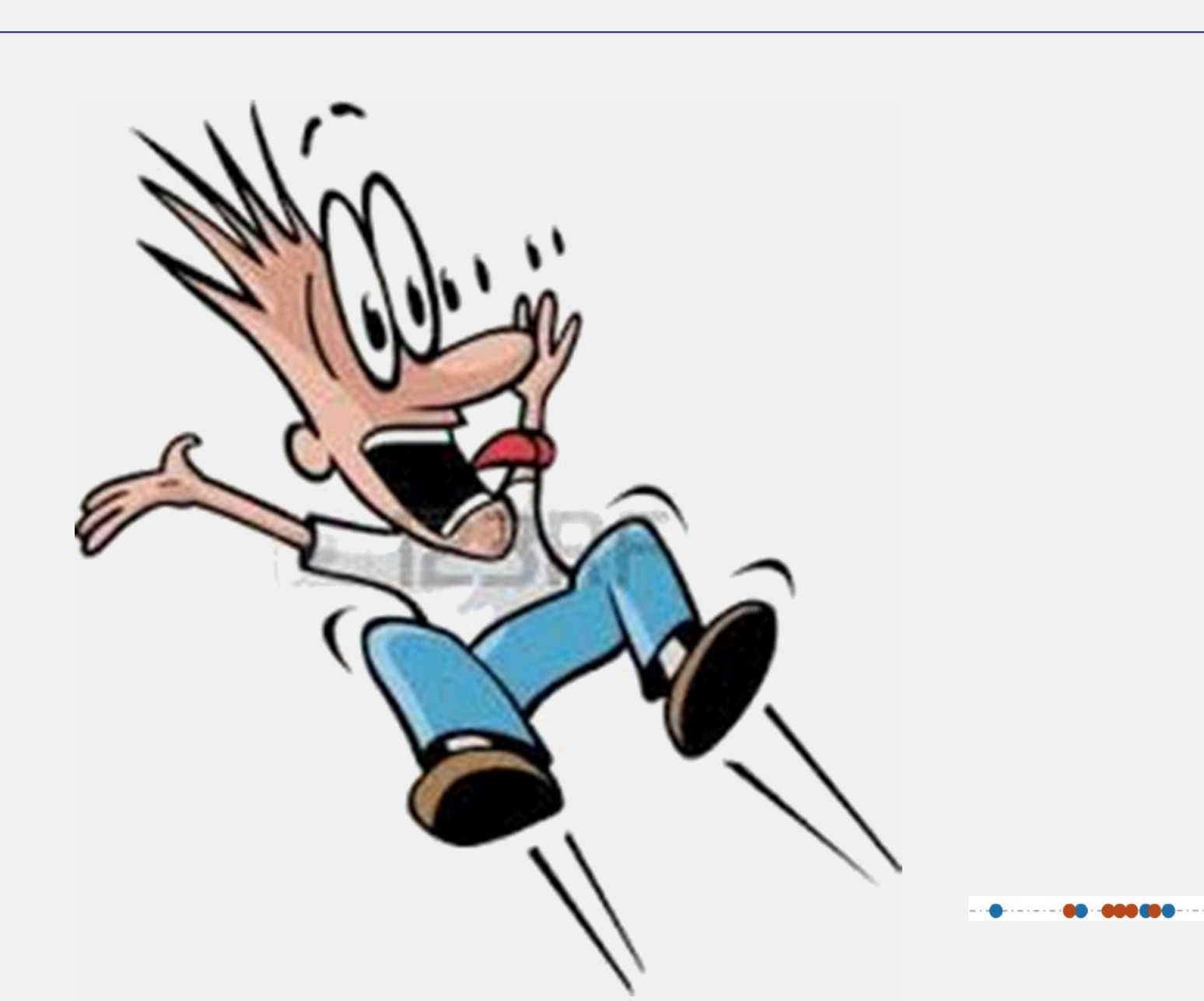

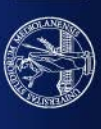

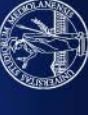

#### WHO/WHAT SAW THE BALL? WHAT ALLOWED US TO SEE THE BALL?

Something inside us saw the ball withouth us being conscious.

Our mind (our thinking ego) was slow; we recognize that a ball hit us, only when the ball has already hit us and is on the floor

Therefore:

- Vision and Perception are fast, the mind is slow
- The brain is cartographer (IF it sees the ball, it knows where it is and how long it will approximately take before hitting us).
- Though connected, VISION, PERCEPTION, AND COGNITION are different phenomena
	- we see and perceive before having any cognition

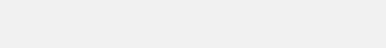

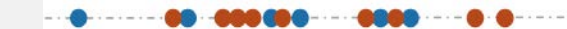

## HOW ARE VISION / PERCEPTION / MIND INTERACTING AND

## COMMUNICATING TO LET US FORM OUR COGNITION?

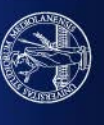

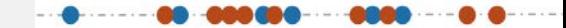

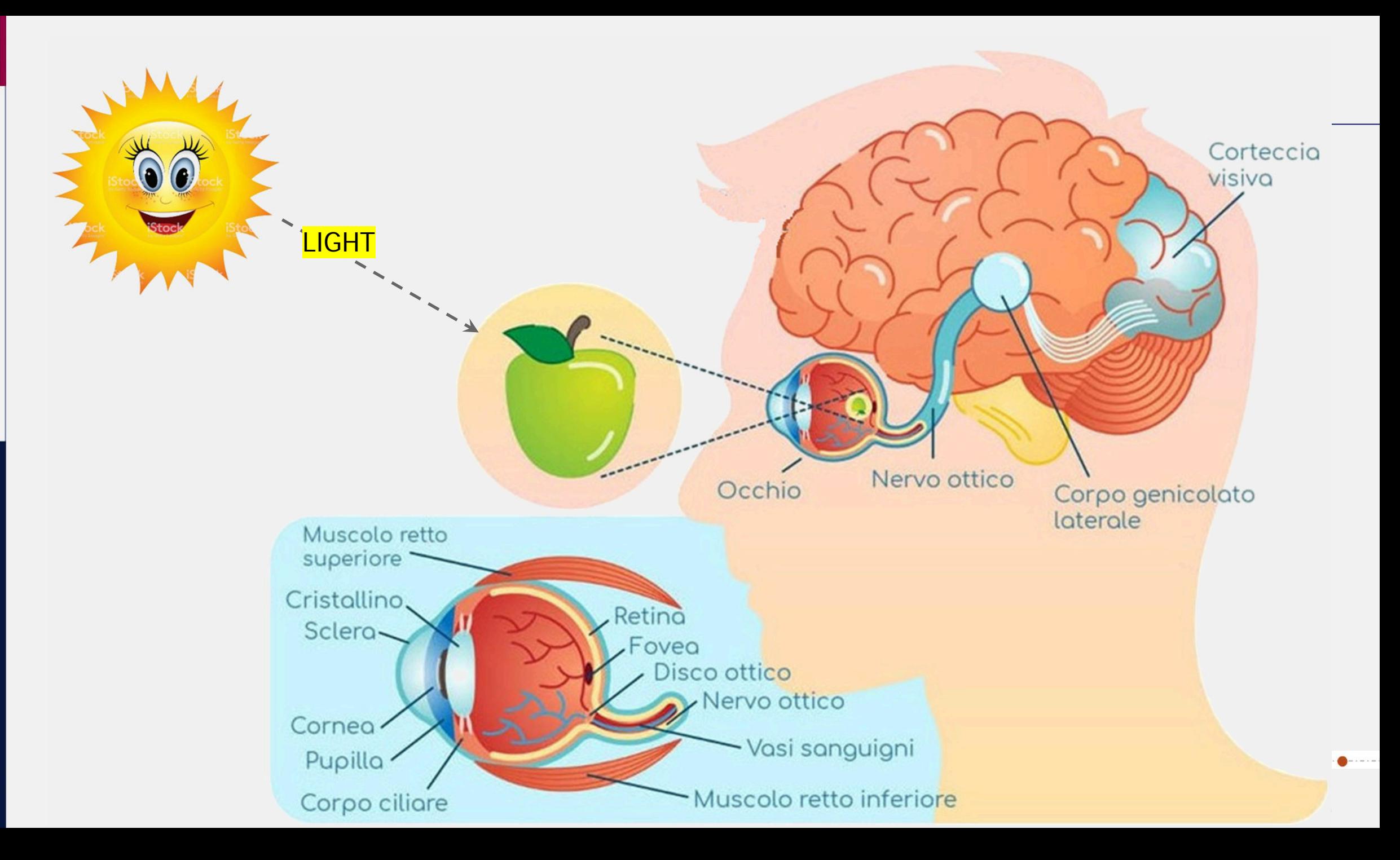

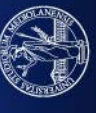

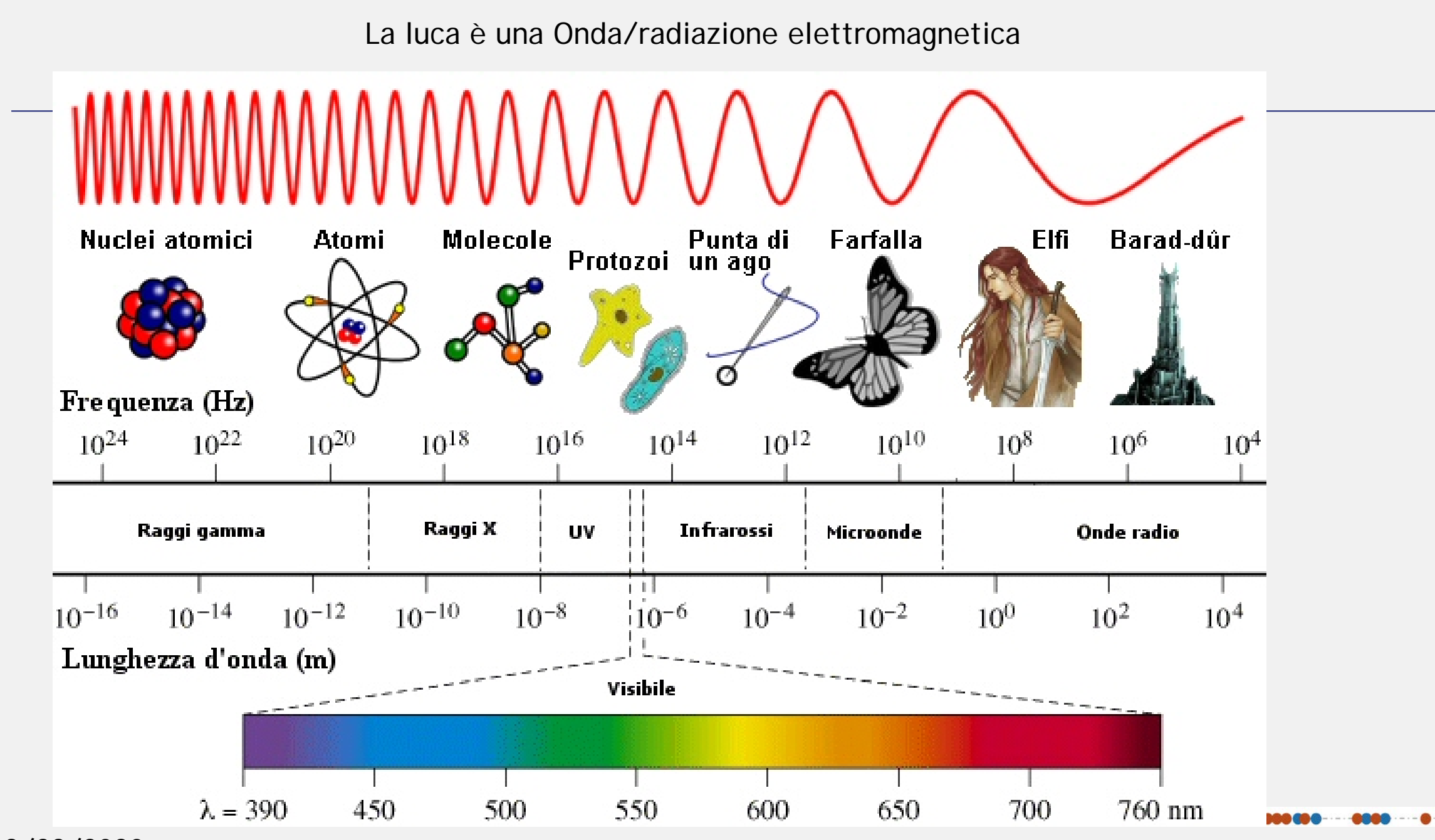

UNIVERSITÀ DEGLI STUDI DI MILANO

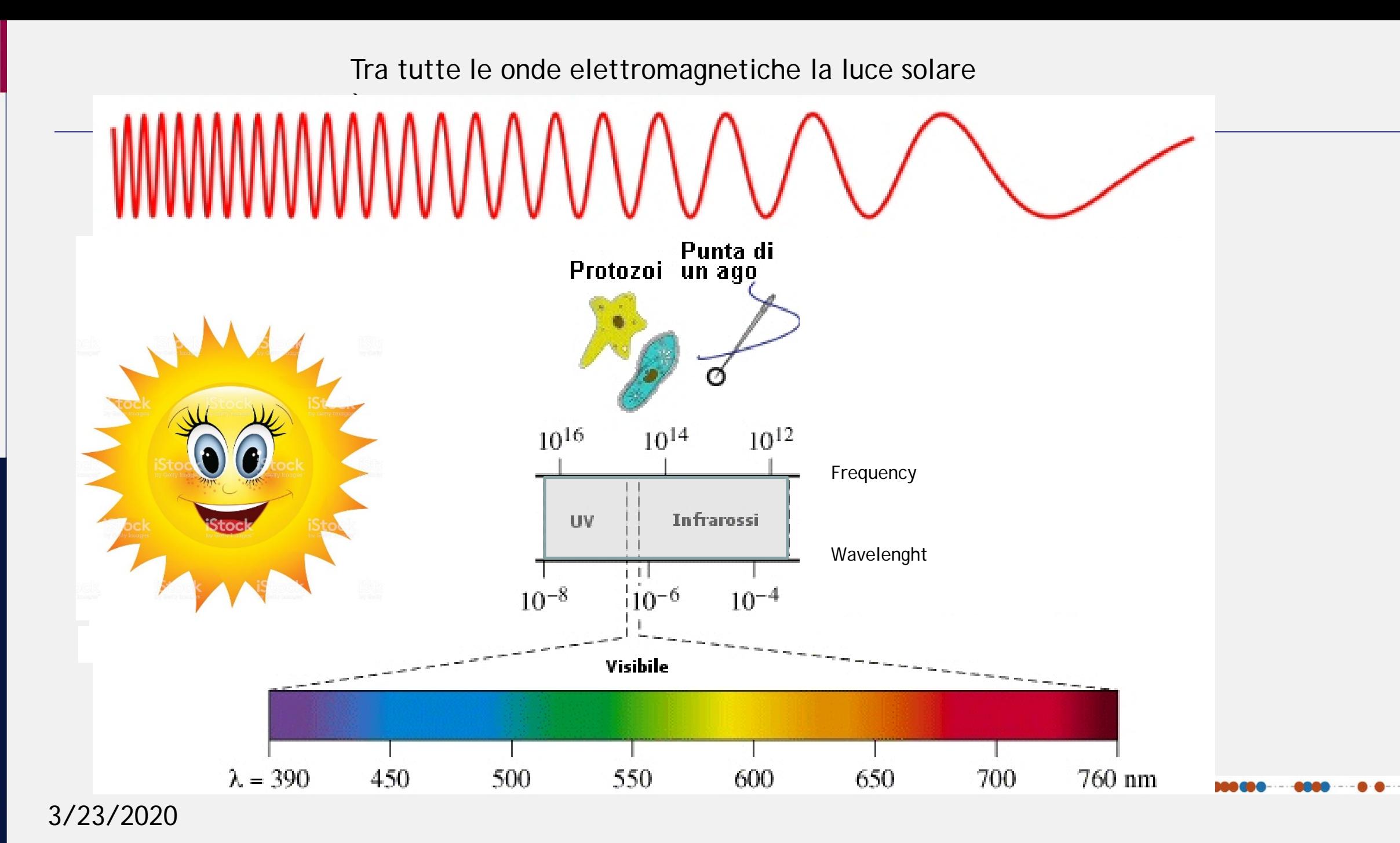

UNIVERSITÀ DEGLI STUDI DI MILANO

Radiations from light (fotoni) hit the object that absorbs some of them and reflects the others

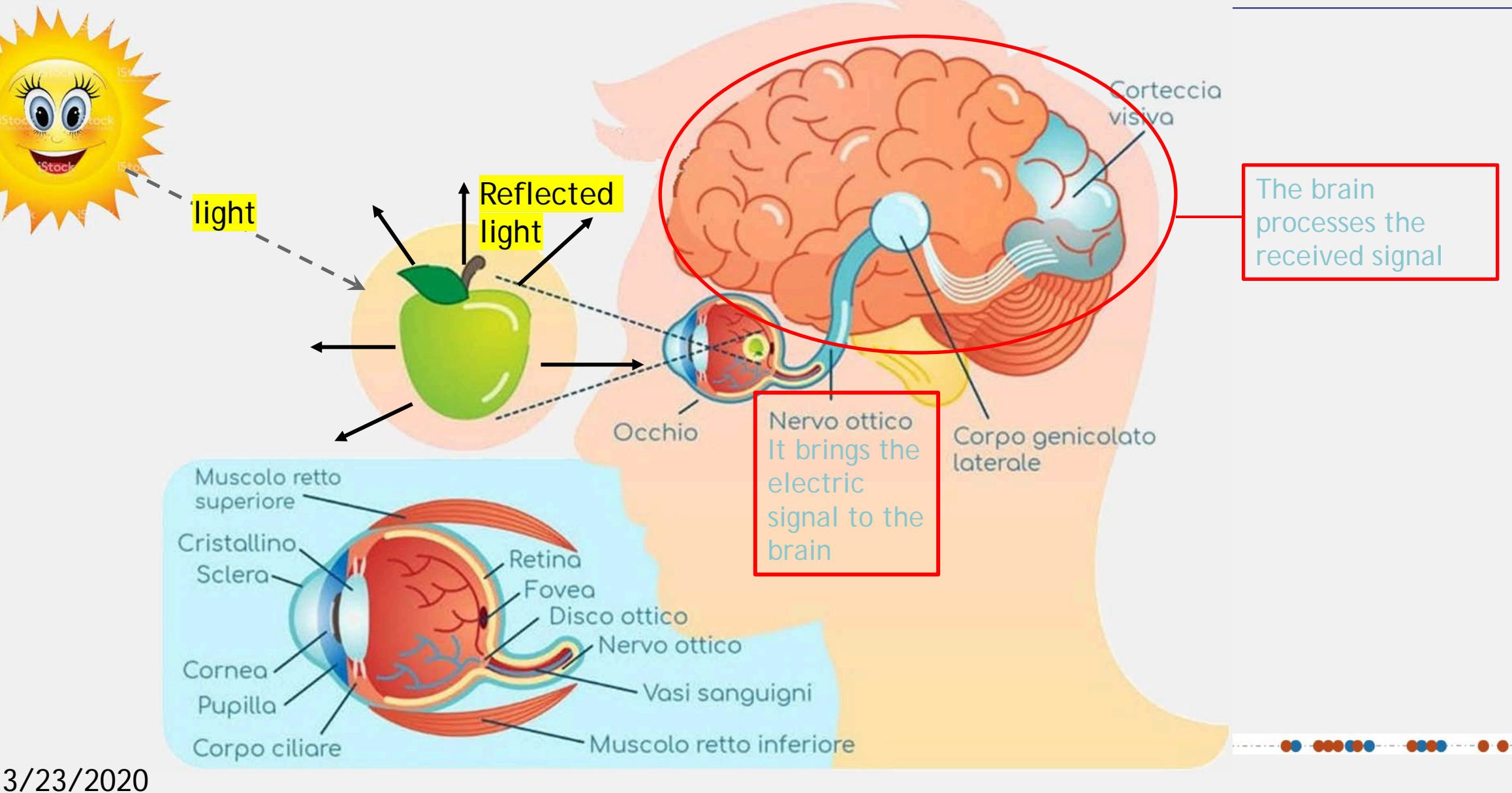

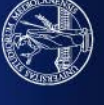

## **We see only a small portion of the light radiation (visible light)**

- blu-violet radiations (400-490 nm);
- greed radiations (490-560 nm);
- yellow radiations (560-590 nm);
- red-orange radiations (590-700 nm).

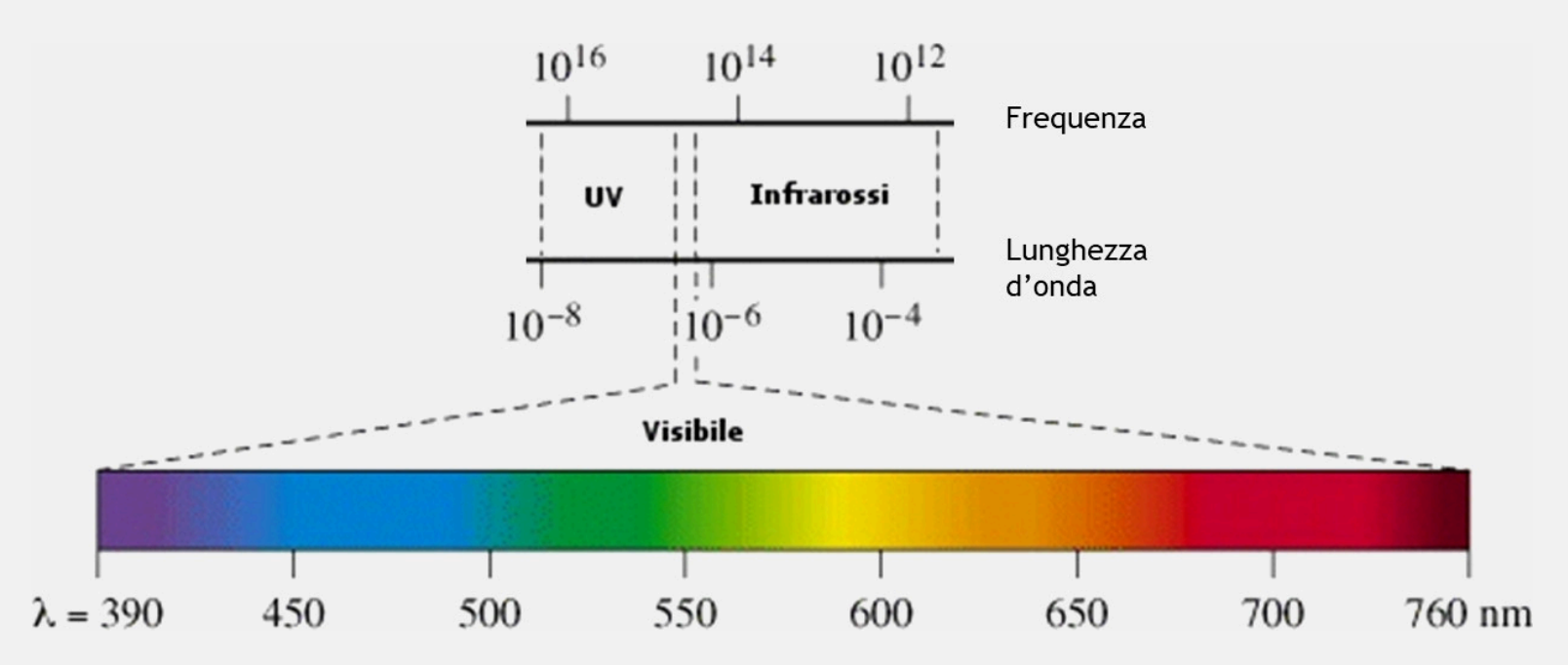

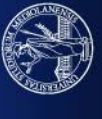

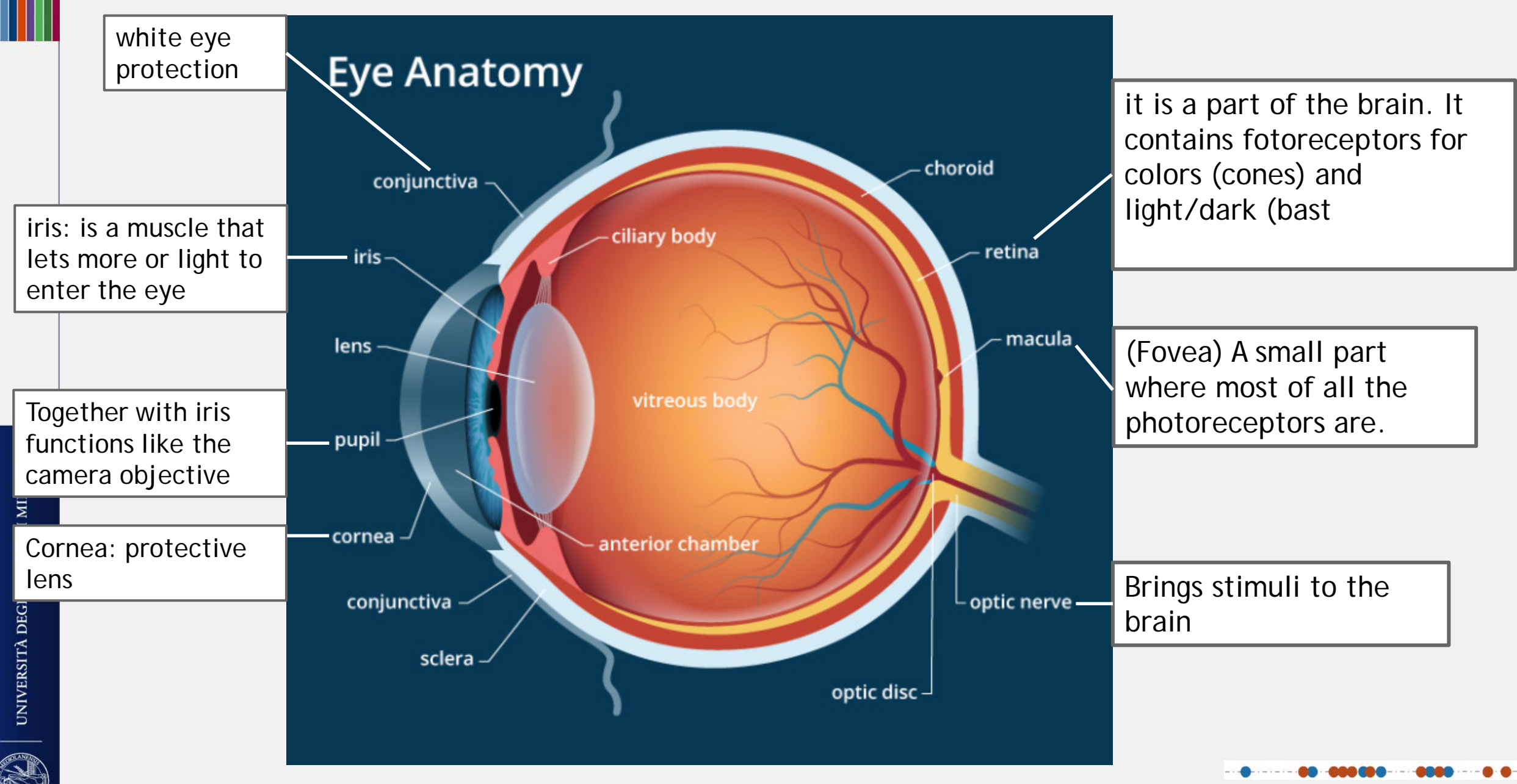

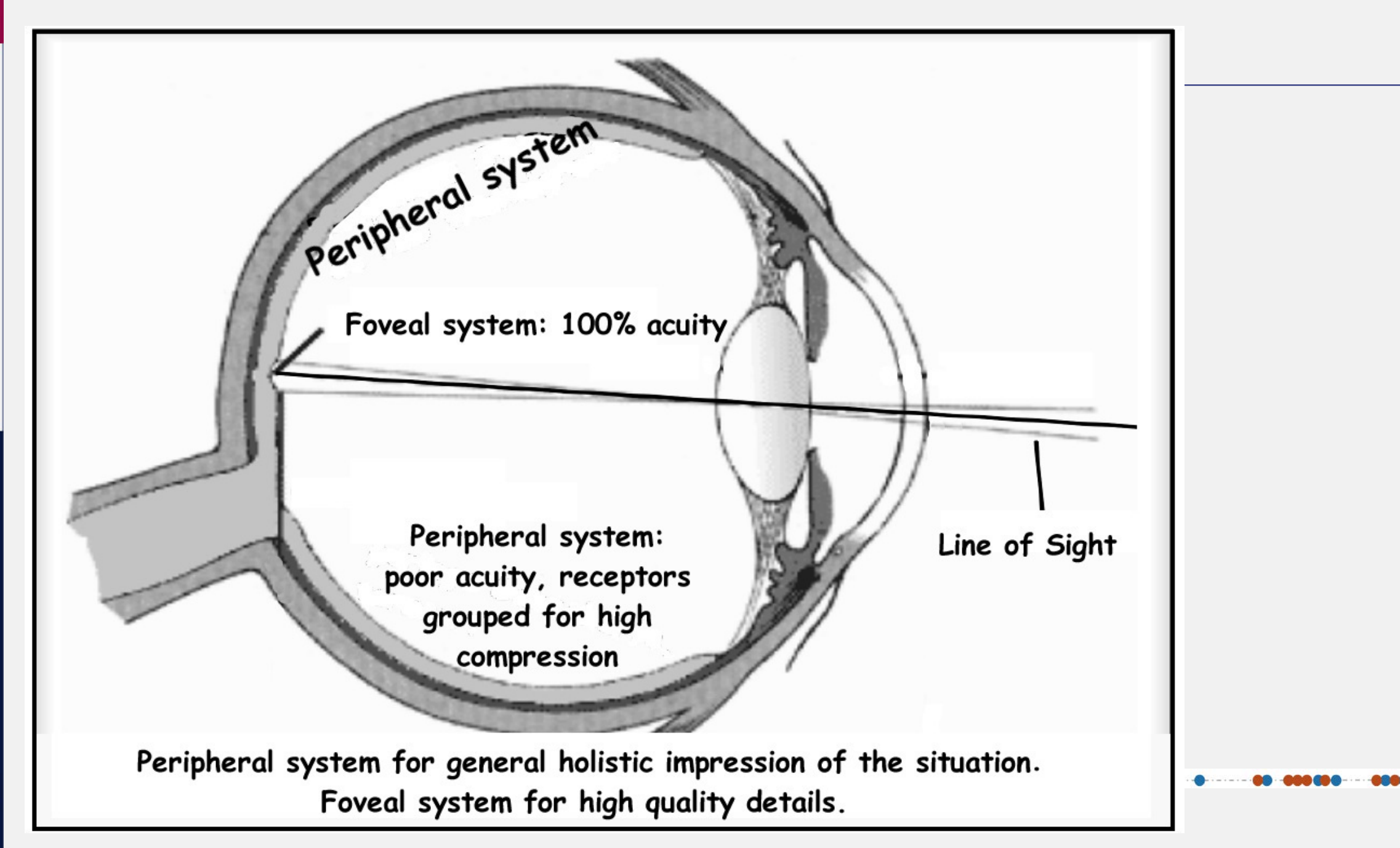

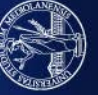

## Foveal vision

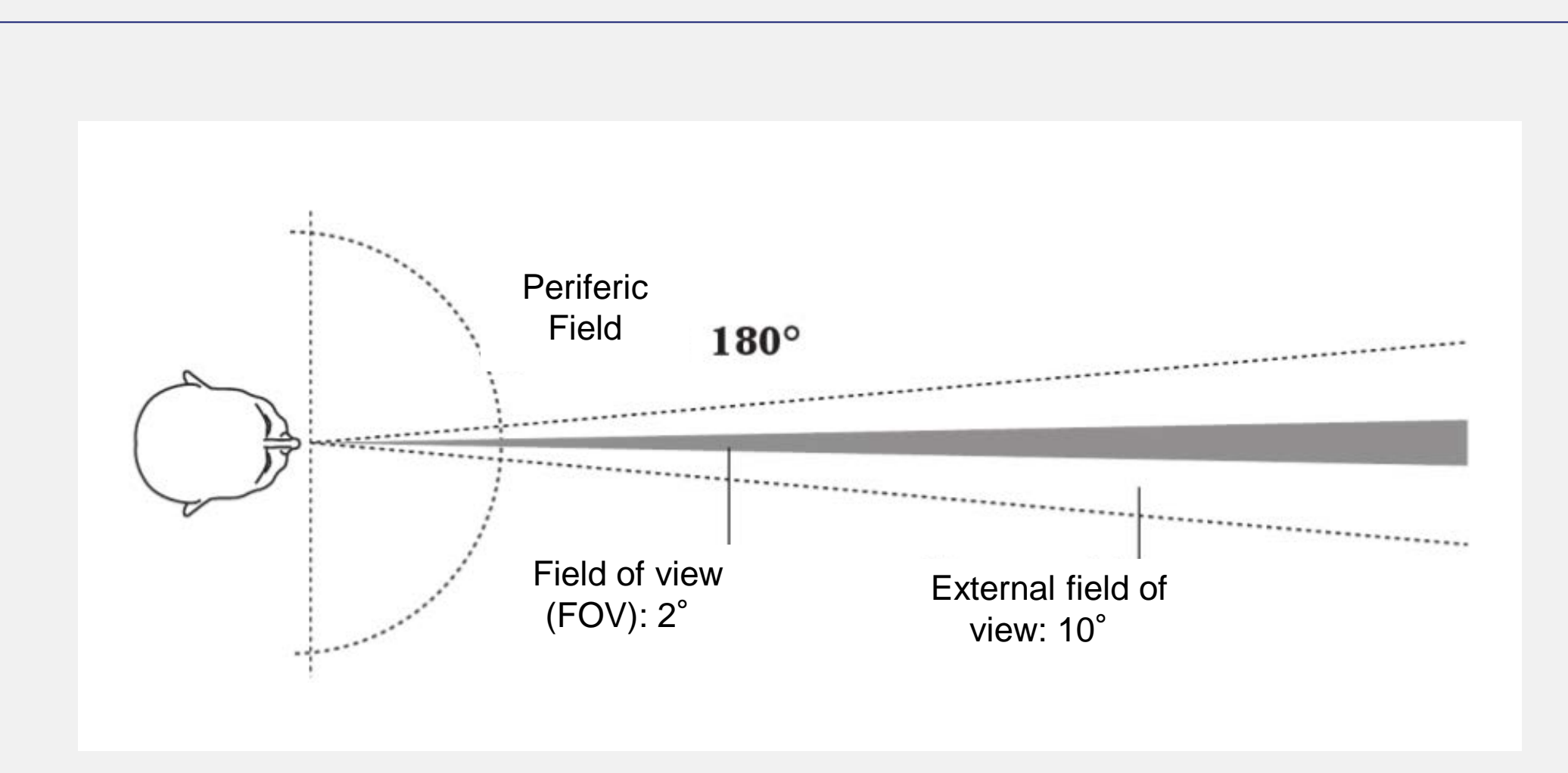

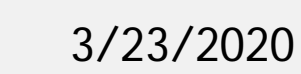

UNIVERSITÀ DEGLI STUDI DI MILANO

Ş

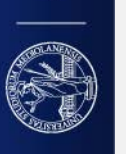

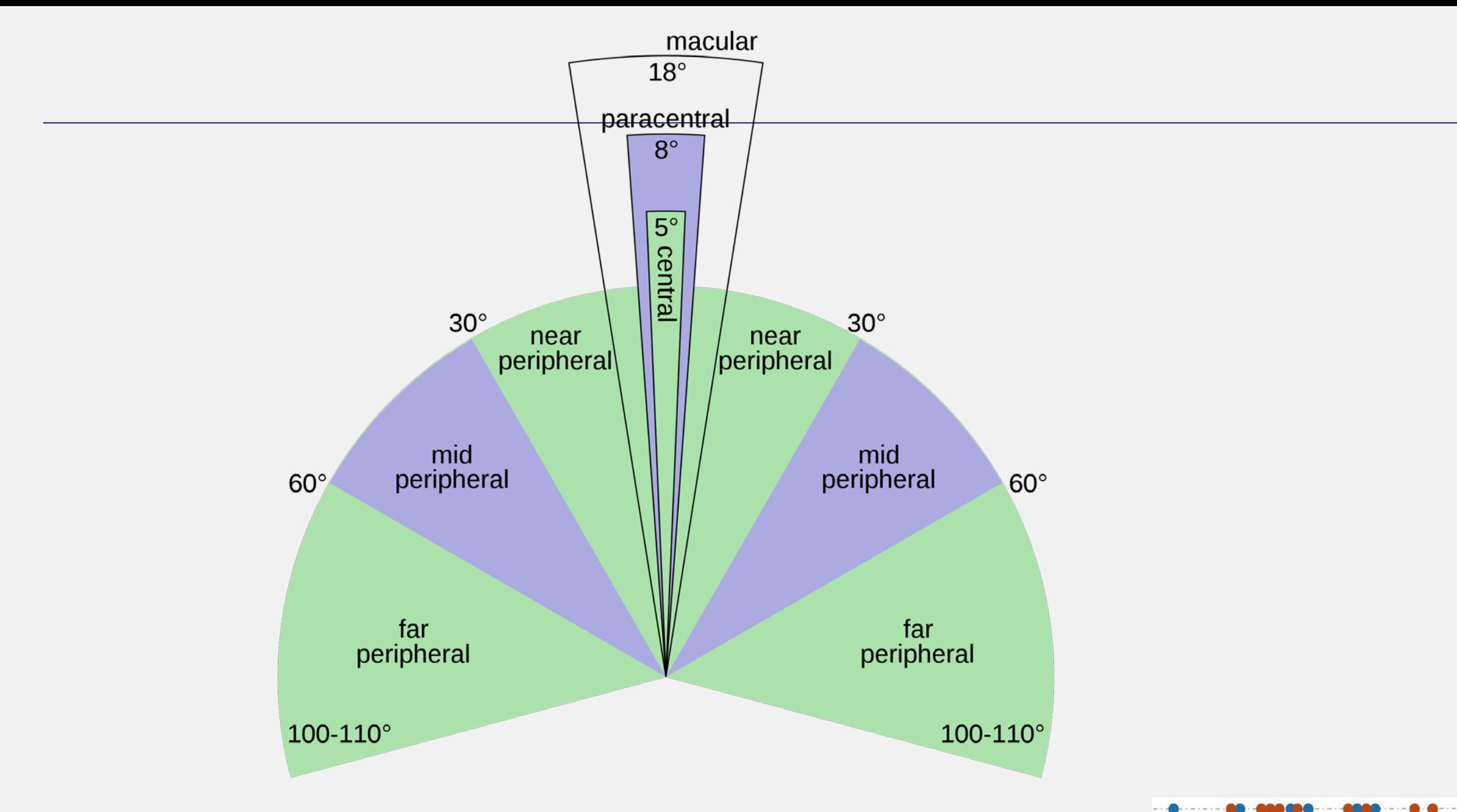

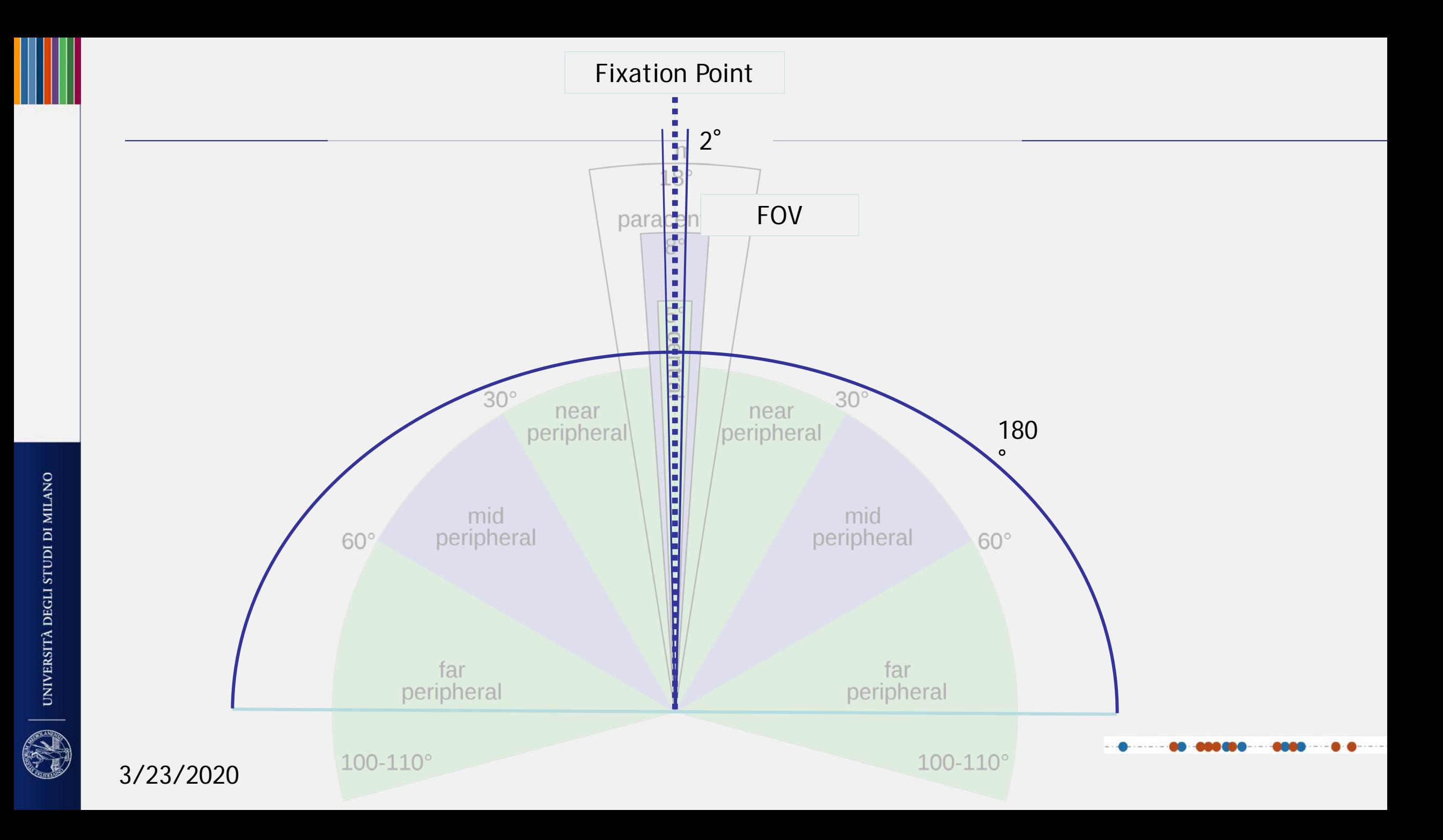

To view details we close the lens to let less light enter into the eye. Light concentrates into the fovea.

In this way we are able to see 625 points in 1 square inch (2.54 square cm).

[Edward Tufte (2001). The visual display of quantitative Information]

25 points in 1''25 points in 1''

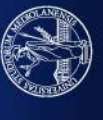

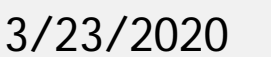
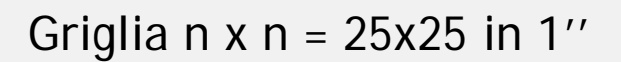

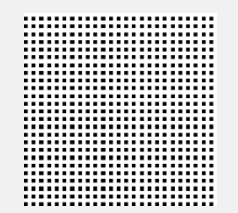

25 black squares and 26 = white squares for each line

How many details can I see?

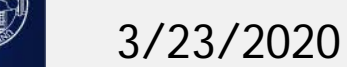

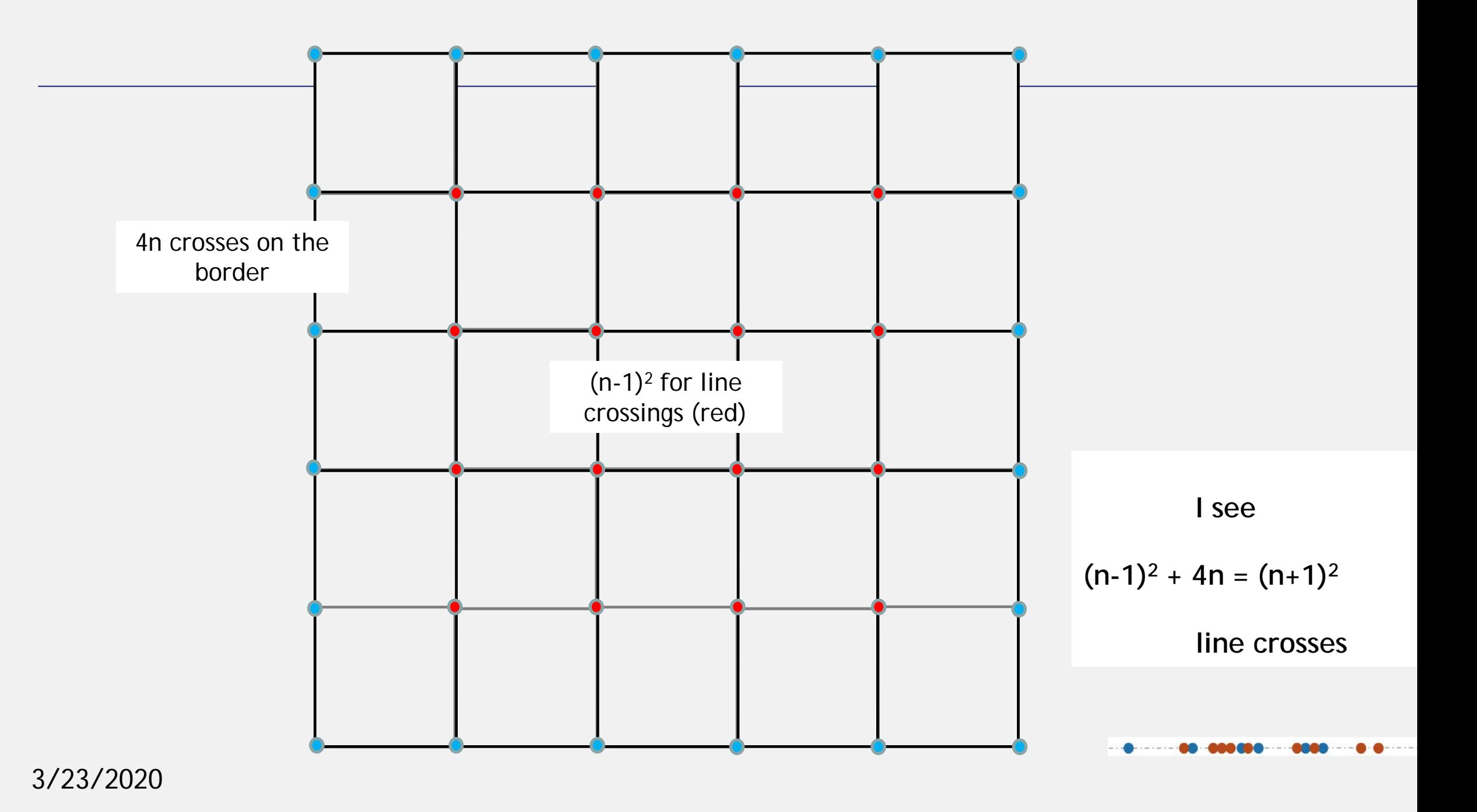

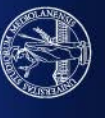

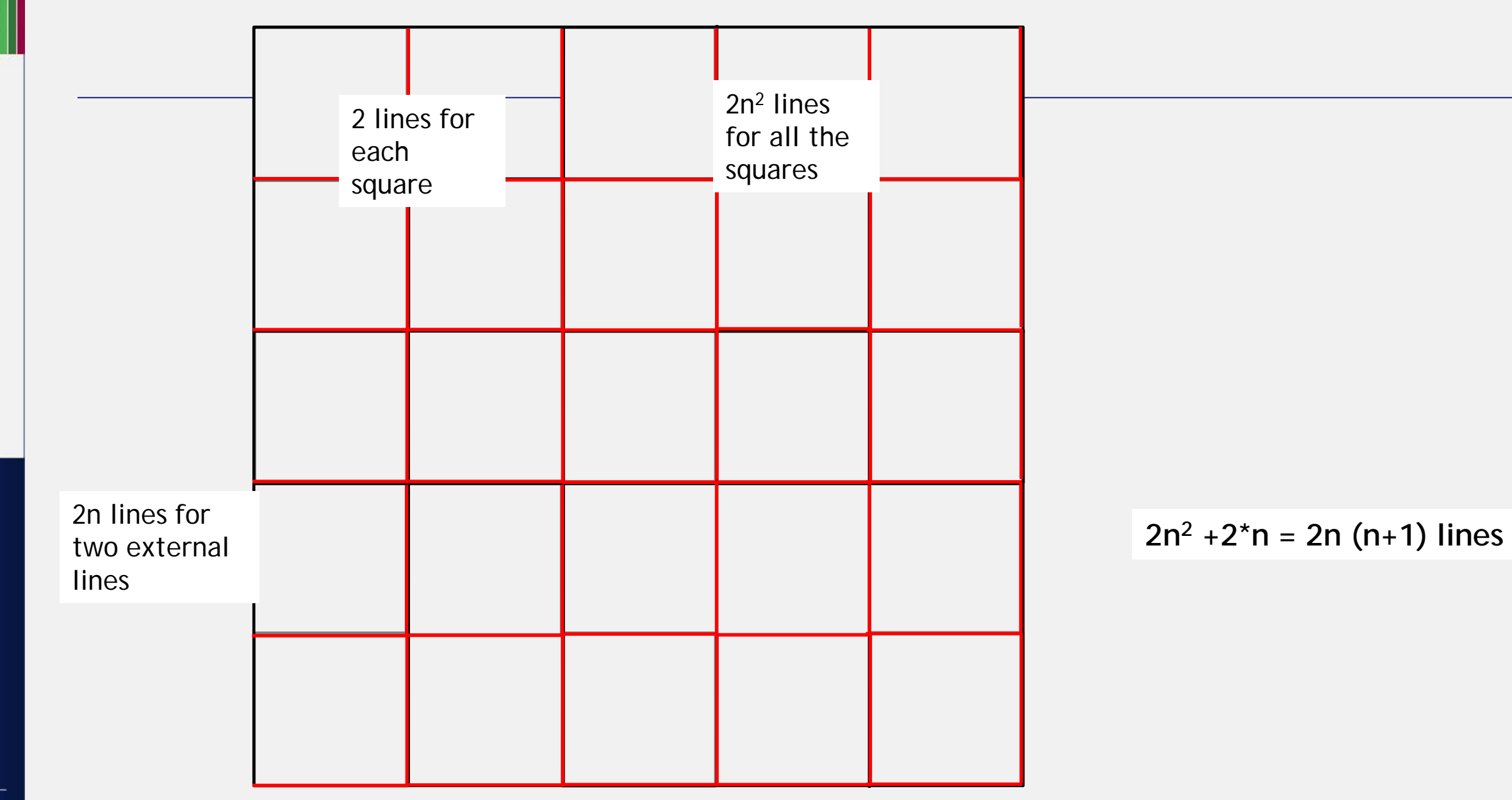

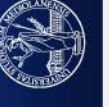

#### Therefore

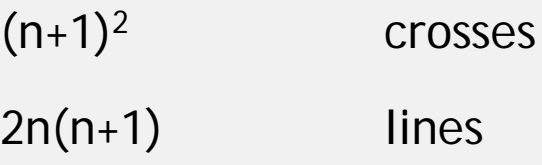

Ovvero vedo:

 $3n^2 + 6n + 1$  details

which is

 $3 * 25<sup>2</sup> + 6 * 25 + 1 =$  dettagli

**2050 details**

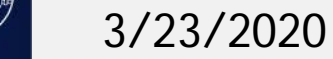

This is all seen through stimuli going through macula in the left and right eye

Mind that we have two eyes: fovea (right eye) + fovea (left eye) The combination of such stimuli produces:

- Horizontal, peripheral view
- 3D view

3/23/2020

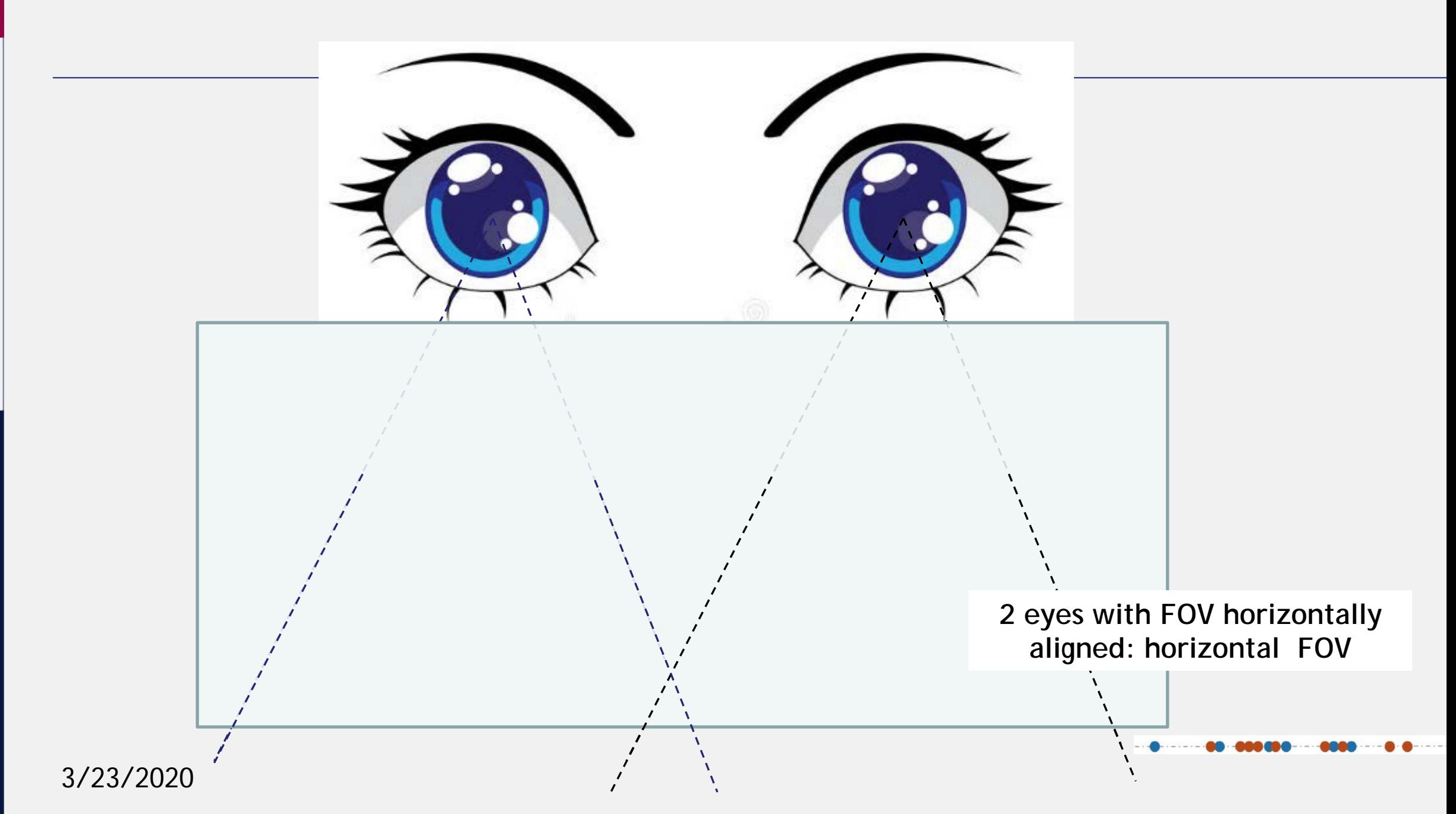

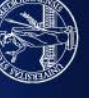

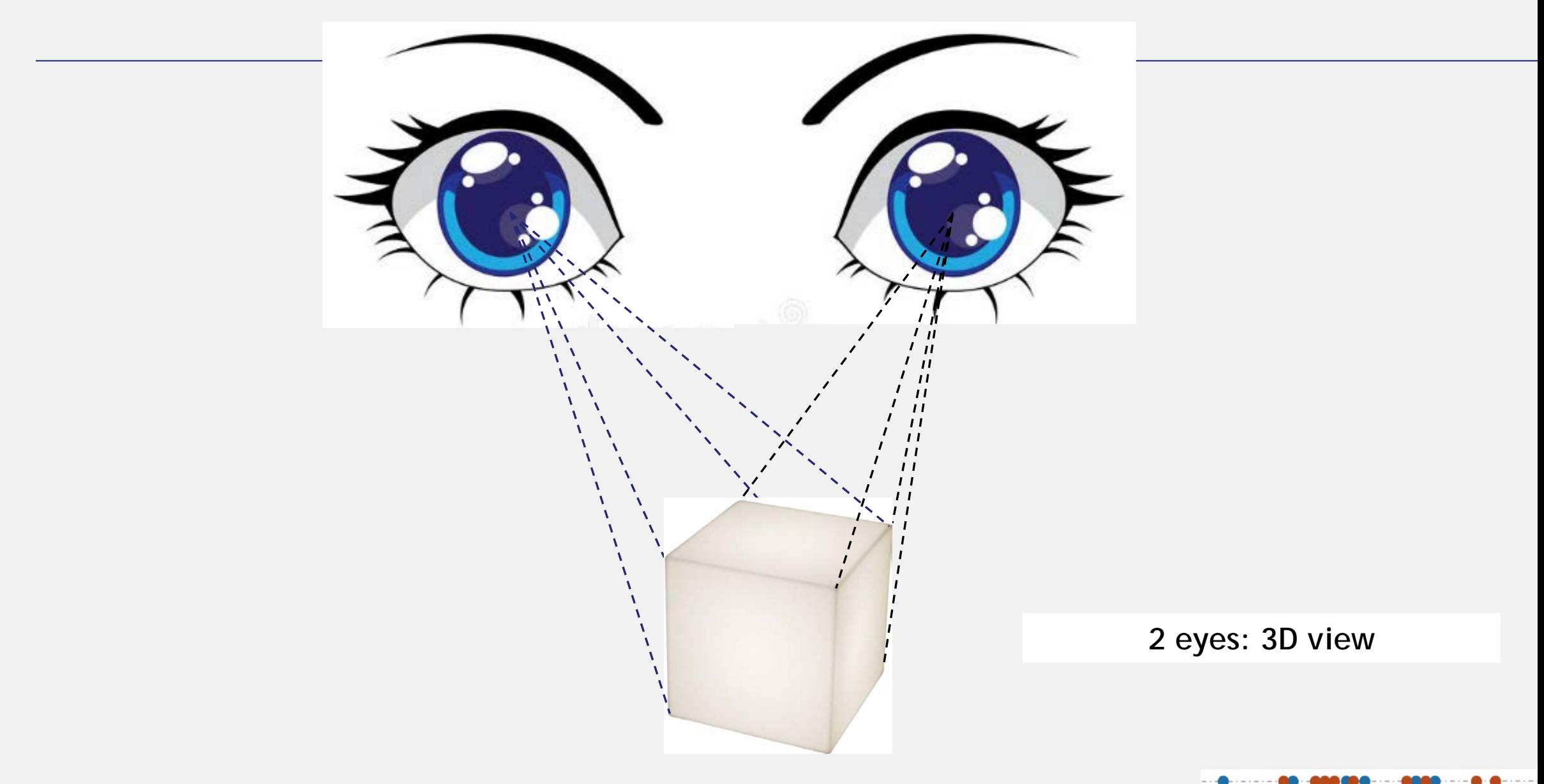

3/23/2020

UNIVERSITÀ DEGLI STUDI DI MILANO

**CONTRACTOR** 

### The blind spot

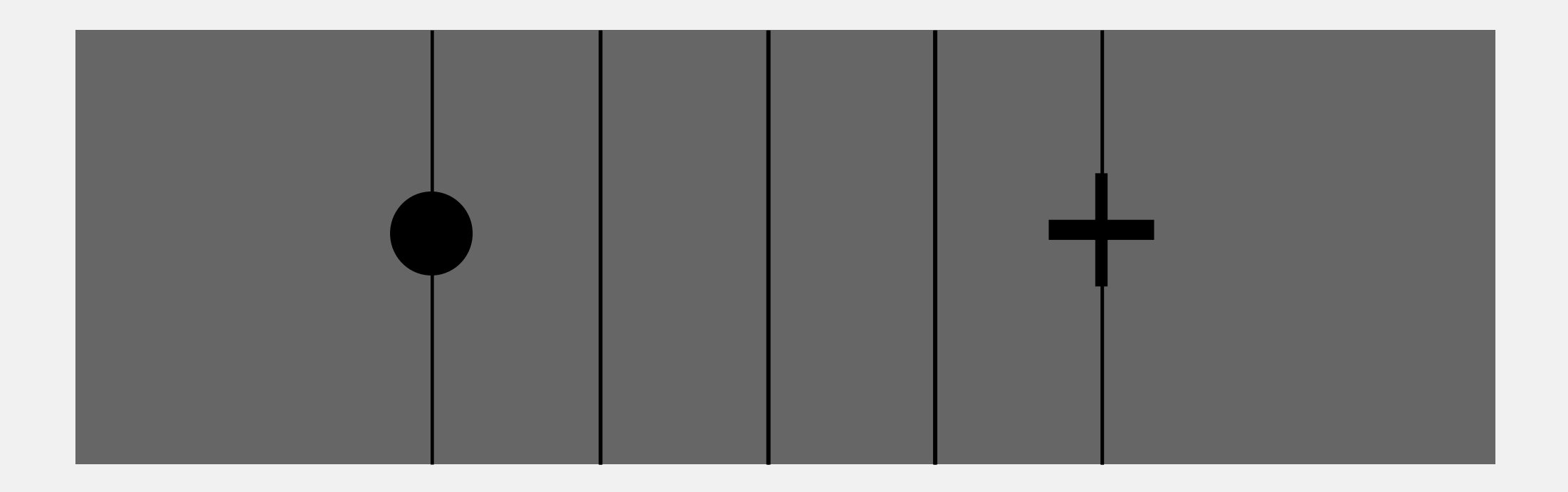

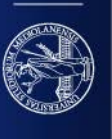

SACCADIC movements: eye move with a frequency of 2-3 movements per second Fixations: when eyes stop on the scene

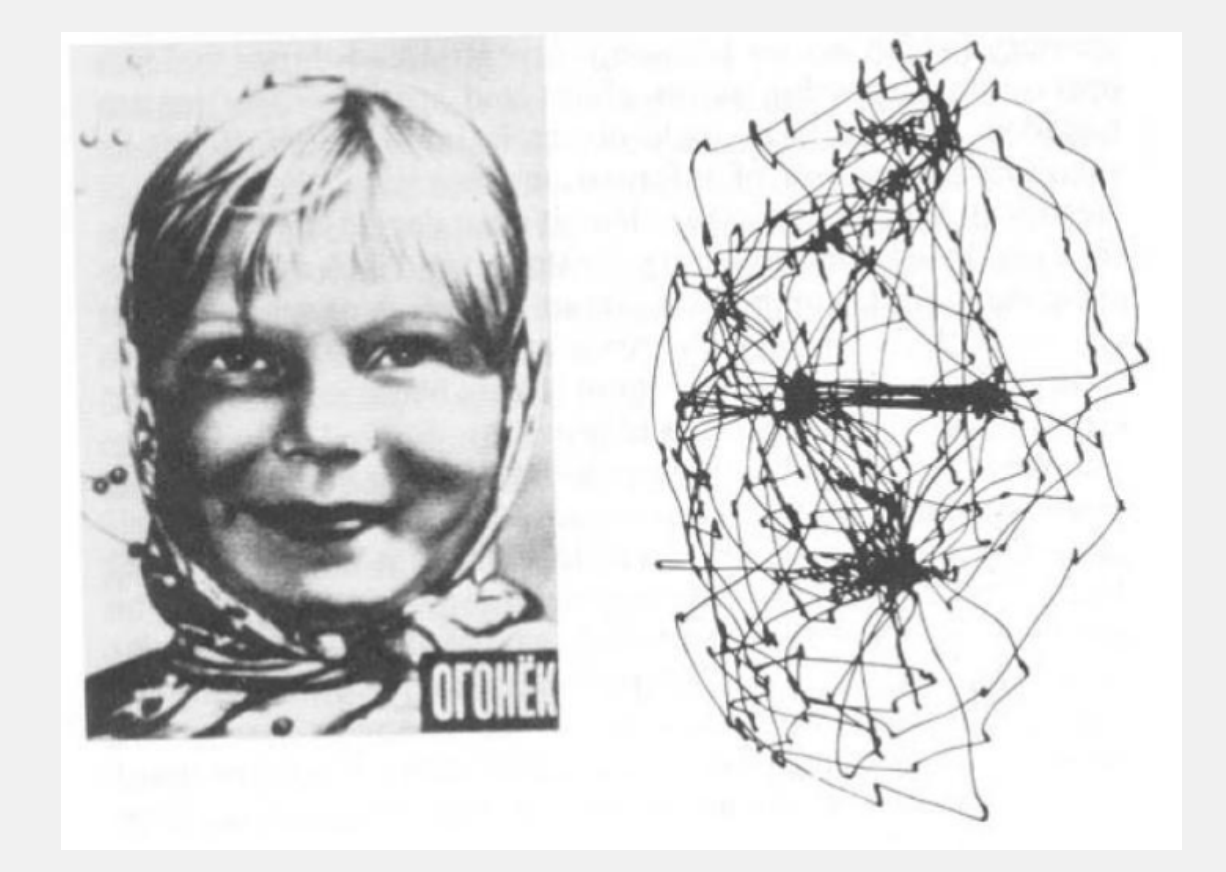

An experiment:

Movement of the eyes

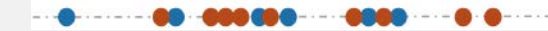

### Fixations are on Spots containing points of interest (PoIs)

Spots with PoIs:

- contain lots of details (high frequency points)
	- lot of text in the document creates low frequencies. Eyes don't stop
	- In the desert, a unique advertisement would make your eyes stop on it
- where details are clearer
	- differing fonts for text have different effects
- contain uncommon shapes, or moving (living) shapes
- contain bright/saturated colors

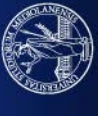

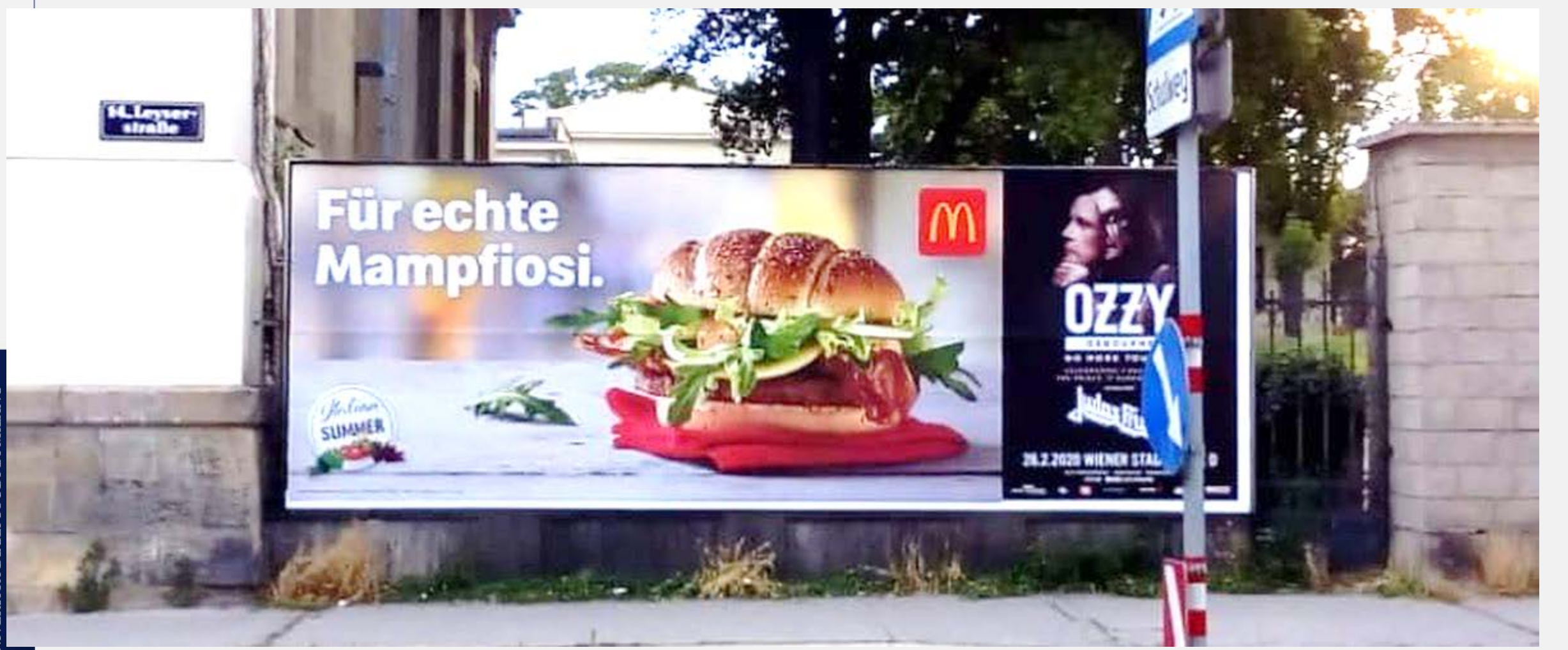

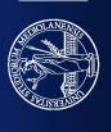

### **Ma se i punti di interesse sono**

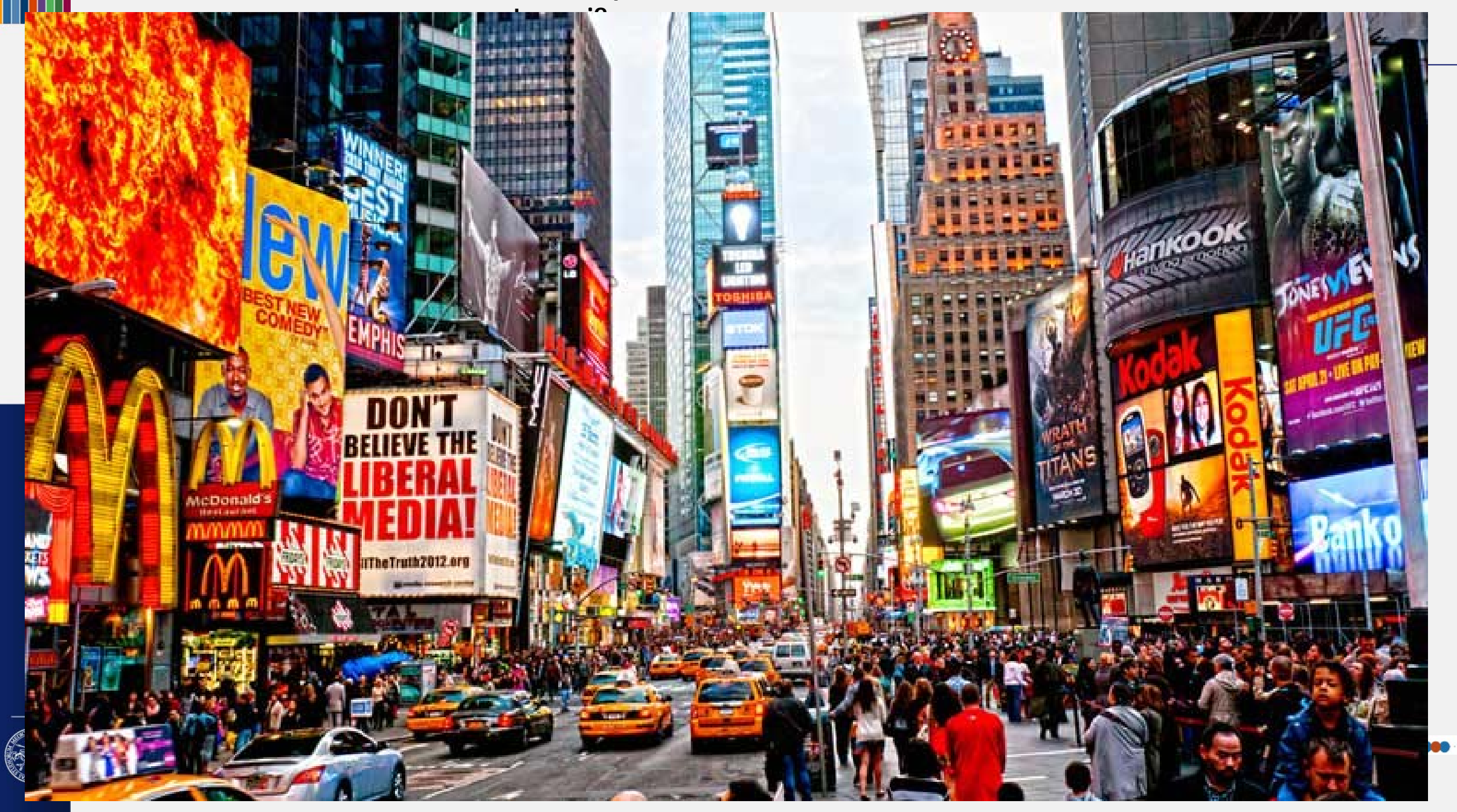

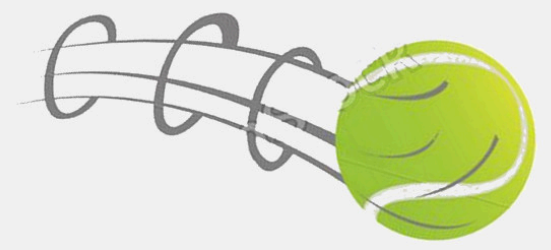

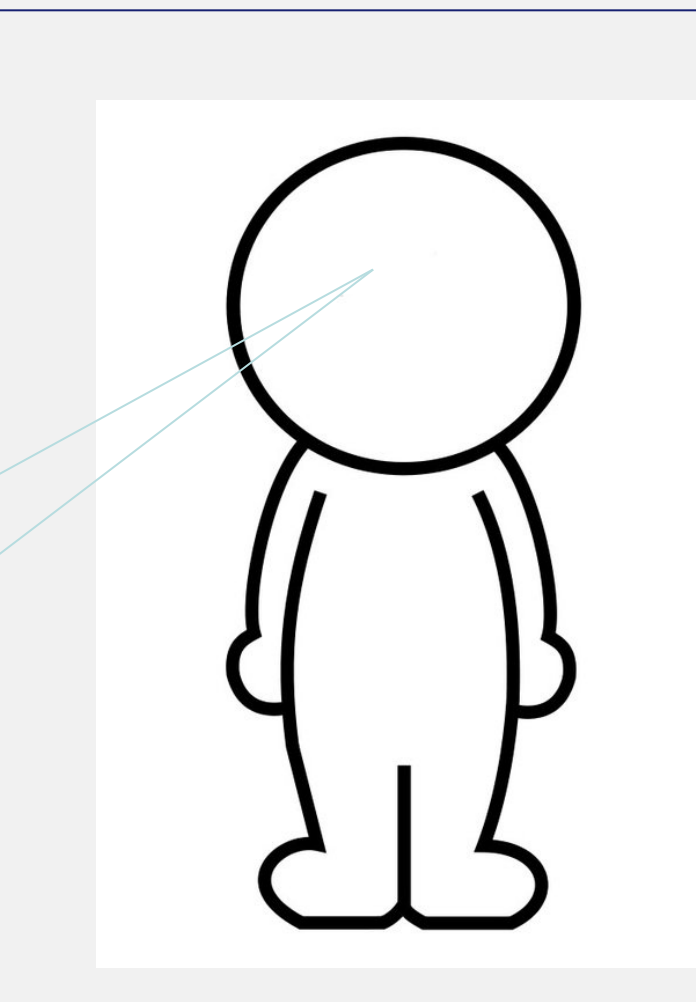

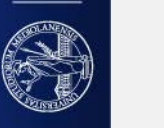

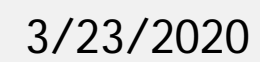

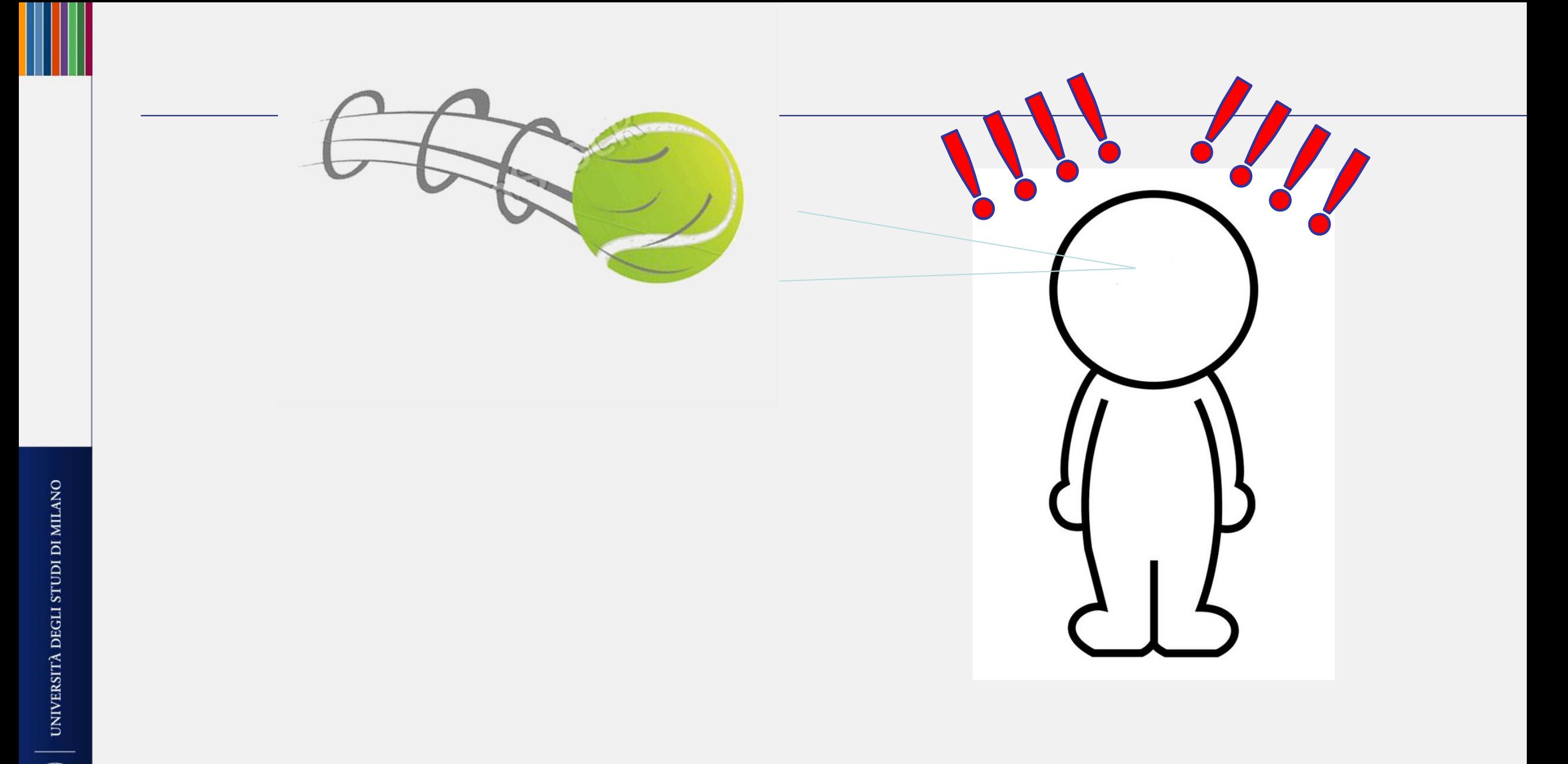

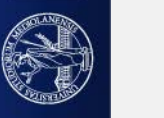

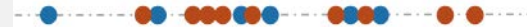

## **VISION IS NOT PERCEPTION**

**BUT**

# **PERCEIVING ALLOWS SEEING**

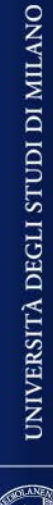

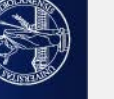

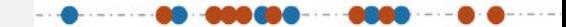

### But often vision and brain work together to cheat us

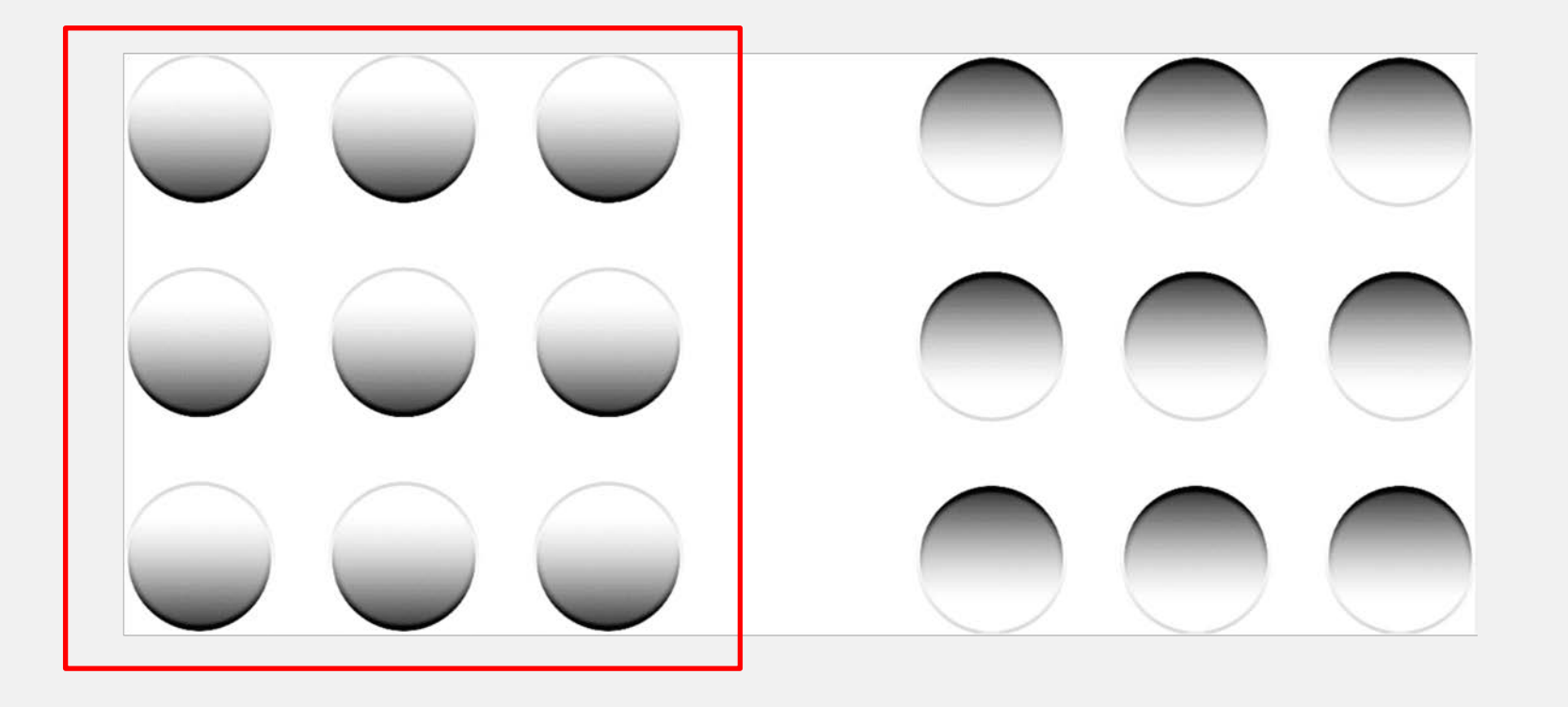

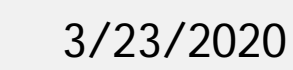

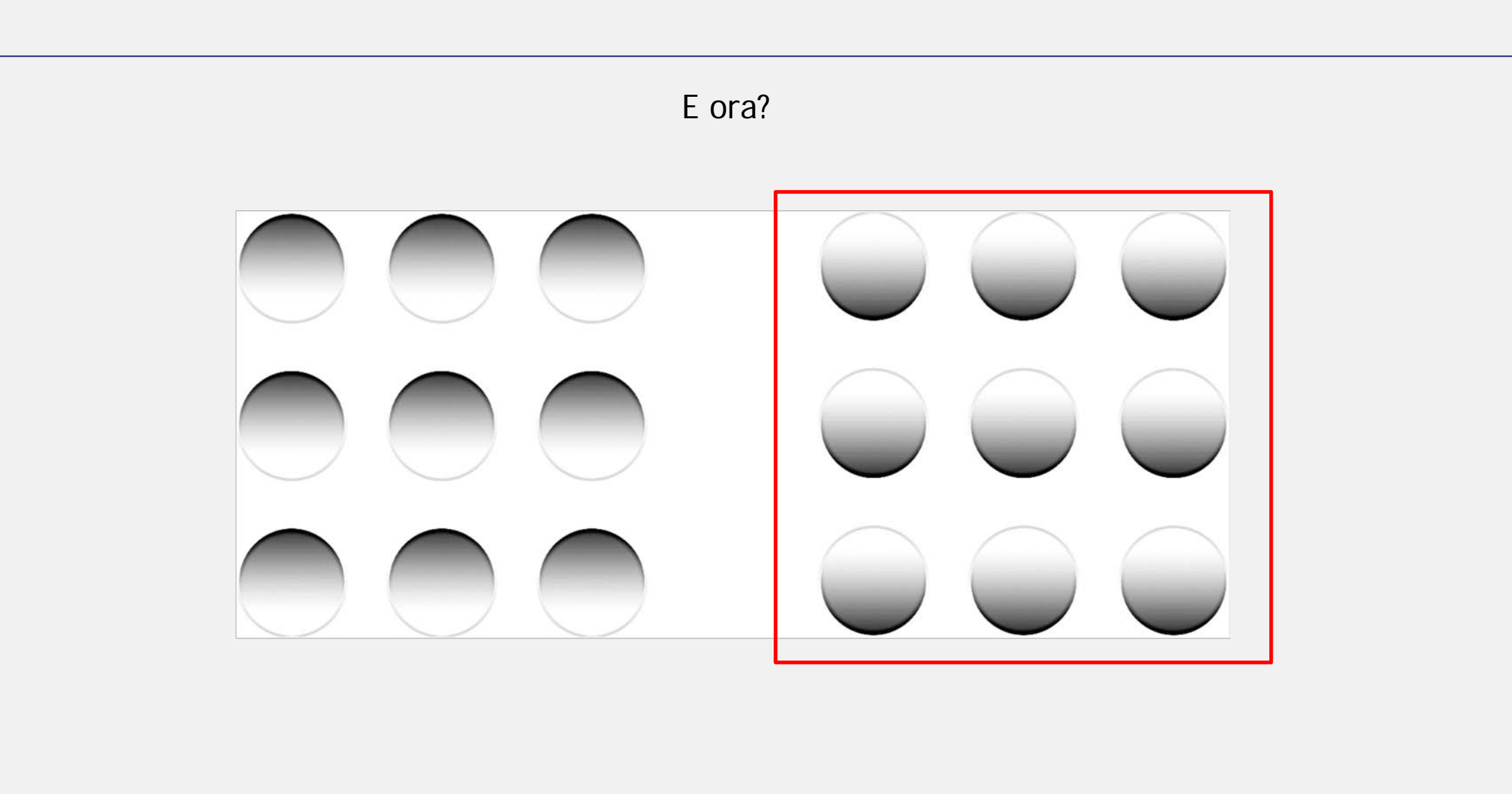

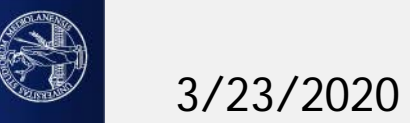

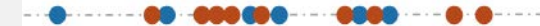

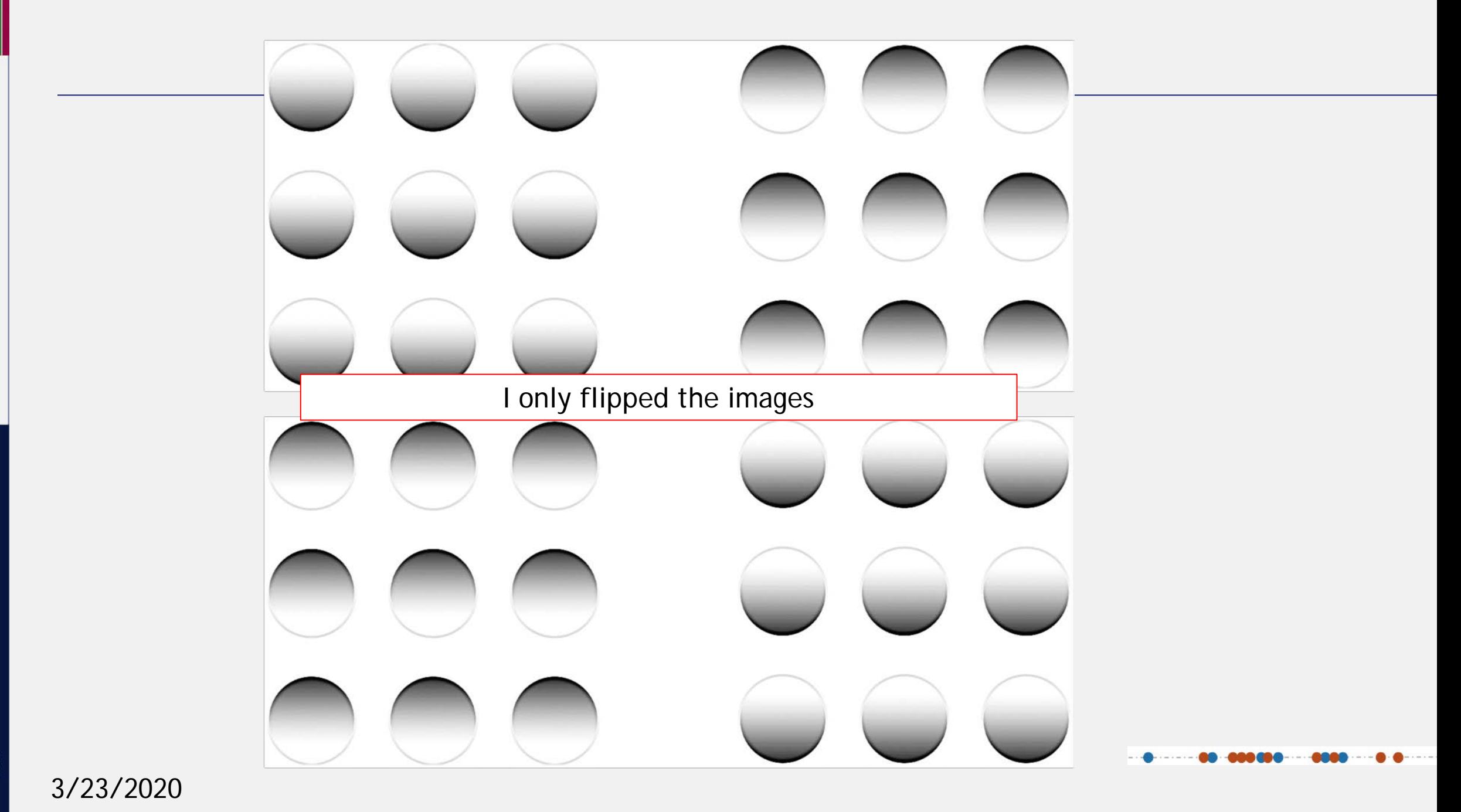

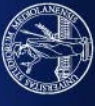

Our brain recalls from memory that, when a 3D object is illuminated, it is shaded.

When the brain does not identify the source of light, it thinks thank it comes from the outside, from the sky, from the top of the paper (slide)

[In the past light came from the sun. That's why we think it come from the top. In the future experience may change.]

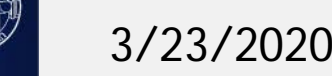

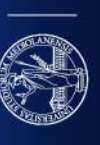

Ш

**ALL LI** 

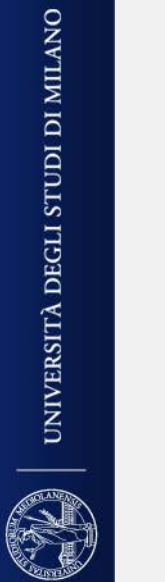

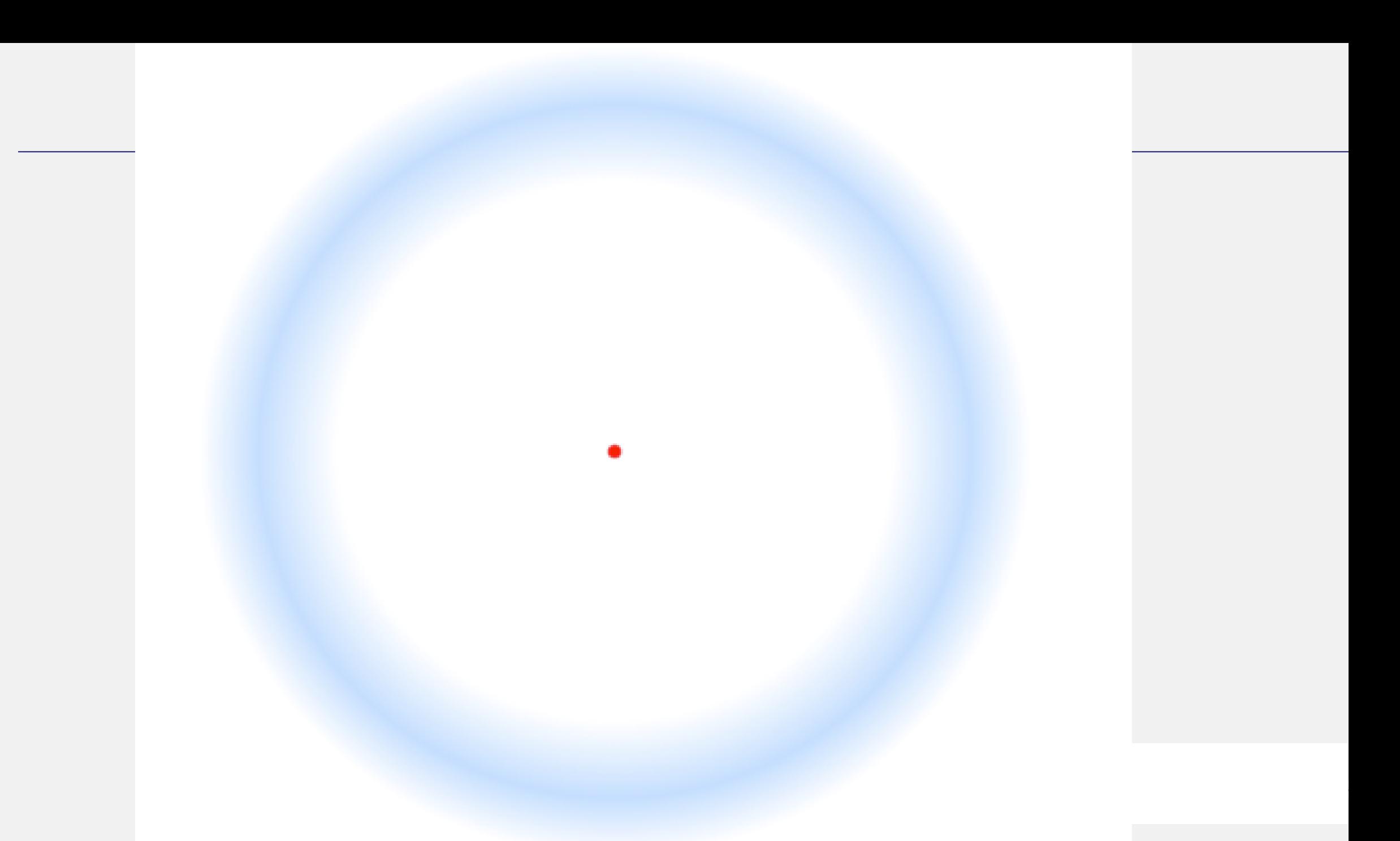

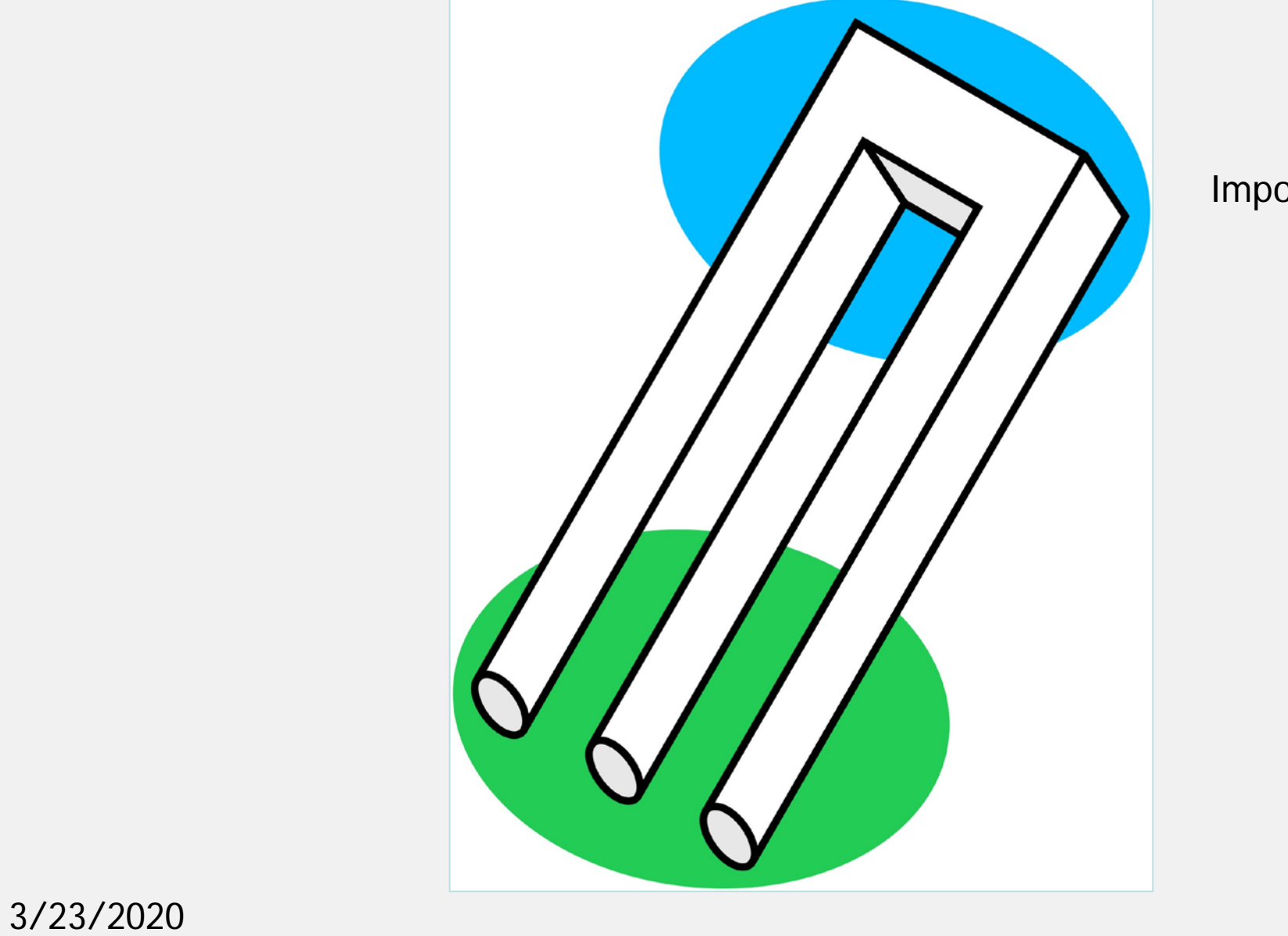

Impossible fork

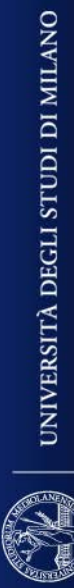

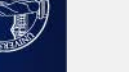

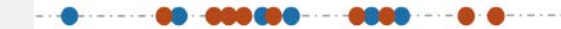

<u>.........................</u>  $\bigcap$ 0000000000000 8000000000008*000*0 **CANGE** O ,,,,,,,,,,,,,,,,,,,  $\blacksquare$  $\left($  $\bigcirc$ 000000000 **.......**  $\mathcal{L}$ **U** 000000 ,,,,,,,,,,,,,,,,,,,,,,,  $\blacksquare$ 00000000000000000  $\cup$  $\left( \begin{array}{c} \end{array} \right)$ 000000000000 000000  $\left( \begin{array}{c} \end{array} \right)$ 000000000 000  $\bigcirc$ 0000000000000000  $\blacksquare$ POOO  $\left( \begin{array}{c} 1 \end{array} \right)$  $\mathbf{C}$ **COM** 0000000000000 O  $\bullet$  $\bullet$ **DESCRIPTION**  $\bigcup_{i=1}^n \bigcup_{i=1}^n \bigcup_{i=1}^n$ 0000000 K. 1000000000 3/23/2020 Cognizione $\bigcup$ 

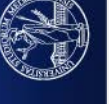

#### **Peripheral drift illusion**:

motion illusion in images with asymmetric static patterns.

Two theories. It is due to:

- 1) Fast saccadic movements due to the high level of details
- 2) Fast contrast change which characterizes moving object (experiments showed that they create a naural activity similar to that of people observing moving objects).

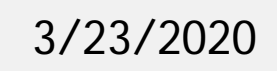

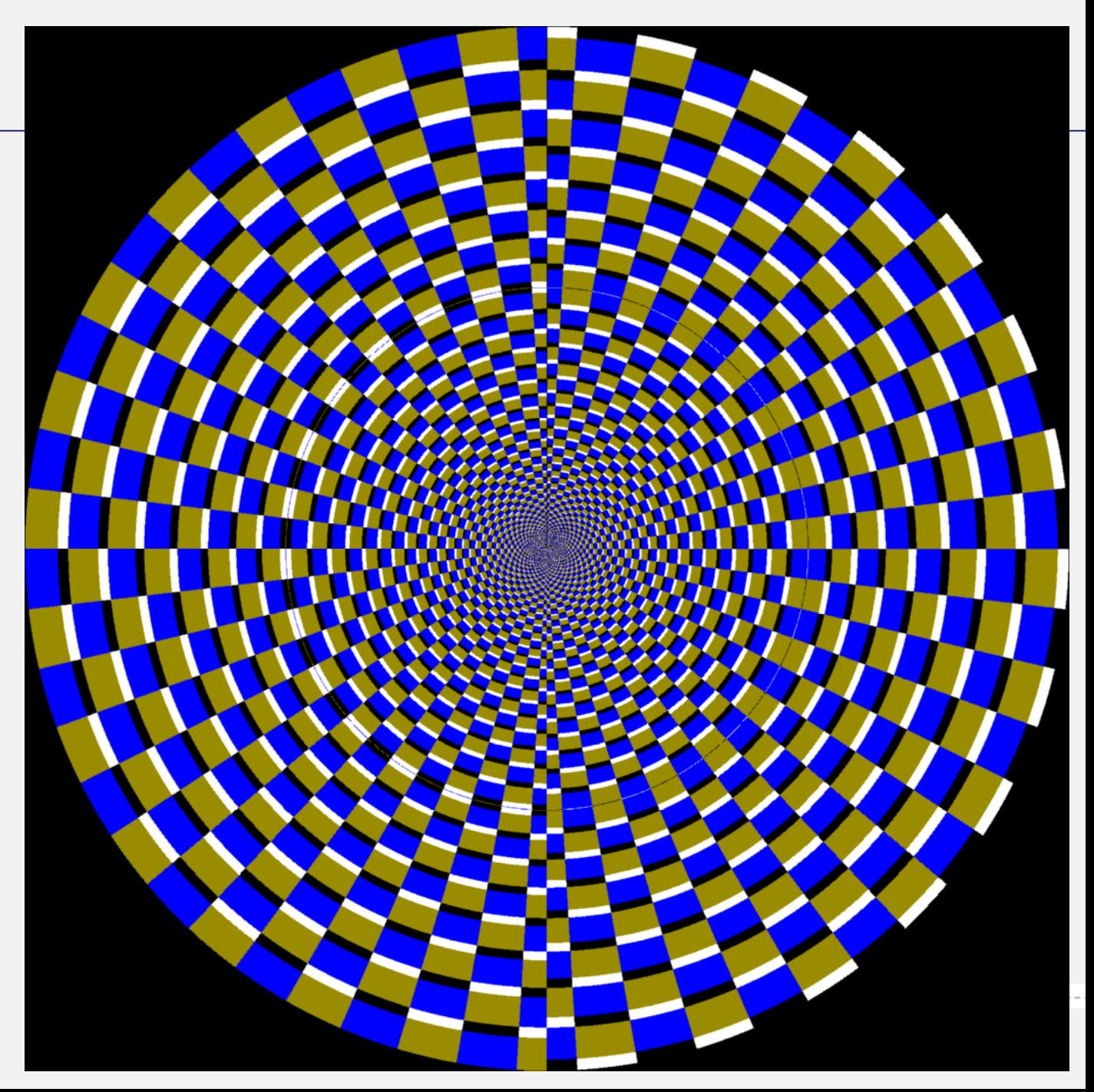

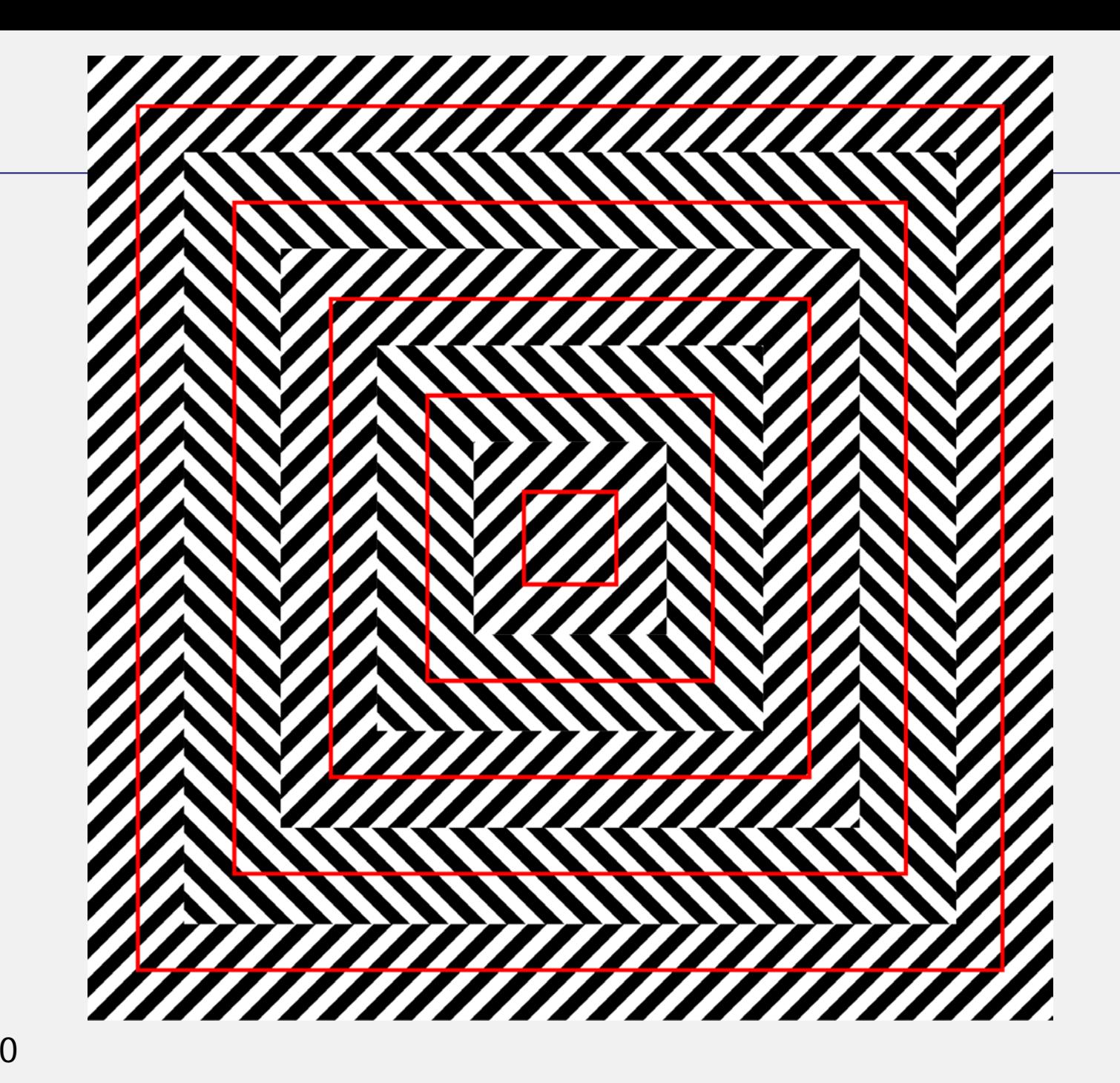

Distorsions: Squares are squares?

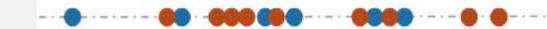

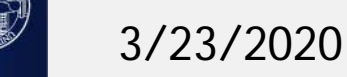

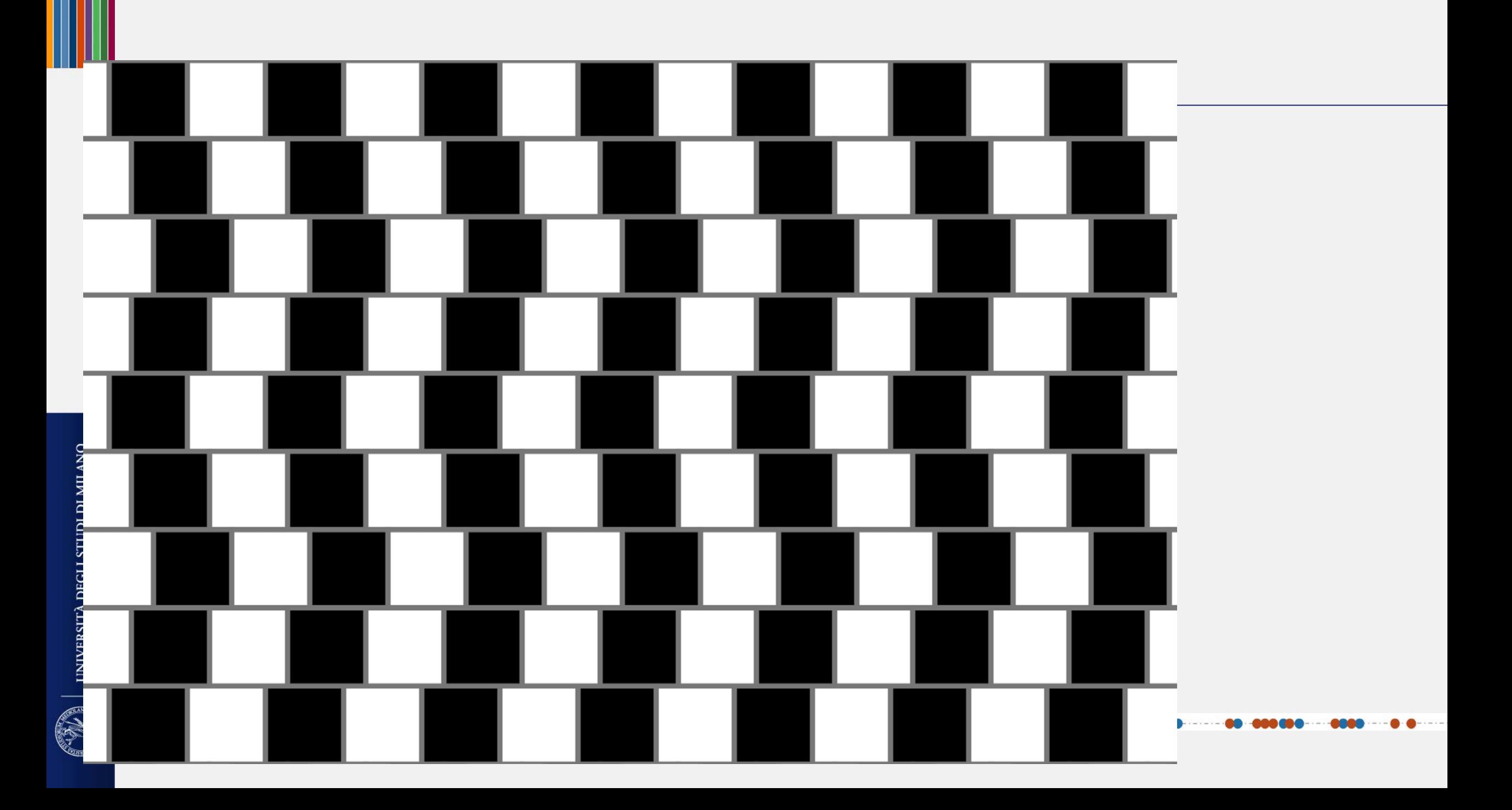

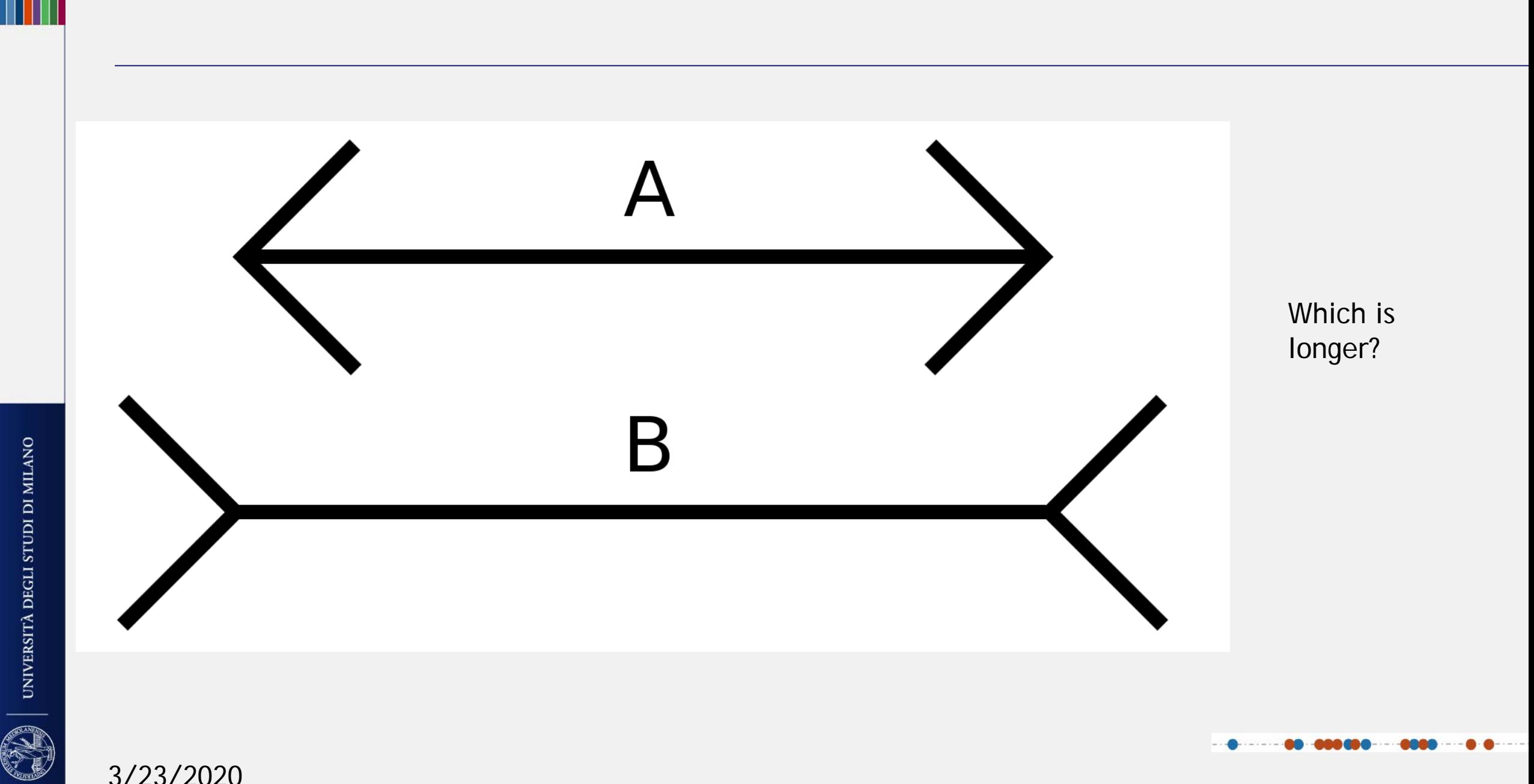

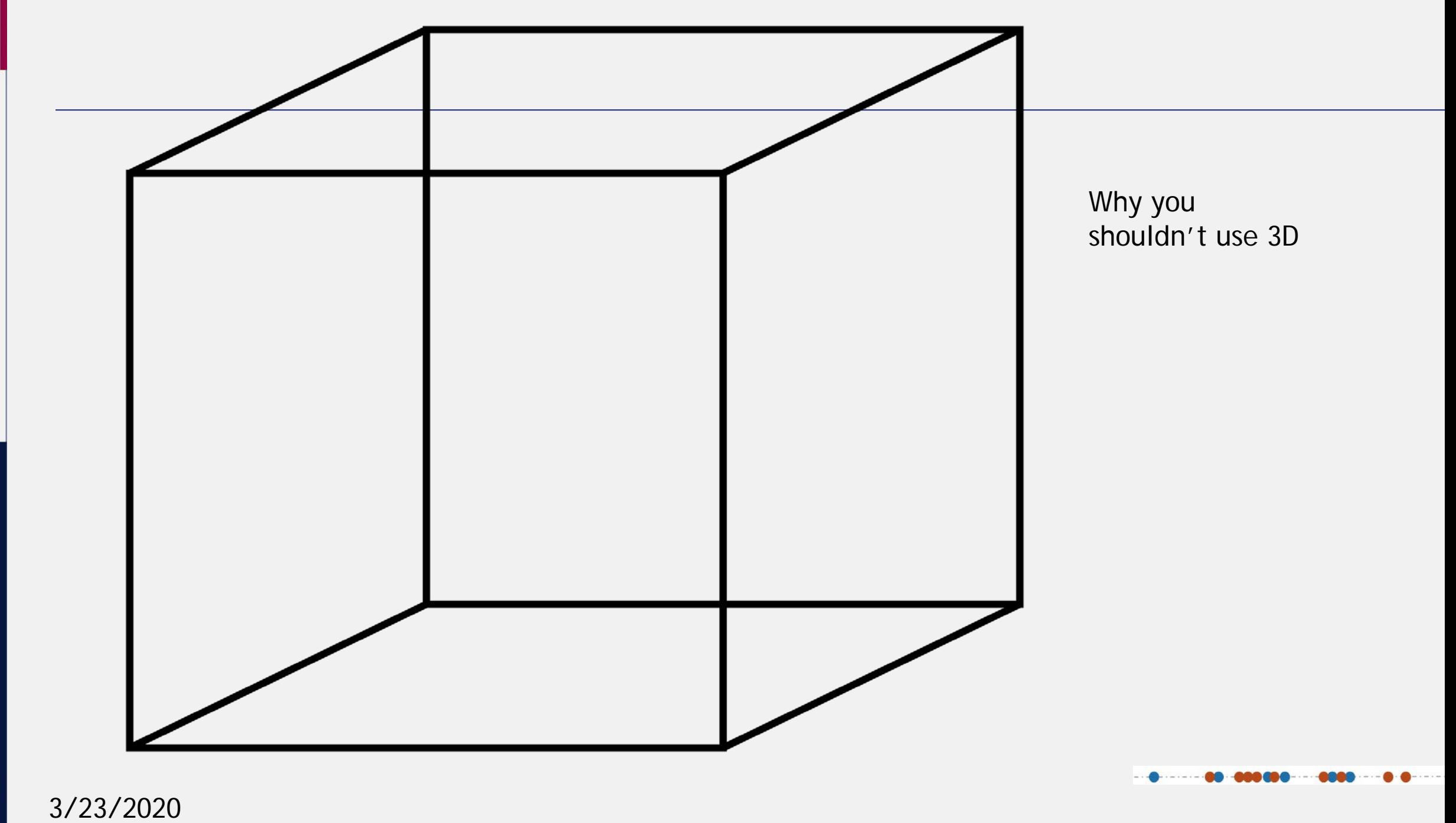

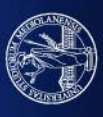

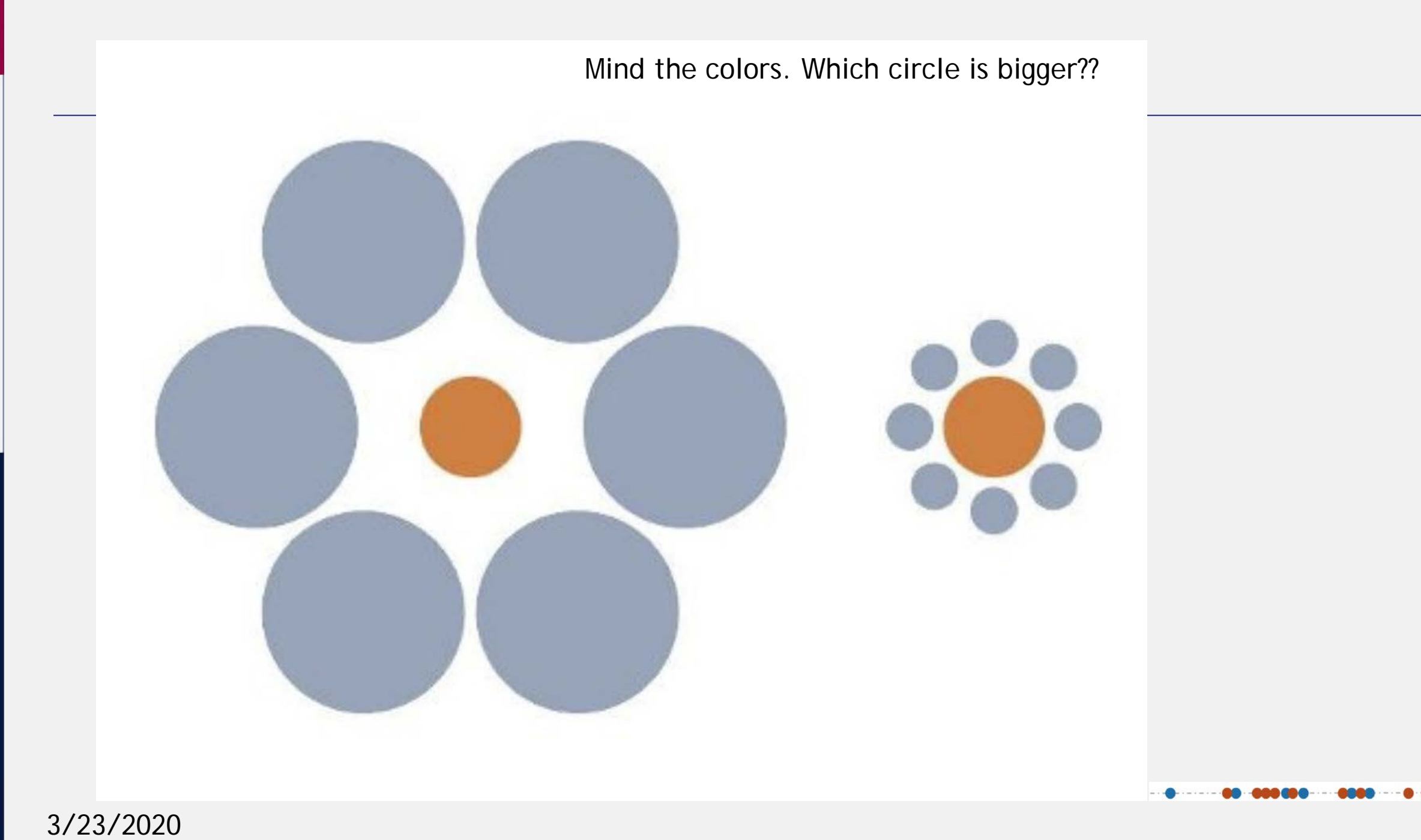

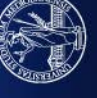

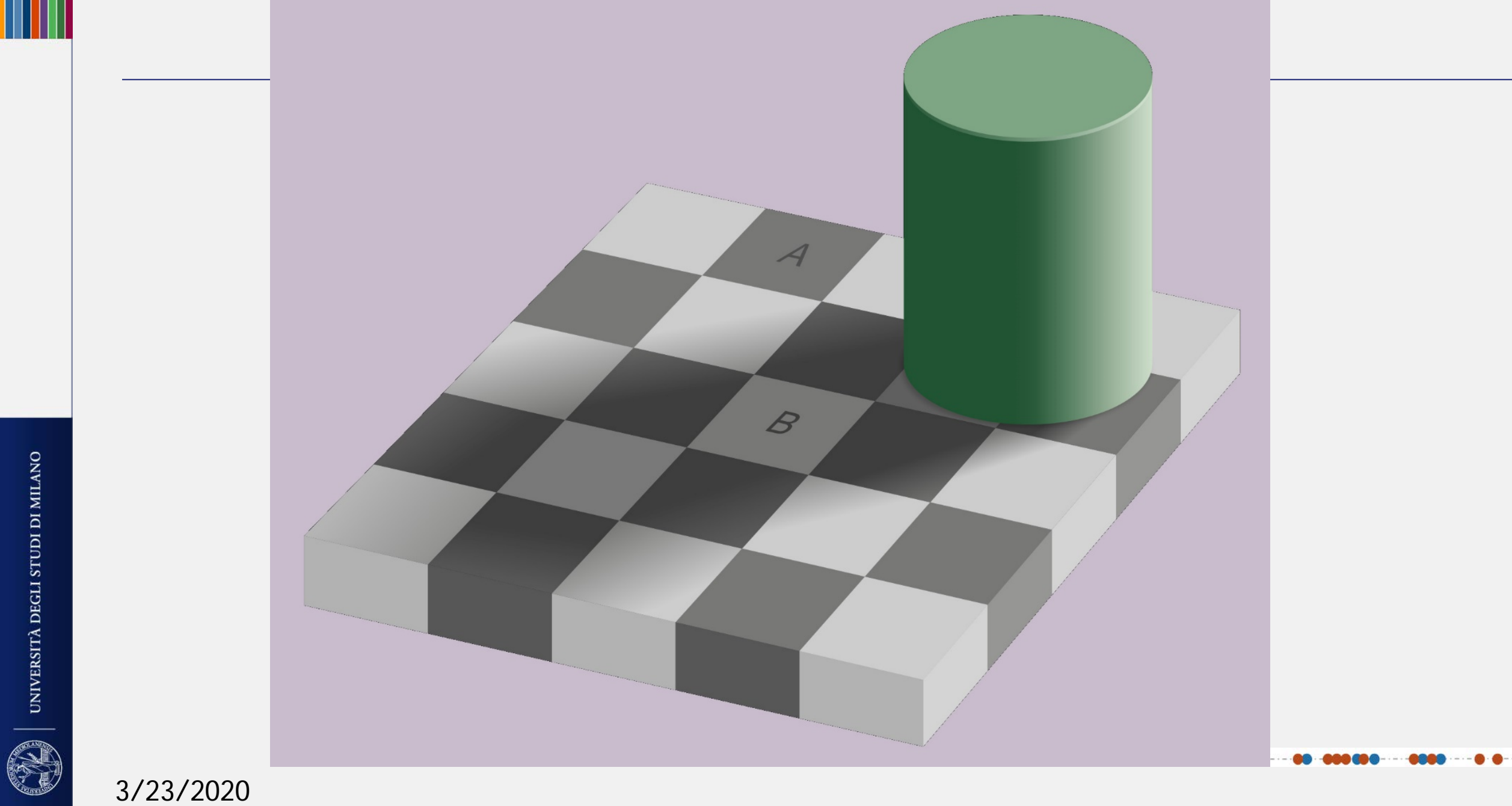

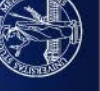

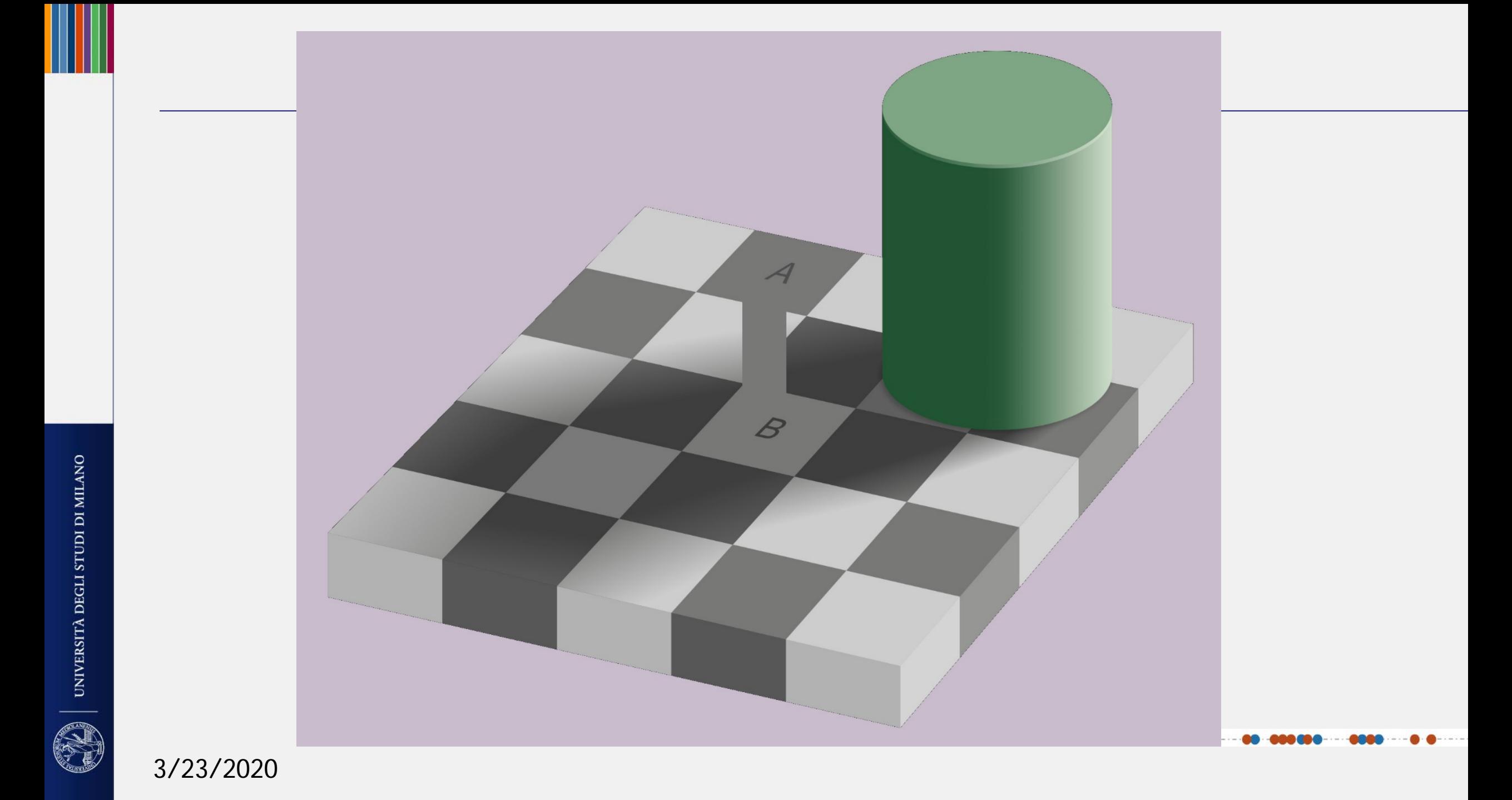

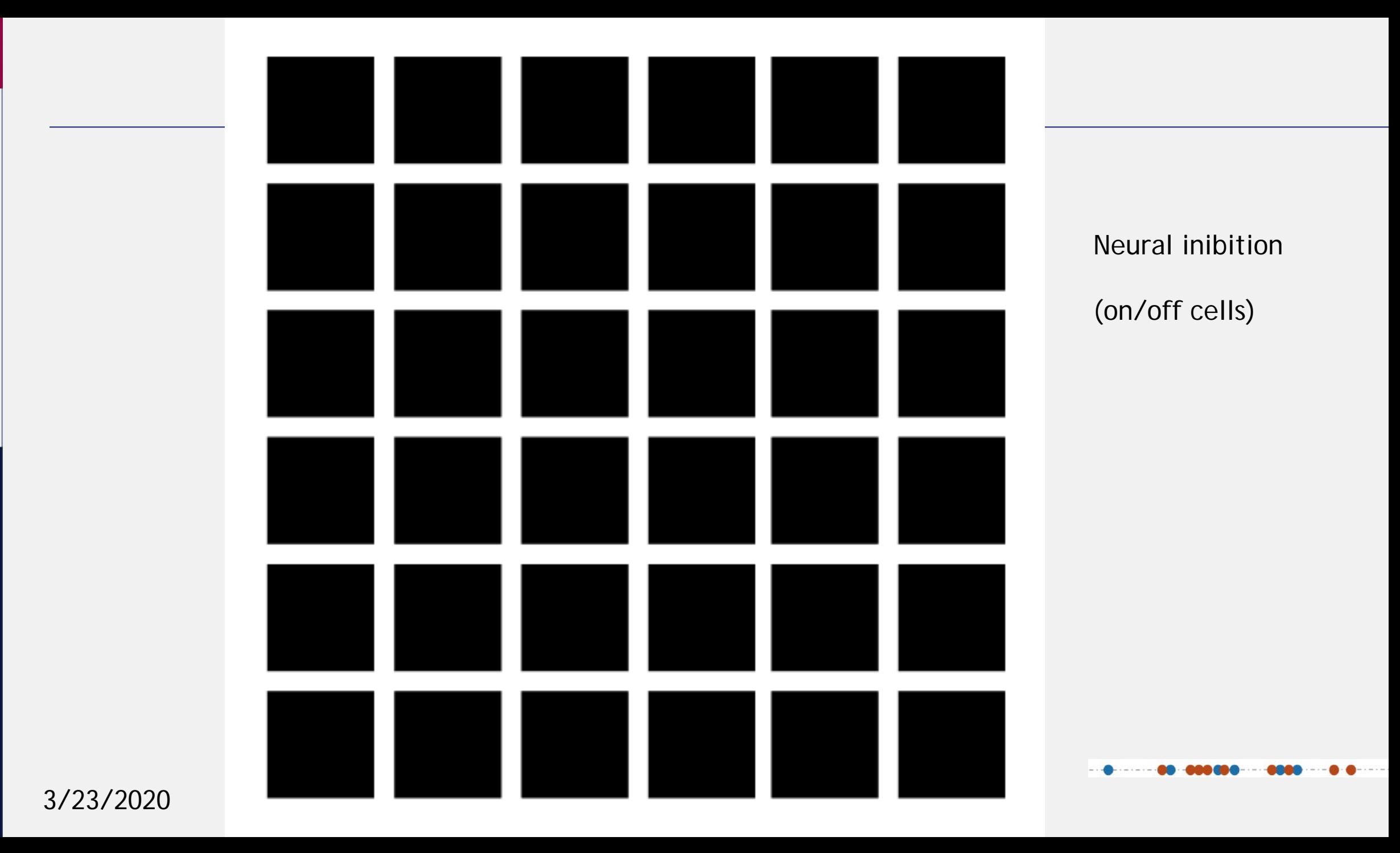

 $\left(\begin{matrix} \sqrt{2} & \sqrt{2} & \sqrt{2} \\ \sqrt{2} & \sqrt{2} & \sqrt{2} & \sqrt{2} \end{matrix}\right)$  cniversità degli studi di milano

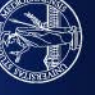

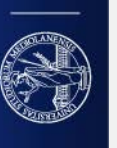

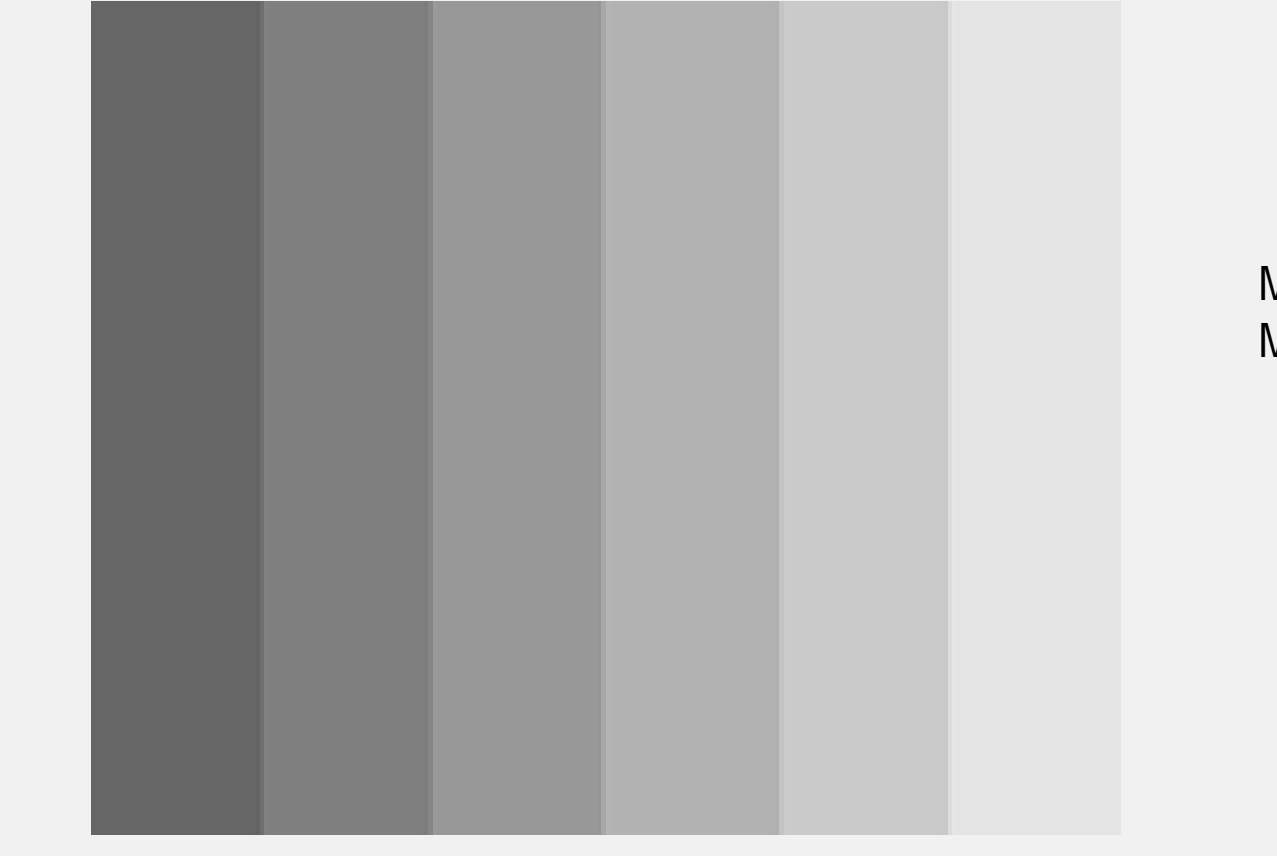

Mach Bands… Mind bar chart put together

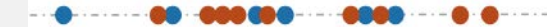

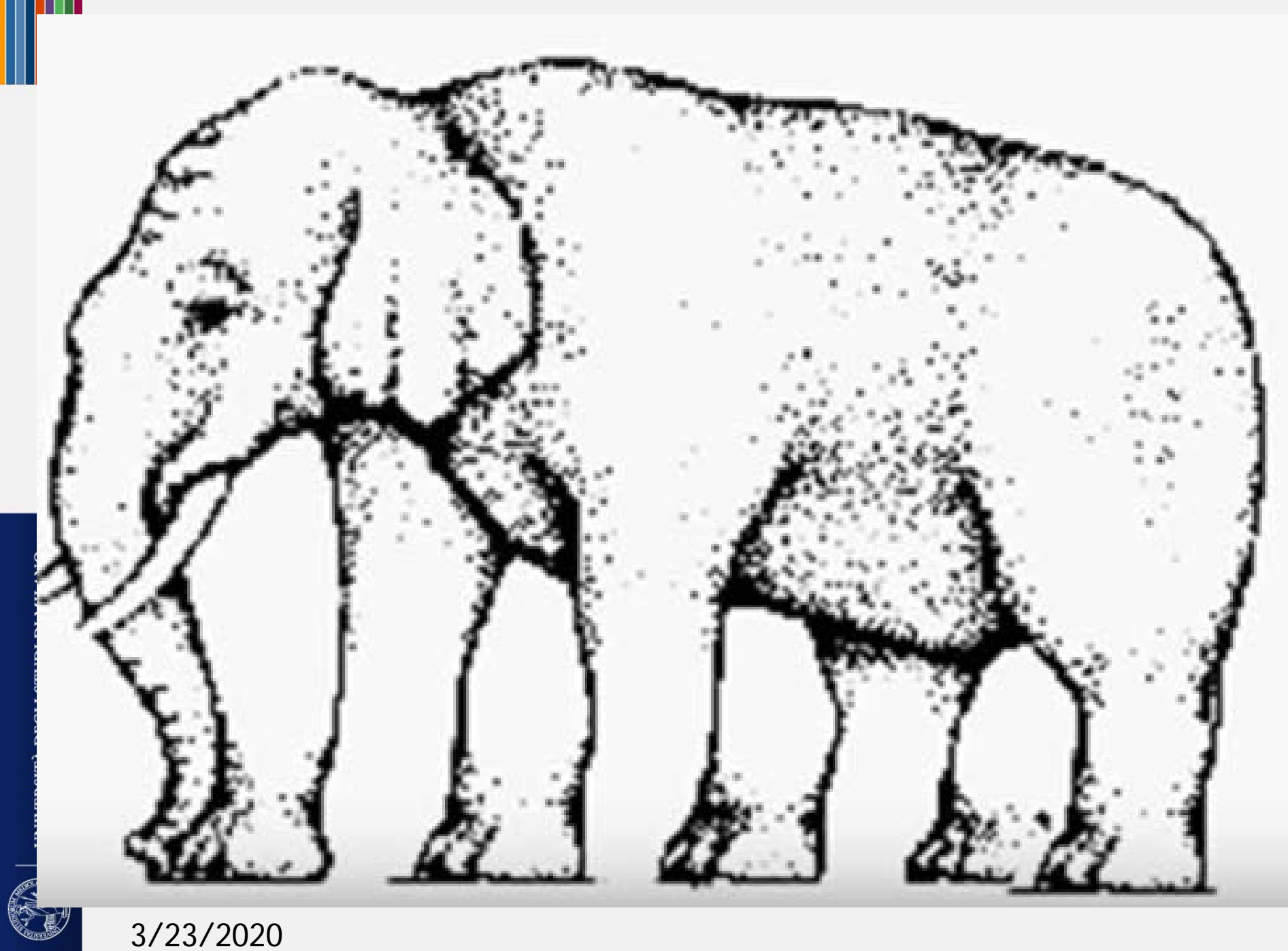

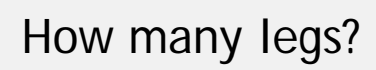

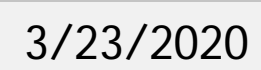

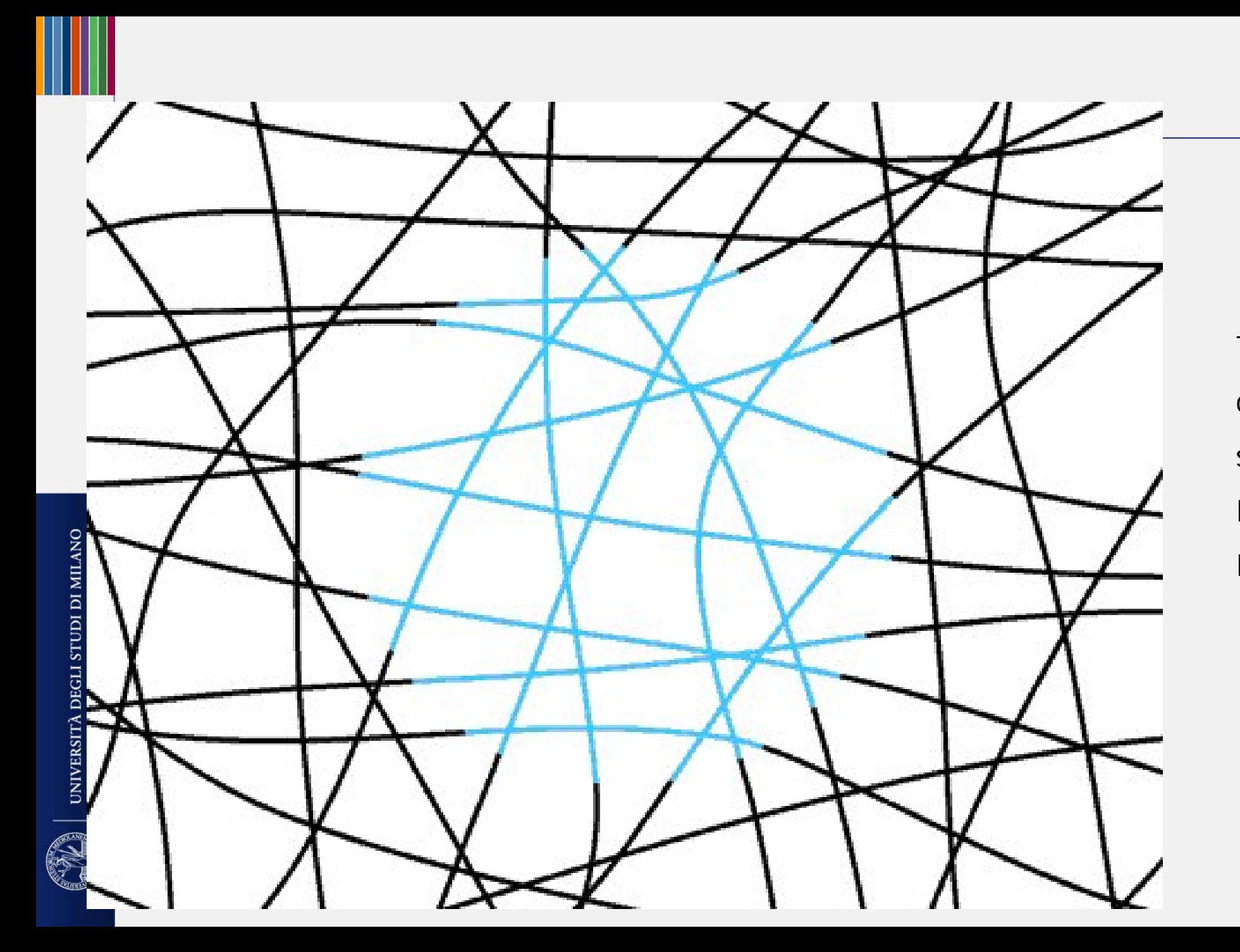

There's light blue circle (with blue stripes)? Is it true? Is there a circle?

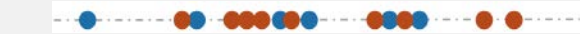

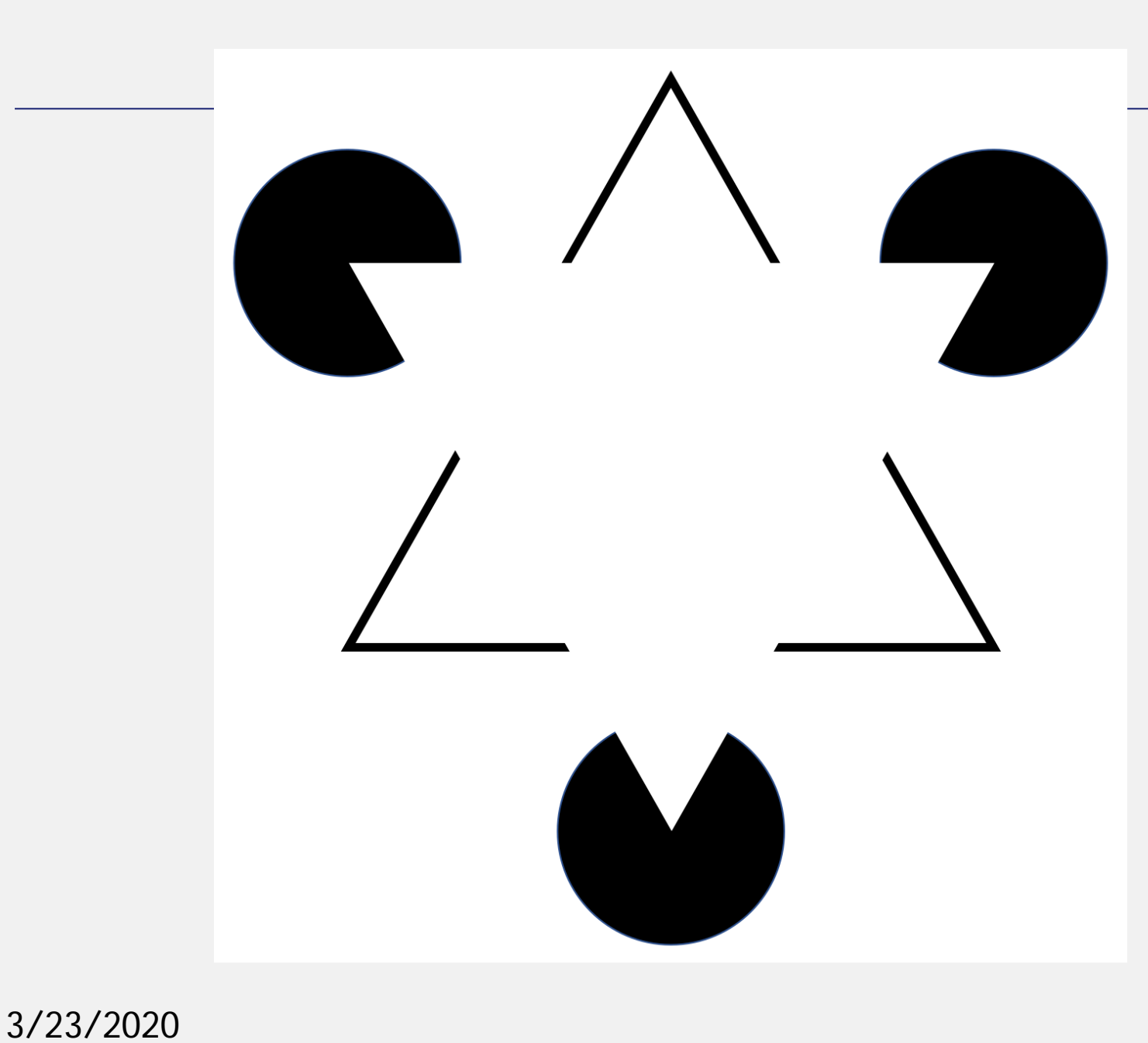

There is no triangle there!

(Principle of enclosure)

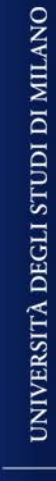

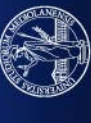

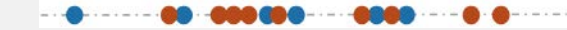

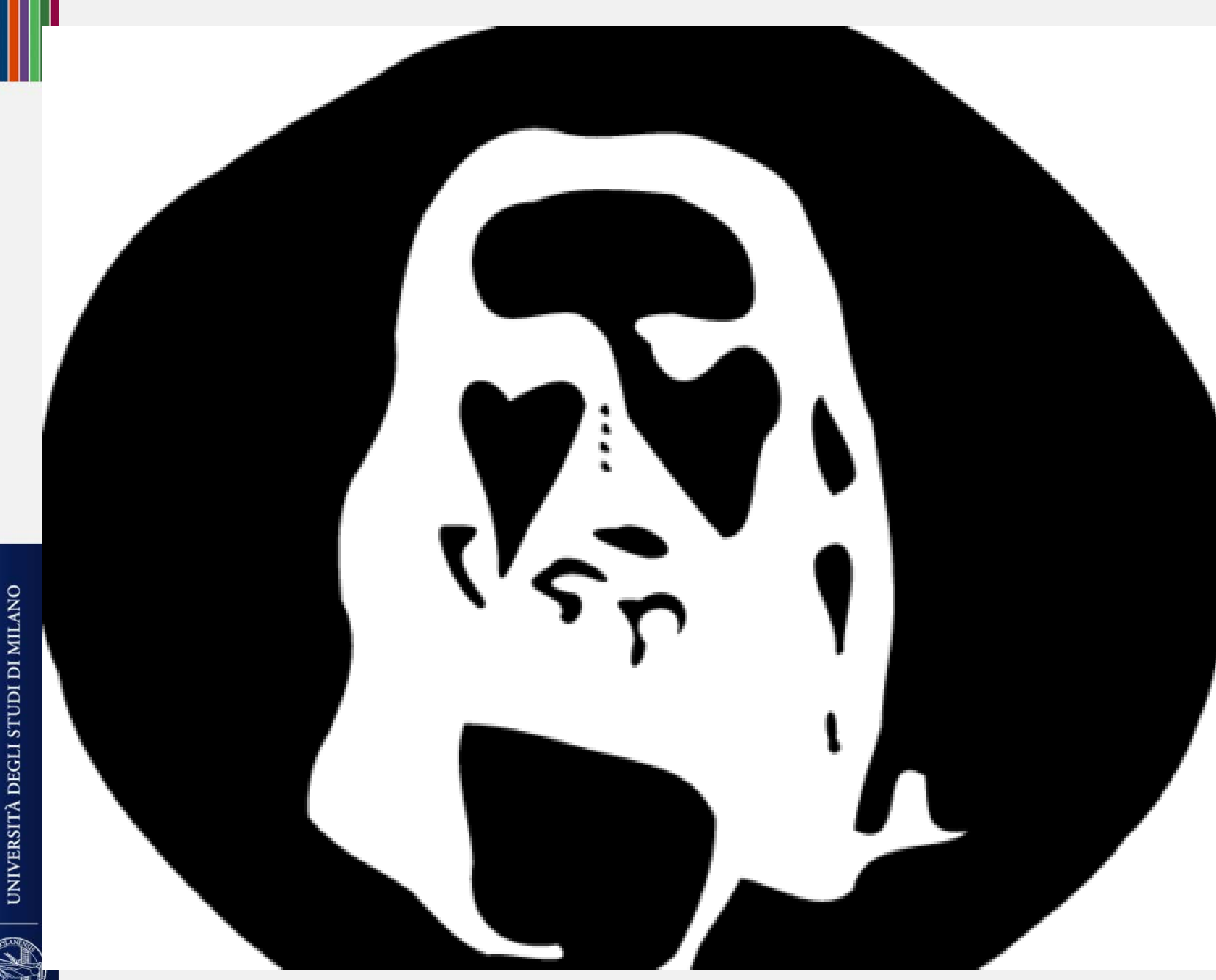

Neuron inibition. Fix the image for twenty second and then look at a white wall.

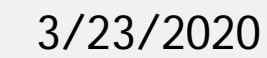